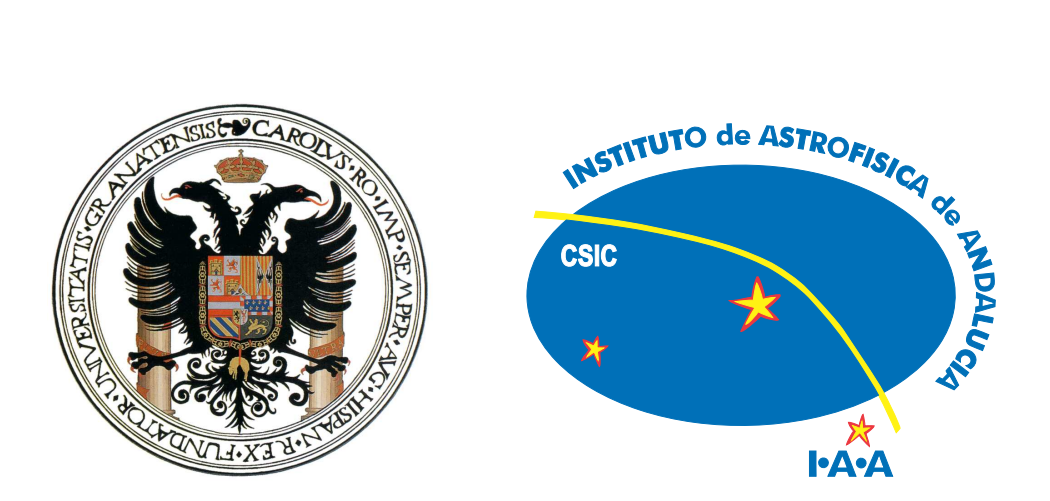

### **UNIVERSIDAD DE GRANADA**

### DEPARTAMENTO DE FÍSICA APLICADA INSTITUTO DE ASTROFÍSICA DE ANDALUCÍA (CSIC)

# DINÁMICA DEL POLVO COMETARIO: APLICACIÓN A LOS COMETAS 46P/WIRTANEN, 1P/HALLEY Y 29P/SCHWASSMANN-WACHMANN

Francisco Javier Jiménez Fernández Granada (España) ; Diciembre de 2010

Editor: Editorial de la Universidad de Granada Autor: Francisco Javier Jiménez Fernández D.L.: GR 803-2011 ISBN: 978-84-694-0217-7

DEPARTAMENTO DE FÍSICA APLICADA

UNIVERSIDAD DE GRANADA

### **DINAMICA ´ DEL POLVO COMETARIO: APLICACION´ A LOS COMETAS 46P/WIRTANEN, 1P/HALLEY Y 29P/SCHWASSMANN-WACHMANN**

Tesis Doctoral

D. **Francisco Javier Jimenez ´ Fernandez ´**

Directores de la Tesis Doctoral

D. **Antonio Molina Cuevas** y D. **Fernando Moreno Danvila**

**INSTITUTO DE ASTROFÍSICA DE ANDALUCÍA (CSIC)** 

**Diciembre de 2010**

### **Agradecimientos**

No sé muy bien cómo empezar. Quizás sería muy sencillo decidir que esta tesis que se encuentra entre mis manos es la consecución de un libro que se comenzó a escribir sólo hace cuatro años. Pero entonces me vienen recuerdos de cuando tenía nueve años, y me levantaba a las seis de la mañana sólo para enfocar a Venus con mi nuevo telescopio, o me pasaba las tardes leyendo un gran atlas de astronomía, conociendo y reconociendo los misterios de asteroides, soles y galaxias. Muchos años y decenas de libros científicos después, decidí dar forma a mi sueño adolescente y comenzar un viaje por el mundo de la ciencia a base de créditos y de mucha ilusión. Si bien durante esos cinco años el sueño astronómico se fue diluyendo en el tiempo, el destino quiso darme un toque de atención y una siguiente oportunidad. Desde entonces, los cometas y yo hemos ido de la mano juntos durante cuatro años. Quizás todo lo que aprendí en ese período de tiempo está expresado aquí, pero cada una de las palabras llevan la misma emoción de antaño.

Todo el empeño y la dedicación no me pertenece sólo a mí, ya que hay mucha gente detrás todas estas líneas que también se ha esforzado en que este trabajo se haga realidad. En primer lugar, deseo agradecer al apoyo más importante y más incondicional que he tenido: mi familia, por haber estado ahí en los buenos momentos (y también en los que no lo fueron tanto). A mi padre, por haberme permitido la oportunidad de estar en el lugar en el que me encuentro ahora y por ayudarme siempre que lo he necesitado. A mi hermana, por ser la mejor que podría haber tenido nunca. Y a mi abuela, por haberme querido tanto y a la que recordaré siempre. Os quiero mucho.

Por supuesto, a Antonio y a Fernando, mis directores de la presente tesis, por concederme la posibilidad de hacer este trabajo en el que me han enseñado tanto, porque también me entendieron cuando lo necesitaba y por la paciencia infinita. Muchísimas gracias. Quiero agradecer al Departamento de Física Aplicada de la Universidad de Granada y al Instituto de Astrofísica de Andalucía del Consejo Superior de Investigaciones Científicas por el esfuerzo y la confianza. También, a Julio Castellano y a la página web *http:/www.astrosurf.com/cometas-obs* por haberme cedido tan amablemente los datos que fueron claves para la consecución de este libro.

A mis amigos, que durante tanto tiempo me han sabido escuchar y me han dejado opinar. A las personas que han pasado aunque sólo fue un instante de mi vida, pero que han dejado marcada una huella para siempre. A Denel, a Áltrom y a Prestiria, por no dejarme vivir en paz ni un solo segundo (y por favor, que siga así durante unos cuantos eones más). También, a Arceus, al Scion y al *Me cuesta tanto olvidarte*, por mantener mi mente (más) ocupada.

Por último, al lector de estas líneas, por que sepa ver la ilusión y el esfuerzo que han supuesto todas las letras y todos los números de las siguientes páginas.

# **´Indice general**

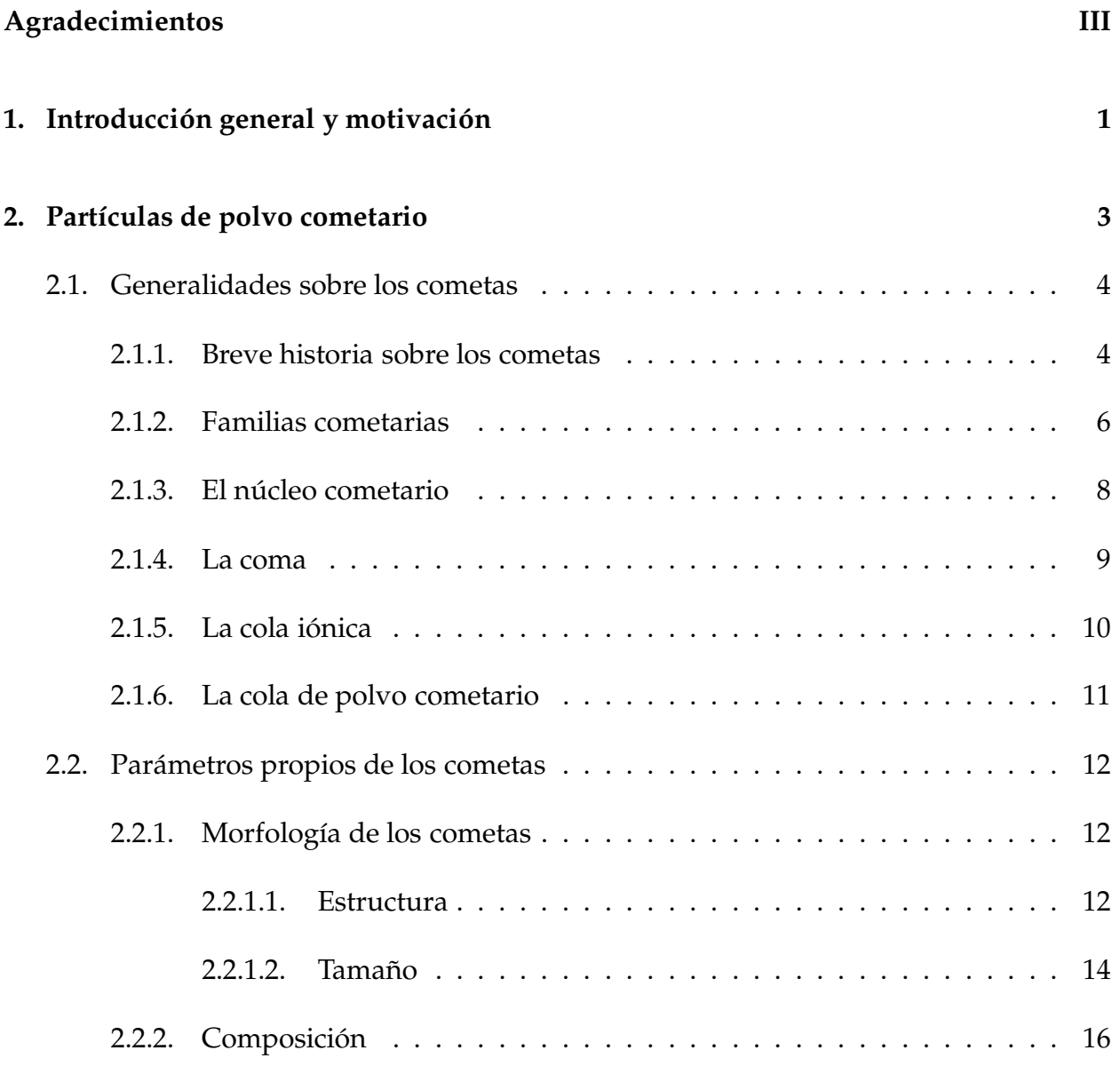

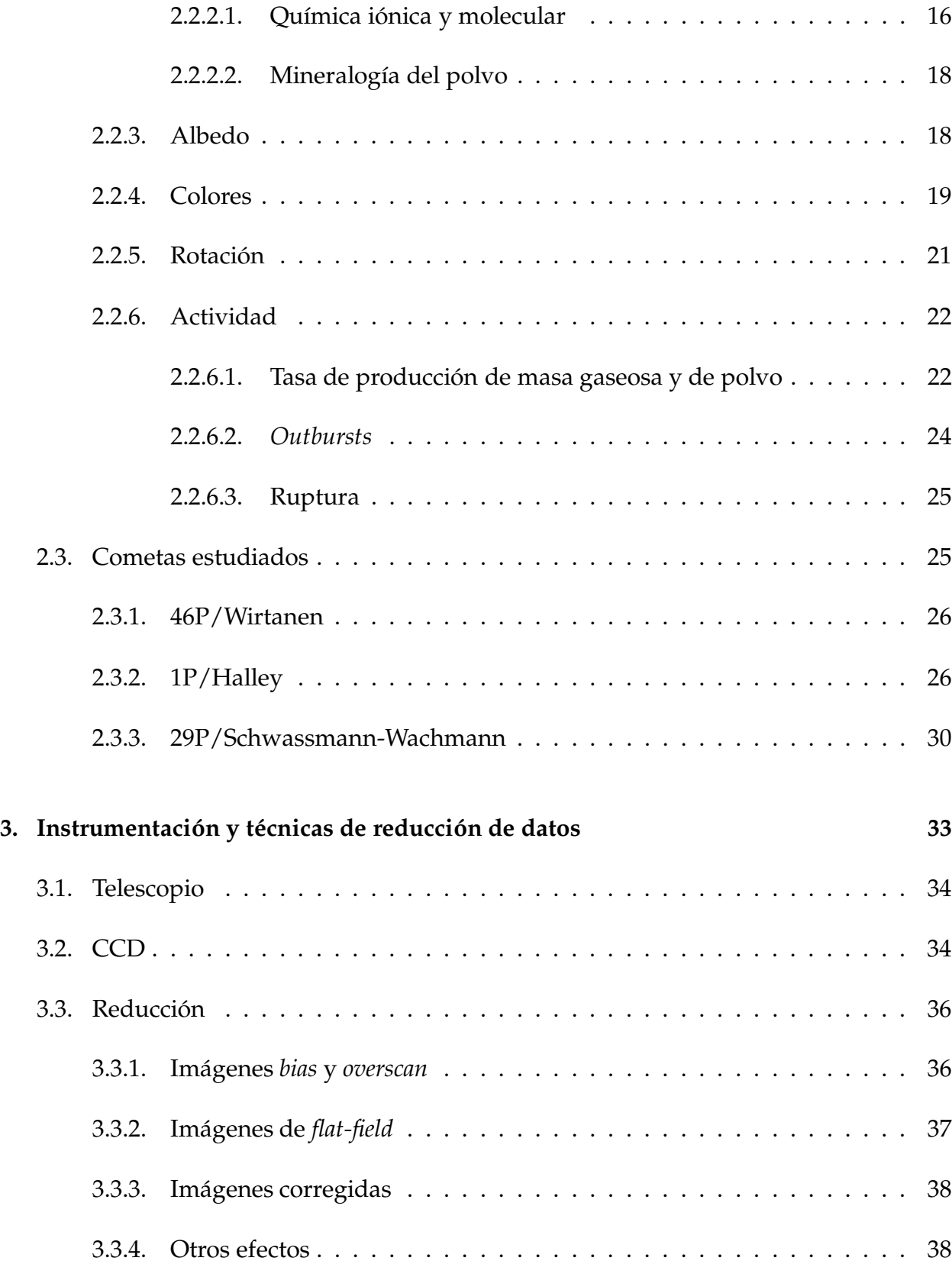

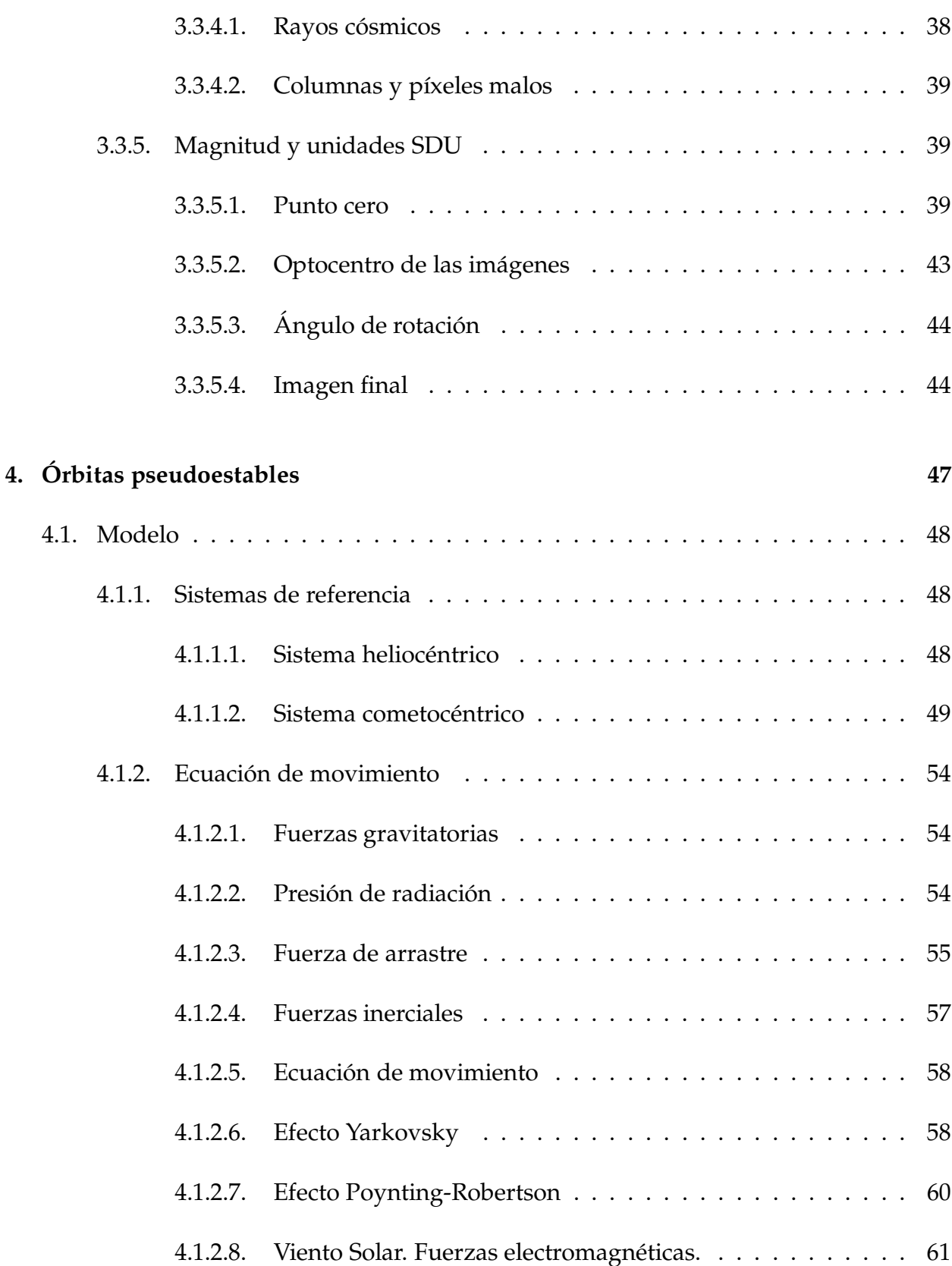

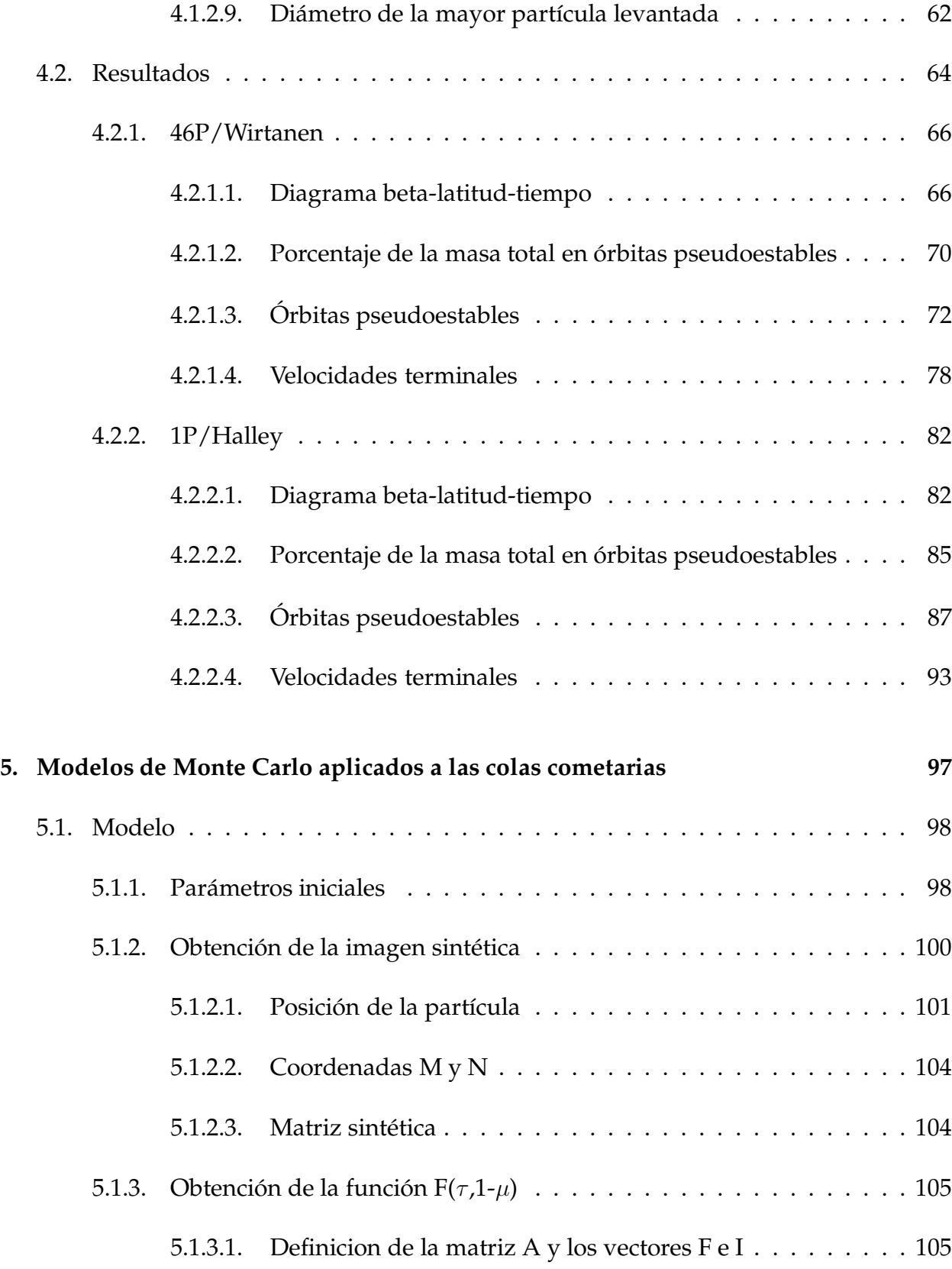

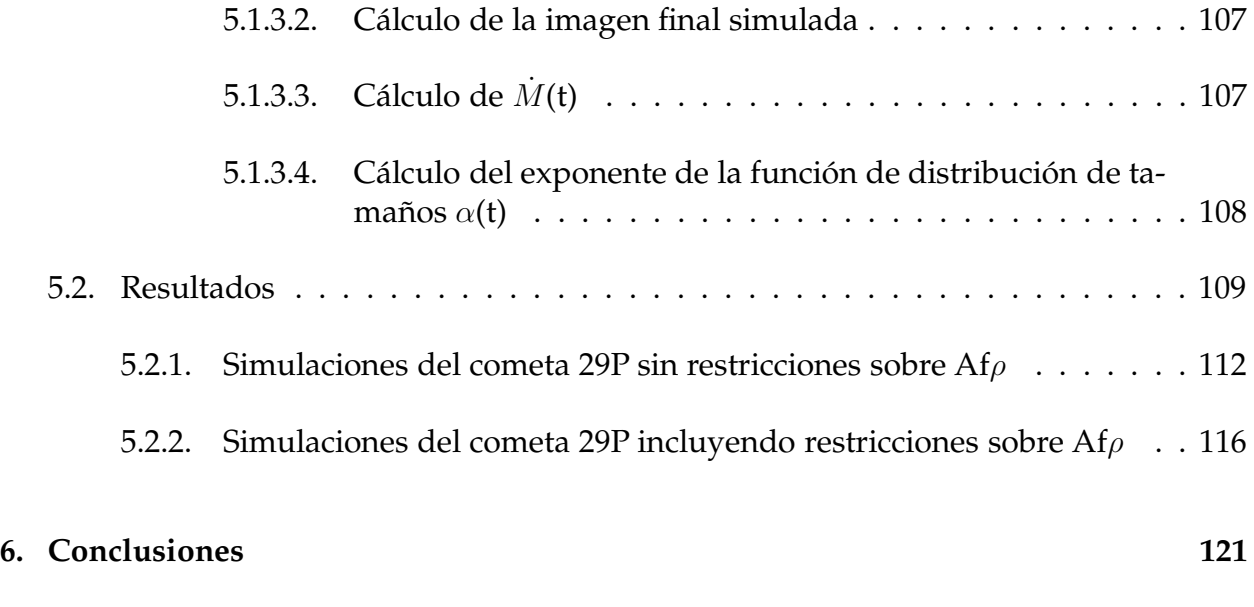

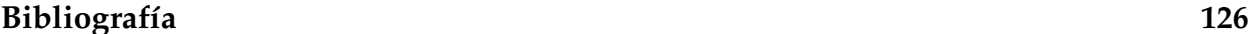

## **Cap´ıtulo 1**

# Introducción general y motivación

El Departamento de Sistema Solar (DSS) del Instituto de Astrofísica de Andalucía (IAA, C.S.I.C.), posee una dilatada experiencia en investigacion´ del Sistema Solar. En particular, ha cobrado un peso importante la contribución al estudio de los cuerpos menores, entre ellos, los cometas. Estos cuerpos han atraído la atención de científicos y no científicos desde tiempo inmemorial. El impresionante aspecto de algunos cometas en el firmamento ha originado, a lo largo de la historia, reacciones asociadas con el miedo a una catástrofe en una posible colisión con nuestro planeta o una muerte masiva al respirar el gas cianógeno que espectralmente se había detectado en su cola. Hoy día es mucho lo que se sabe acerca de estos cuerpos, pero al mismo tiempo, el número de incógnitas por resolver es enorme.

Cuando un cometa se acerca al Sol, se produce una sublimación en los hielos de la superficie del cometa. Los gases así formados arrastran en su movimiento a las partículas que, entre los hielos, existen en la superficie del núcleo cometario. Estas partículas, en su mayoría, son sub-milimétricas (las más de ellas, micrométricas) constituyen la cabellera del cometa. Pero también pueden desprenderse de la superficie del núcleo grandes partículas, con diámetros de centímetros e incluso de algún metro. Estas grandes partículas pueden acompañar al cometa en su movimiento en trayectorias muy parecidas a la que este realiza en su movimiento orbital. Son estos enjambres de partículas las que, cuando interceptan la atmósfera terrestre, dan lugar a las lluvias de estrellas fugaces, tales como las Leónidas o las Perseidas, entre otras. Pero, también, puede ocurrir que algunas de las grandes partículas orbiten, durante un tiempo apreciable en relación con el periodo orbital, alrededor del núcleo cometario, lo que sin duda constituye un peligro potencial para todas aquellas naves espaciales que se aproximen al núcleo de un cometa para su estudio.

Todo lo anterior constituyó la motivación de realizar el presente trabajo cuya justificacion´ aumenta si se tiene en cuenta que el DSS del IAA esta´ involucrado en diversos proyectos internacionales de investigación espacial, en particular, en las cámaras OSIRIS y el Grain Impact Analyser and Dust Accumulator, GIADA, de la mision´ ROSSETA, cuyo objetivo es el estudio "in situ" del Cometa 64P/Churyumov-Gerasimenko, en el próximo año de 2014.

En el capítulo 2 se comienza con una breve introducción histórica de estos cuerpos menores, para describir, a continuación, las propiedades físicas de los cometas, con especial énfasis en la influencia de la rotación y en la actividad del núcleo. Los instrumentos utilizados para la obtención de los datos (telescopio y cámara CCD) así como las técnicas de reducción empleadas, se exponen en el capítulo 3. El estudio de las órbitas pseudoestables de las partículas cometarias, analizando las diferentes fueras que actúan sobre las partículas, y los resultados obtenidos en el caso de los cometas 46P/Wirtanen y 1P/Halley, se exponen en el capítulo 4. En el capítulo 5 se indica la forma de obtener imágenes sintéticas de las colas cometarias mediante modelos de Monte Carlo y su comparación con las imágenes obtenidas astrofísicamente. Las conclusiones constituyen el último capítulo, capítulo 6, antes de exponer la bibliografía utilizada en la presente memoria de tesis doctoral.

## **Cap´ıtulo 2**

### **Partículas de polvo cometario**

La parte de la Astrofísica que se encarga de analizar las propiedades y el comportamiento de los cometas es muy extensa, y a veces tambien´ se relaciona con otros componentes del Sistema Solar, como los asteroides o el polvo interplanetario. No se podrían abarcar en profundidad todas las cualidades concernientes a estos cuerpos celestes, mas´ aún cuando la presente tesis se encarga de la dinámica del polvo cometario y las estructuras que se forman en la cola de polvo, pero sí que se hace necesario un estudio global sobre el contexto que envuelven a los cometas.

Primero se expondrá una breve introducción sobre la historia de los cometas, que servirá para comprender la evolución de la visión de los cometas desde hace milenios hasta hoy. Seguidamente, se explican las características de cada una de las partes que conforman estos cuerpos: el núcleo, la coma, la cola iónica y la cola de polvo.

Después se dará una estadística sobre las características físicas mensurables que se pueden encontrar sobre los cometas en general, como la estructura o los períodos de rotación, y del polvo cometario en particular, como su composición.

Por último, se darán valores concretos de dichas cantidades físicas para los tres cometas que se analizarán en capítulos subsiguientes: 46P/Wirtanen, 29P/Schwassmann-Wachmann y 1P/Halley.

### **2.1. Generalidades sobre los cometas**

Desde hace mucho tiempo, los cometas han sido observados con temor, expectación y curiosidad, debido a su enigmática naturaleza y a sus inesperadas visitas sobre el cielo. Aunque ahora se conozcan mejor a estos cuerpos celestes, las primeras investigaciones que obtuvieron valores concretos de sus magnitudes fisicoquímicas datan de poco más de un siglo. Por eso se expone un breve resumen de la historia de los cometas (apartado 2.1.1) así como de las analogías y diferencias entre sus distintas familias (apartado 2.1.2), para posteriormente hablar sobre sus cuatro parte más diferenciadas: núcleo (apartado 2.1.3), coma (apartado 2.1.4), cola iónica (apartado 2.1.5) y cola de polvo cometario (apartado 2.1.6).

#### **2.1.1. Breve historia sobre los cometas**

Si bien su estructura, su composición, e incluso su catalogación dentro de la esfera celeste, han sido objeto de análisis y controversia, los cometas han sido observados y estudiados en las civilizaciones más importantes desde hace milenios. La palabra proviene del griego antiguo  $\kappa o\mu\eta\tau\eta\varsigma$  (que significa "estrella con cabello") aunque ya existieron registros en el Antiguo Egipto, en Mesopotamia y en la Antigua China, siempre augurando algún mal presagio.

Gilgamesh, rey sumerio que vivió alrededor de 2600 a.C., definió los cometas como estrellas que caen. Tiempo después, Aristóteles, alrededor del 330 a.C., describió a los cometas como "exhalaciones cálidas y secas que se dan en la atmósfera", relegándolos a un simple fenómeno meteorológico, como la lluvia, las auroras boreales o la propia Vía Láctea, y los colocó a todos en un lugar por debajo de la Luna según su modelo de capas esféricas. El filósofo Séneca, sobre el 30 d.C., comprobó que los cometas no se veían atectados por la dirección del viento, esto es, tenían un comportamiento típico de un cuerpo celeste. Pero el pensamiento aristotélico era muy fuerte, y quedó arraigado por muchos siglos.

En el Imperio Romano, y siglos después en la época medieval, la superstición creada alrededor de estos cuerpos llevó a pensar, por poner unos ejemplos de los muchos que existen, que un cometa tuvo una influencia maligna sobre las decisiones tomadas por Nerón (sobre el 50 d.C.) o la muerte de Carlomagno o de Luis I de Francia (la primera mitad del siglo IX). Johannes Kepler (principios del siglo XVII), fundamentalmente conocido por sus leyes sobre el movimiento de los planetas sobre su órbita alrededor del Sol, paradójicamente dijo que los cometas eran emanaciones de la Tierra, volviendo a colocar a los cometas como parte de la meteorología.

Tycho Brahe (1578) realizó unas medidas muy precisas de cuerpos celestes, entre los cuales demostró que la paralaje horizontal del cometa C/1577 V1 era menor de 15 minutos de arco, esto es, que dicho cometa se encontraba a una distancia de unos 230 radios de la Tierra. Esto se unió a los análisis de Lower (1610), sobre las órbitas elípticas muy excéntricas de dichos cuerpos, y de Hooke y Borelli, que sugirieron que algunas de esas orbitas ´ pod´ıan ser parabolicas. ´ Sir Isaac Newton desarrollo´ en 1687 su famosa ley de la gravitación universal en su "Principia Mathematica", y la usó para demostrar que el cometa de 1680 ( $C/1680$  V1) se movía en una órbita elíptica, casi parabólica.

Edmund Halley coronó su trabajo calculando las órbitas de 24 cometas de los que se tenían suficientes datos. Al compararlas entre sí, vio que algunas eran tan parecidas que parecían corresponder al mismo astro. El cometa de 1682, recién observado, pareció ser el mismo que los de 1607 y de 1531, por lo que predijo su vuelta para finales de 1758 o principios de 1759. El cometa hizo su paso el 12 de marzo de 1759 y desde entonces se le conoce como cometa Halley.

Con el paso del tiempo, se fueron descubriendo más cometas que se movían en órbitas con bajas inclinaciones y cuyos afelios estaban cercanos a la órbita de Júpiter. Esto llevo a Pierre-Simon Laplace (1816) a describir dicha concentración como una evolución dinámica de captura por parte del campo gravitatorio del planeta.

Debido a que el centro del cometa era completamente cegado por su propio brillo, aún no se había postulado sobre su posible naturaleza interna. En el paso del cometa Halley en 1835, se detallaron las estructuras de la cola cometaria, postuladas por Friedrich Wilhelm Bessel como partículas sólidas expulsadas en la dirección del Sol, y que dichas partículas eran devueltas a la cola mediante alguna fuerza repulsiva aún desconocida. En 1866, Schiaparelli observó que la lluvia de meteoros de las perseidas y las leónidas, correspondían con las órbitas de los cometas 109P/Swift-Tuttle y 55P/Tempel-Tuttle respectivamente. Dicha fuerza repulsiva fue descrita por Arrhenius (1900) como una presion´ ejercida por la luz del Sol (que ahora se conoce como la presión de radiación).

A principios del siglo XX, y mientras la comunidad científica se sentía algo reticente acerca de la existencia de un núcleo sólido en el centro del coma, el siguiente paso del cometa Halley cercano a la Tierra (20 de abril de 1910) creó una psicosis tal, que impulsó la creación de "máscaras anti-cometa" y "fiestas del fin del mundo" debido a medidas espectrográficas en las que se había detectado cianógeno en su cola, un gas venenoso que acabaría con la vida en el planeta, según decían algunos periódicos de la época.

La evolución principal de la ciencia cometaria se llevó a cabo a mediados del siglo XX. Karl Wurm, desde 1932 hasta 1939, sugirió que debido a que los radicales e iones observados en medidas espectrográficas de la coma cometaria no eran químicamente estables, estas especies (moléculas hijas) debían ser creadas mediante procesos fotoquímicos de especies (moléculas padres) estables que debían residir dentro del núcleo. Swings, que estudió junto con Wurm las posibles especies presentes en el núcleo, estuvo muy cerca de proponer un modelo helado para el núcleo, mencionando que dichas especies encontradas podrían permanecer en estado sólido.

Fred Lawrence Whipple (1950) describió el núcleo como una mezcla de hielos que producen los gases encontrados en el coma mediante sublimación, lo cual se incrementa con la aproximación del núcleo al Sol debido al aumento de la temperatura. También propuso que el polvo meteorítico se liberaba del núcleo cuando dichos hielos se evaporaban. De aquí la famosa descripción de los cometas como "bolas de nieve sucia". Otro modelo de la epoca ´ fue el modelo de *banco de arena* o *sandbank*, dado por Lyttleton (1948), en el cual el núcleo sería un conjunto de partículas unidas sólo por fuerzas gravitatorias y con gases internos. Este último modelo fue completamente desechado con las primeras imágenes obtenidas *in situ* por naves espaciales.

Coetáneo al modelo de Whipple, el astrónomo Jan Hendrik Oort desarrolló la idea de que los cometas provenían de una zona del Sistema Solar más allá de la órbita de Neptuno, que se llamo´ "Nube de Oort", colocada en principio a unas 200.000 UA y con un contenido de  $2 \times 10^{11}$  cometas. Más tarde, Hills (1981) propuso una "Nube de Oort interna" como otra región proveedora de cometas para explicar el reabastecimiento de la "Nube de Oort". Esto ha sido muy comentado posteriormente, tras el descubrimiento del "Cinturón de Kuiper" y de los objetos transneptunianos (TNOs).

Con el siguiente paso del cometa Halley en 1986, hubieron cinco naves que obtuvieron datos *in situ*: Vega 1, Suisei, Vega 2, Sakigake y Giotto. Los datos obtenidos por dichas naves, as´ı como los desplegados en todos los telescopios terrestres, tanto profesionales como aficionados, fueron analizados a finales de los años ochenta y principios de los noventa, y aunque despejaron muchas dudas, dejaron otros interrogantes. Los vuelos rápidos sobre los cometas 19P/Borrelly en 2001 (misión *Deep Space*) y 81P/Wild 2 en 2004 (misión *Star*dust) obtuvieron imágenes de sus núcleos cometarios, y demostraron las similitudes entre los tres cometas. También en 2004, fue lanzada la sonda espacial Rosetta, que consta de un *orbiter* y un *lander*, y que llegara´ al cometa 67P/Churyumov-Gerasimenko a principios de enero del 2014, y que sera´ la primera en posarse sobre la superficie de un cometa.

#### **2.1.2. Familias cometarias**

Se han propuesto diversos escenarios para explicar cómo los núcleos cometarios se han creado a partir de granos microscópicos dentro del disco protoplanetario. Distintos mecanismos de formación podrían haber estado operando en distintos lugares de dicho disco, y esto podría haber llevado a la diversidad en las propiedades físicas de los núcleos cometarios dependiendo de dónde se hubieron formado. Incluso si hubo un mecanismo de formación único para todos los núcleos, la diversidad podría persistir debido a las diferencias en las condiciones físicas y químicas a diferentes distancias heliocéntricas: entorno colisional, composición química, radiación electromagnética...

Existen argumentos dinámicos que apoyan la hipótesis de que los núcleos cometarios se originaron en, al menos, dos zonas diferentes del Sistema Solar. Se piensa que la mayor´ıa de los *cometas ecl´ıpticos* son fragmentos de cuerpos que colisionaron en el cinturon´ de Kuiper, mientras que los *cometas tipo Halley* se supone que fueron formados en la vecindad de los planetas gigantes para ser expulsados a la nube de Oort, donde se almacenaron durante la mayoría del tiempo.

La clasificación dada por Weissman and Levison (1996) sigue una serie de parámetros dinámicos, llamados parámetros de Tisserand, que es una combinación de elementos orbitales que se usan en un problema de tres cuerpos. Existe una quasi-invariancia en el parámetro de Tisserand. Considerando a como el semieje mayor del cometa, e su excentricidad, *i* su inclinación relativa al cuerpo perturbador (en este caso Júpiter) el cual tiene un semieje mayor  $a_P$ , el parámetro de Tisserand se define como  $T_j = \frac{a_P}{a} + 2\cdot\sqrt{\frac{a}{a_P}(1-e^2)}\cos i.$ 

Los *cometas eclípticos*, llamados a partir de ahora **ECs** (*ecliptic comets*), tienen  $2 \le T_i \le 3$ y equivalen a la familia de cometas de Júpiter. En general, tienen períodos orbitales menores de 20 años, de aquí la correspondencia con la población de cometas de corto período. Sus núcleos sufren calentamientos periódicos debido a sus pasos frecuentes por el Sistema Solar interno, donde los procesos de sublimación erosionan las capas superficiales, volatiliza el interior y posiblemente altera la forma y la estructura del núcleo.

Los *cometas casi isotropicos ´* , llamados a partir de ahora **NICs** (*nearly isotropic comets*), tienen  $T_j < 2$ . Dichos cometas pueden ser subdivididos en dos subpoblaciones, atendiendo a sus historias dinámicas previas:

- **NICs dinámicamente nuevos**: Son aquellos que están en su primer paso a través del Sistema Solar interno y típicamente tienen un semieje mayor orbital *a* de ∼ 10<sup>4</sup> AU.
- **NICs frecuentes**: Son aquellos que pasaron previamente por el Sistema Solar interno y típicamente tienen un valor de  $a \geq 10^4$  UA. Éstos a su vez puede dividirse en **NICs frecuentes externos** si tienen períodos orbitales mayores de 200 años y **NICs frecuentes tipo Halley** si dicho período es menor de 200 años.

Weissman (1980) mostró que aproximadamente se rompen el  $10\,\%$  de los cometas en su primer paso por el Sistema Solar interno y Levison et al. (2002) sugirió que el  $99\%$ de ellos se desbaratan en algún momento de su evolución dinámica. Esto puede sugerir diferentes propiedades físicas para los ECs y para los NICs, aunque no se ha encontrado aún evidencia directa de dichas diferencias.

#### **2.1.3. El nucleo ´ cometario**

El núcleo cometario es la parte central del cometa, desde el cual se expulsan los componentes iónicos y el polvo cometario hacia el coma y sus respectivas colas. Desde siempre ha existido mucha controversia sobre su naturaleza, debido a que dicho núcleo está oculto tras el coma y a que también son objetos muy oscuros, por lo cual se propusieron diversos modelos que pudieran satisfacer las medidas indirectas tomadas por los telescopios terrestres. No fue hasta mediados de 1980 cuando se tomaron por primera vez medidas *in situ* de núcleos cometarios por partes de naves espaciales (Vega 1, Suisei, Vega 2, Sakigake y Giotto) que comprobaron los detalles de su superficie.

La teoría más aceptada y extendida sobre el origen de los cometas fue dada por Weidenschilling (2004), en la cual se explica que los núcleos cometarios se formaron en el disco protoplanetario a través de una acreción lenta de material orgánico, hielos y silicatos, asentados en el plano de dicho disco. Esta aglomeracion´ inicial dio lugar a cuerpos de tamaños kilométricos. Se cree que dichos núcleos fueron formados en la zona de los planetas gigantes y fueron dispersados hasta el cinturón de Kuiper (véase 2.1.1) en donde han conservado su estado original. Como tales aglomeraciones, proveen información de las condiciones termofísicas del disco protoplanetario y del mecanismo de formación de los planetesimales helados de los que se formaron los núcleos de los planetas exteriores Delsemme (1977).

A lo largo de la historia del Sistema Solar, los núcleos de los cometas han sido modificados por una gran variedad de procesos físicos: radiación solar, radiación debido a rayos cósmicos, acreción y erosión por parte de granos interestelares, calentamiento por supernovas cercanas  $y/o$  por estrellas que han pasado a través de la nube de Oort, la cristalización de hielo de agua amorfo al ser calentado sobre 120 a 150 K en su primer paso cerca del Sol y la sublimación de volátiles. Estos procesos son más bien superficiales. Sin embargo, la colisión con cuerpos del propio cinturón de Kuiper o con protocometas eyectados de la zona de los planetas gigantes pueden crear desde fracturas en la superficie hasta la completa ruptura y su posible posterior unión y reestructuración del núcleo cometario.

Los núcleos cometarios han afectado significativamente a la formación y evolución de las atmósferas planetarias y han provisto una importante fuente de elementos volátiles, incluyendo agua y material orgánico, a los planetas terrestres. Además, existe una motivación importante en el estudio de los núcleos, debido a que sus propiedades pueden dictar qué pasos deberían tomarse en la mitigación del riesgo que supondría una posible colisión con la Tierra.

Más adelante, en la sección 2.2 se dan los datos más relevantes sobre su morfología (2.2.1), composición (2.2.2), albedos (2.2.3), rotación (2.2.5) y actividad (2.2.6).

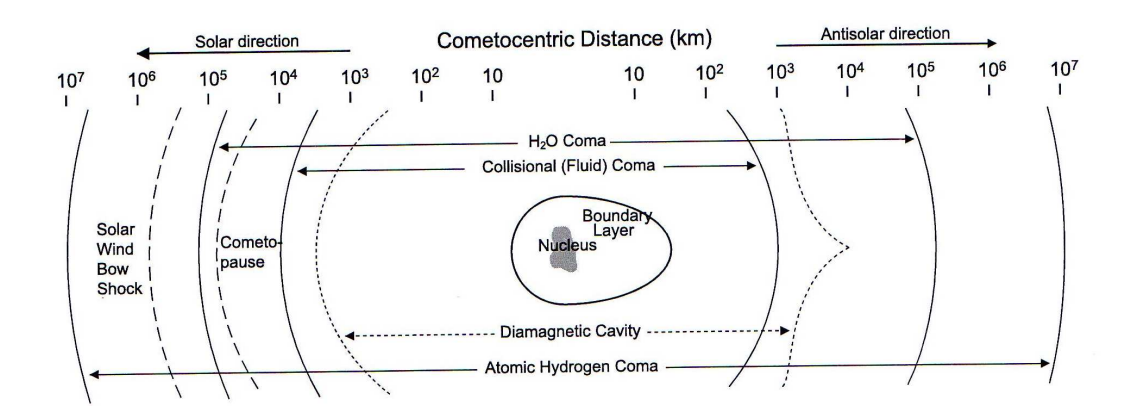

Figura 2.1: Ilustración de la estructura de la coma y sus regiones físicas principales para una tasa de producción normal a 1 UA. La distancia cometocéntrica está en una escala logarítmica.

#### **2.1.4. La coma**

El conocimiento de la composición y estructura de los cometas ha venido principalmente de los estudios realizados de las comas. Las observaciones astronómicas de las comas se pueden hacer directamente ya que los granos de polvo dispersan y reflejan la luz mucho más eficientemente que el núcleo, y porque las moléculas de gas emiten distintas líneas espectrales a unas frecuencias específicas.

La coma es la nube de gas y polvo que rodea al núcleo cometario. Su tamaño depende cómo se defina y de lo que se esté interesado en estudiar (véase figura 2.1). Si se quieren estudiar los procesos f´ısicos y qu´ımicos de la coma, se hablara´ de la *coma de colision´* , que es la región interna de la coma donde las colisiones de las partículas afectan a la termodinámica y a la química del gas (definido como la distancia cometocéntrica  $r$  en la cual el recorrido libre medio  $\Lambda$  es igual a r), que es proporcional a la tasa total de producción de gas; esto es, que incrementará cuando el cometa se aproxime al Sol. También se puede hablar de la *coma molecular*, en la cual la mayoría de las moléculas sobreviven de la fotodisociación, y que varía dependiendo de la molécula estudiada (en la figura 2.1 se pueden observar la coma del agua y la del hidrógeno atómico).

La coma de gas no está unida gravitacionalmente al núcleo, más bien es un fenómeno de transición. Debido a que la sublimación de la superficie del núcleo está constantemente reponiendo el gas que sale hacia fuera, la coma puede parecer estable y sin cambios. Sin embargo, los cambios repentinos en el brillo y en la estructura de la coma son comunes, con rasgos que cambian rápidamente en escalas de horas o estructuras espaciales que pueden aparecer tanto en la coma de gas como en la coma de polvo.

La mayoría de los procesos que ocurren en la coma se inician por el campo de radiación solar. Los fotones con una longitud de onda en el ultravioleta fotodisocian e ionizan las *moléculas padres*, cuyos iones y radicales resultantes pueden reaccionar con otras especies y formar otra generación de moléculas.

Las densidades en la coma interna son suficientemente grandes como para considerar la coma de gas como una mezcla de fluidos, con lo que sus propiedades termodinámicas se pueden calcular mediante la integracion´ de las ecuaciones correspondientes de la f´ısica de fluidos, suponiendo que se conocen las condiciones iniciales de la superficie del núcleo. Debido a que la densidad decrece y que Λ crece, dicha descripción del núcleo se vuelve menos aplicable, entonces ocurre la transición a un flujo molecular libre, donde los procesos que afectan a una molécula no tienen porqué afectar al gas como un todo.

#### **2.1.5. La cola ionica ´**

Las colas iónicas están formadas por las especies de iones expulsados por el núcleo hacia el coma, y que posteriormente son acelerados por el viento solar en una direccion´ que difiere muy poco de la dirección antisolar. Dicha cola iónica puede llegar a extenderse millones de kilómetros y se encuentran presentes en todos los cometas, si bien es cierto que a veces es muy débil como para ser observada fácilmente.

A finales del siglo XIX se comenzó a tratar la posible existencia de un chorro de partículas eléctricamente cargadas que salen del Sol, lo cual se utilizó para explicar la excitación de las moléculas y de los iones observados en el coma. También se observó que las colas iónicas se desarrollan mucho más cerca del Sol que las colas de polvo, esto es, aparecen cuando el núcleo se encuentra a una distancia heliocéntrica menor.

Hoffmeister (1943) observó una aberración de  $6^{\circ}$  entre la cola iónica y la dirección antisolar. Biermann (1951) interpretó este fenómeno correctamente, explicando que dicho angulo ´ se deb´ıa a la interaccion´ entre los iones cometarios y el *viento solar*, un chorro continuo de partículas cargadas eléctricamente con velocidades de cientos de kilómetros por segundo. Sin embargo, la densidad de electrones de la corona solar debía ser demasiado grande. Para superar esta discrepancia, Alfvén (1957) sugirió la hipótesis de que el espacio interplanetario está, en realidad, inmerso en un campo magnético creado por el Sol. Cuando un cometa se mueve a través del medio interplanetario, su ionosfera barre las líneas del campo magnético interplanetario (véase figura 2.2). Con el arrastre de dicho campo magnético interplanetario, los iones cometarios son encauzados en la dirección radial, facilitando así una transferencia de momento eficiente entre el plasma del viento solar y los iones cometarios. Observaciones recientes de las colas iónicas han revelado mucha información sobre las estructuras tridimensionales del viento solar y de la helioesfera.

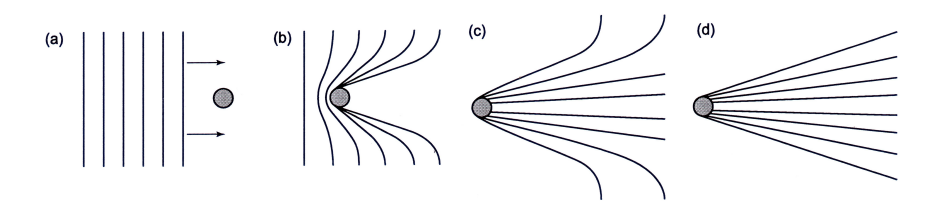

Figura 2.2: Descripción de diferentes etapas de la formación de la cola iónica según el modelo de arrastre del campo magnético interplanetario dado por Alfvén.

La composición de los componentes moleculares e iónicos que conforman la cola iónica se muestra en el apartado 2.2.2.1.

#### **2.1.6. La cola de polvo cometario**

Cuando los hielos de la superficie del núcleo subliman, el polvo incrustado es liberado y arrastrado hacia fuera por el gas que se expande. El movimiento del polvo dependera´ de la topografía del núcleo y de la interacción tridimensional entre el gas y el polvo, que tiene lugar en la coma cerca de la superficie. Cuando el grano de polvo es expulsado hacia la cola, la presión de radiación y la fuerza gravitatoria solar colocan las partículas en distintas zonas del espacio, dependiendo de su masa y su forma.

En un modelo simple en el que sólo se tuvieran en cuenta dichas fuerzas, el parámetro  $\mu = 1 - \beta$ , donde  $\beta$  es definido según la ecuación 4.5, indica si la trayectoria que sigue la partícula es una hipérbola ( $\mu < 0$ ), si es una parábola ( $0 < \mu < 1$ ) o si sigue un movimiento constante ( $\mu = 0$ ). Si se supone que la partícula sale con velocidad nula, todas las partículas que salieran en el mismo tiempo recorrerían una misma trayectoria llamada *sincrona*, mientras que todas las partículas del mismo tamaño se moverían en una misma trayectoria llamada *sindina*. As´ı, la cola del cometa estar´ıa formada por la envolvente de todas las sincronas y sindinas.

El modelo simplificado no sirve para explicar las estructuras más complejas que se dan en los cometas. Las *Neck-lines* aparecen cuando la Tierra cruza la órbita del cometa, y son líneas rectas mucho más brillantes que el resto de la cola de polvo, debido a que todas las sincronas se encuentran "apretadas" en una misma región del cielo. Las *estrías* son subestructuras cuyos ejes no apuntan hacia el núcleo y son debidos a la fragmentación instantánea de trozos grandes que fueron expulsado por el núcleo y que se fracturaron estando ya en la coma, a diferencia de las *bandas sincronicas ´* , donde los ejes s´ı apuntan hacia el núcleo y se deben a cambios en el tiempo de la tasa de variación de polvo o de la función de distribución de tamaños del grano de polvo.

#### **2.2. Parametros ´ propios de los cometas**

En esta sección se profundiza sobre los distintos parámetros que caracterizan a un cometa, tales como las propiedades morfológicas (apartado 2.2.1), la composición (apartado 2.2.2), el albedo (apartado 2.2.3), el color del núcleo (apartado 2.2.4), la rotación (apartado 2.2.5) y la actividad (apartado 2.2.6). En la sección 2.3 se dan valores concretos para los cometas estudiados en la secciones posteriores.

#### **2.2.1. Morfolog´ıa de los cometas**

#### **2.2.1.1. Estructura**

La estructura del núcleo cometario fue durante mucho tiempo una incógnita debido a que, en distancias heliocéntricas cortas, el núcleo se veía envuelto en la coma y, a distancias largas, era un objeto muy oscuro. Las primeras medidas espectroscópicas (segunda mitad del siglo XIX) arrojaron los primeros datos sobre las composiciones de las colas iónicas y de polvo. Dichos componentes debían haber permanecido en el centro del cometa de alguna manera.

El primer modelo que describía la estructura del núcleo cometario fue dado por Lyttleton (1948) en el cual el núcleo era un enjambre de partículas de polvo gravitacionalmente unidas con gases adsorbidos. Este modelo se llamo´ *banco de arena* (*sandbank*).

Años después, Whipple escribió una serie de artículos (Whipple 1950, 1951, 1952) en los cuales propon´ıa por primera vez el modelo de la *bola de nieve sucia* (*dirty snowball*), en el cual el núcleo era un cuerpo macroscópico único compuesto de una mezcla de compuestos volátiles y material meteorítico. En dichos artículos explica que el núcleo del cometa debió formarse a muy bajas temperaturas, que poseía una porosidad interna, la formación de depósitos de material no volátil en su superficie, su baja densidad, su bajo albedo y la baja conductividad del material cometario.

Durante varias decadas, ´ ambos modelos (el modelo *banco de arena* y el modelo *bola de nieve sucia*) estuvieron confrontados, si bien crecía la evidencia observacional y teórica a favor del modelo dado por Whipple. El modelo *banco de arena* fue completamente descartado cuando las naves *Giotto* y *Vega* obtuvieron las primeras imágenes del cometa Halley. Dos nuevos modelos fueron propuestos casi simultáneamente. El primer nuevo modelo fue el *agregado poroso* (*fluffy aggregate*) de Donn (1985). El concepto esencial es que el nucleo ´ estaba formado por planetesimales helados muy pequeños y unidos de manera aleatoria. Según Donn, dichos procesos de acreción aleatoria también se dan a escalas espaciales

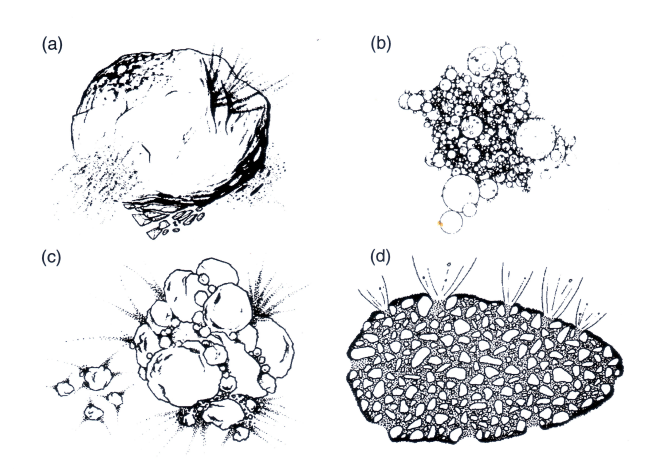

Figura 2.3: Distintos modelos que explican la posible estructura interna del núcleo cometario. a) Conglomerado de hielo (*icy conglomerate*), b) Agregado poroso (*fluffy aggregate*), c) Monton´ de escombros primordiales (*primordial rubble pile*), d) Pegamento helado (*icy glue*).

mucho mayores. El segundo nuevo modelo fue dado por Weissman (1986) y se llama el *montón de escombros primordiales (primordial <i>rubble pile*). Weissman señaló que la energía potencial gravitatoria de un cometa típico no era suficiente para elevar la temperatura del material cometario ni siquiera 1 K, por lo que no había energía para unir todos sus componentes en un único cuerpo monolítico. Weissman hizo una analogía con un estudio anterior sobre asteroides (Davis, 1979) pero añadió la palabra "primordial" para sugerir que los núcleos cometarios estaban hechos con material del disco protoplanetario.

En ambos modelos se sugiere que dicha estructura fragmentaria puede explicar los procesos de *outburst* o de rotura observados previamente, as´ı como proveen un mecanismo para la actividad irregular de las superficies; si bien ambos modelos reconocen que las colisiones anteriores jugaron un papel importante en su evolución dinámica.

Un tercer modelo, dado por Gombosi y Houpis (1986), es el de *pegamento helado* (*icyglue*), propuesto después de las visitas *in situ* al cometa Halley. En dicho modelo, los  $n$ úcleos están compuestos de pedruscos porosos refractarios (*porous refractory boulders*) cuya composición es similar a los cuerpos del cinturón de asteroides más alejados, unidos por un conglomerado helado. Esto explicaría los *jets* colimados vistos en las imágenes tomadas del Halley así como su topografía irregular. Y aunque tiene características que pueden resultar interesantes, el modelo no ha recibido amplio apoyo ya que no hay vestigios de una población de pedruscos de los cometas que se han desintegrado, ni tampoco ha podido explicar muchas de las características de la rotura del cometa Shoemaker-Levy9.

#### **2.2.1.2. Tamano˜**

El tamaño del núcleo siempre ha sido una variable muy difícil de obtener con precisión debido a que son cuerpos muy pequeños, muy tenues y cubiertos por la atmósfera de la coma. De hecho, para la mayoría de los cometas el problema real reside en la debilidad intrínseca del núcleo relativa a la luz dispersada por los granos de polvo en el coma; esto es, el contraste es normalmente demasiado pequeño para distinguir el núcleo con claridad.

Para poder superar estas dificultades, se intenta observar los cometas a distancias heliocéntricas muy grandes cuando el núcleo se supone inactivo y sin coma. Por un lado, el nivel de actividad es a veces tan bajo que la mayoría de la luz observada puede ser atribuída al núcleo; por otro lado, se sabe que muchos cometas están activos a dichas distancias, impidiendo tal aproximación observacional. Otra aproximación es observar cometas de muy poca actividad cuando se aproximan mucho a la Tierra; esto puede dar buenos resultados, pero sólo es válido para unos pocos objetos. La mejor manera de obtener informacion´ detallada es mediante las medidas hechas *in situ* por sondas espaciales, pero esto está necesariamente limitada a un número muy pequeño de objetos y no puede ser usado para determinar las propiedades de los núcleos cometarios como una población.

Entre las técnicas para detectar los núcleos se encuentra la toma de imágenes en el espectro visible, que usa la luz reflejada del Sol. Esta técnica ha tenido éxito para medidas *in situ,* para núcleos relativamente grandes y/o para núcleos con muy baja actividad a grandes distancias heliocéntricas. Al observarlos cerca del afelio, las condiciones geométricas  $(r_h y \Delta)$  dan como resultado una señal muy débil, aparte de la dificultad de decidir un criterio sobre la no existencia de coma, por lo que se hace muy difícil la confiabilidad de dichas medidas.

Otra técnica es la de usar radiometría para analizar la emisión térmica del núcleo. Esto se utilizaba anteriormente para asteroides, y desde la aparición del cometa Halley en 1986 y la aparición de conjuntos de detectores sensibles a la radiación entre 10  $\mu$ m y 20  $\mu$ m, se ha estado utilizando en cometas para calcular la inercia térmica y la rugosidad de la superficie.

Un problema a la hora de usar cualquiera de los métodos anteriores es que es necesario conocer el albedo; sin embargo, si se hacen medidas simultáneas con ambas técnicas, es posible despejar tanto el albedo como el radio del núcleo.

Otro método es el de la ocultación estelar. Esta técnica es frecuentemente usada para calcular el tamaño y la forma así como proveer una prueba directa de la validez de otros métodos. Usado para los cometas, provee información sobre la hidrodinámica del polvo y del gas en la coma y la localización de regiones activas en la superficie.

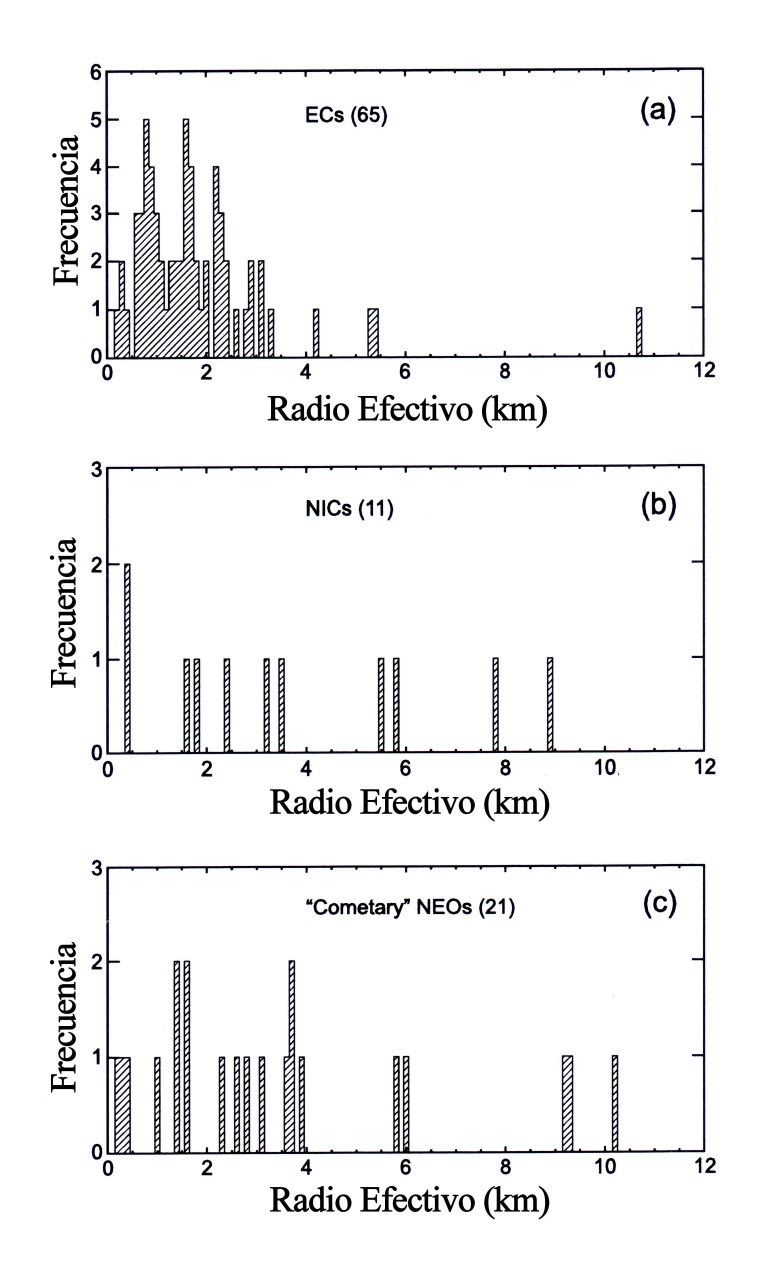

Figura 2.4: Distribución de radios efectivos de núcleos cometarios para: a) Cometas eclípticos, b) Cometas casi isotrópicos, c) Objetos cercanos a la Tierra.

#### **2.2.2. Composicion´**

#### **2.2.2.1. Qu´ımica ionica ´ y molecular**

En el estudio de los componentes qu´ımicos de los cometas, se debe hacer la distinción entre las especies moleculares que se han sublimado directamente desde el núcleo o **moléculas padres**, de aquellas que son los productos de la fotodestrucción de las primeras o **moleculas ´ hijas**.

Aunque han habido medidas *in situ* para algunas **moleculas ´ padres** en el coma del cometa Halley mediante espectrómetros de masa, la mayoría de los resultados se han derivado de observaciones espectroscópicas remotas en longitudes de onda del ultravioleta, del infrarrojo y de radio.

El agua  $(H_2O)$  es el constituyente más abundante de los hielos cometarios y su tasa de producción se usa para cuantificar la actividad cometaria y para la determinación de abundancia de otros componentes químicos. Su presencia se estableció definitivamente en la década de 1970 mediante observaciones de H<sup>+</sup> y de OH<sup>−</sup>, que mostraban que dichas especies se producían en cantidades apropiadas y con distribuciones y velocidades espaciales consistentes con la fotólisis del agua.

Entre las moléculas *orgánicas,* se distinguen el monóxido de carbono (CO) y el dióxido de carbono ( $CO<sub>2</sub>$ ), junto con el metanol ( $CH<sub>3</sub>OH$ ), el formaldehído ( $H<sub>2</sub>CO$ ), el metano  $(\text{CH}_4)$ , el acetileno  $(\text{C}_2\text{H}_2)$  y el etano  $(\text{C}_2\text{H}_6)$ . Menos abundantes son el ácido metanoico  $(HCOOH)$ , el metanoato de metilo  $(HCOOCH<sub>3</sub>)$  o el etanal  $(CH<sub>3</sub>CHO)$ .

Entre las moléculas que contienen *azufre* se encuentran el disulfuro de carbono (CS<sub>2</sub>), el ácido sulfhídrico (H<sub>2</sub>S), el monóxido de azufre (SO), el dióxido de azufre (SO<sub>2</sub>), el sulfuro de carbonilo (OCS), el tioformaldehído ( $H_2$ CS) y el disulfuro (S<sub>2</sub>).

Entre las moléculas que contienen *nitrógeno* se encuentran el nitrógeno molecular (N<sub>2</sub>), el amoníaco (HN<sub>3</sub>), el cianuro de hidrógeno ( HCN), el cianoacetileno (HC<sub>3</sub>N), el metilcianuro (CH<sub>3</sub>CN), el ácido isociánico (HNCO) y la formamida (NH<sub>2</sub>CHO).

Los *gases nobles,* sobre todo el helio (He), el neón (Ne) y el argón (Ar), son químicamente inertes, altamente volátiles y sus abundancias en los núcleos cometarios son indicadores de la historia térmica del cometa.

En la figura 2.5 se puede observar una estadística sobre las abundancias relativas al agua de los componentes químicos mayoritarios.

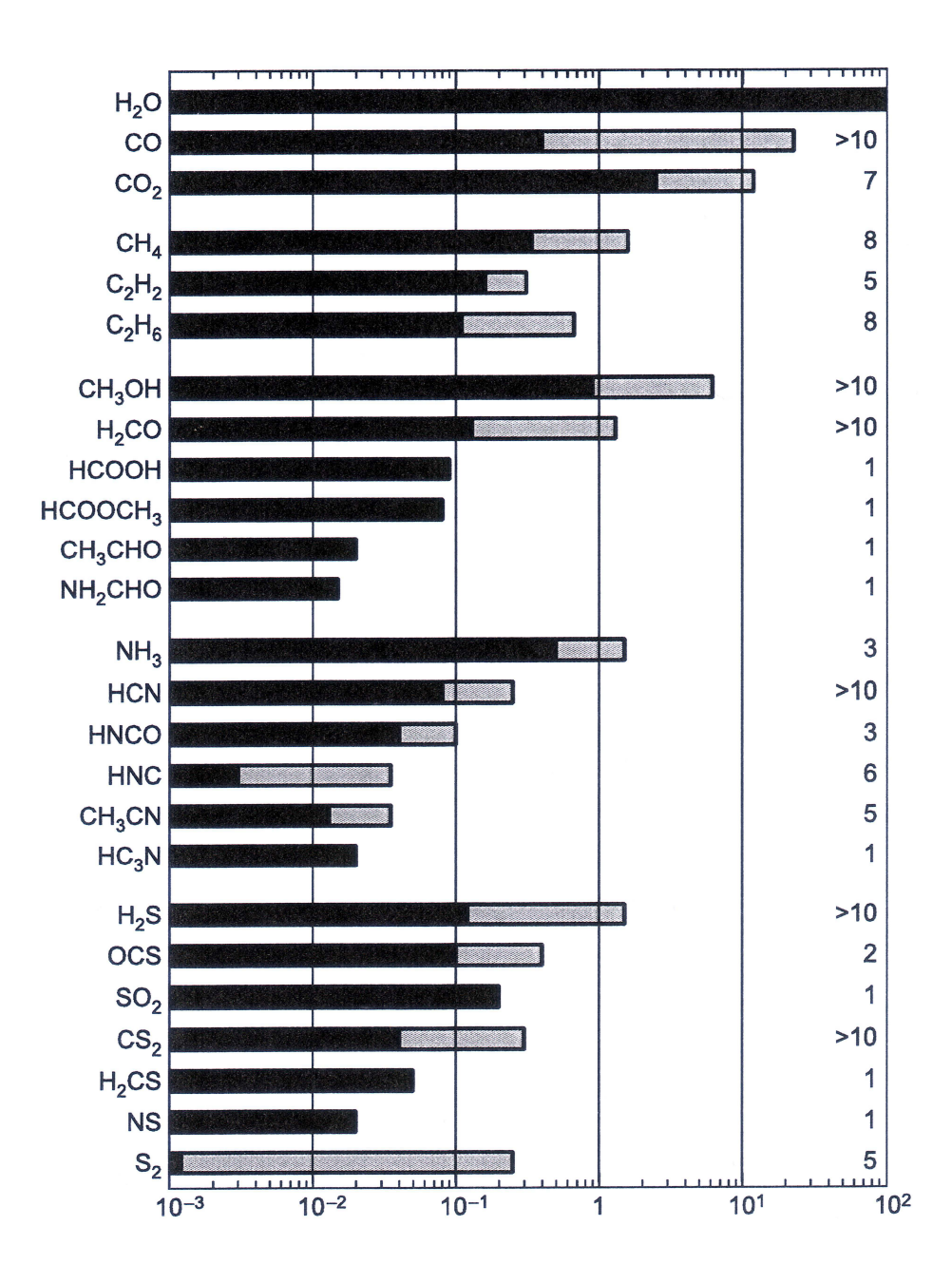

Figura 2.5: Abundancias relativas al agua en cometas. El intervalo de los valores medidos se muestra en las porciones grises, y el número de cometas para los cuales los datos están disponibles se dan a la derecha.

En cuanto a las moléculas hijas, se pueden distinguir aquellas que proceden de la fotólisis del agua, como el radical hidroxilo (OH), el hidrógeno atómico (H) y el hidrógeno molecular  $(H_2)$ , aquellos radicales que contienen carbono, nitrógeno o azufre, como el  $C_2$ , el CN, el  $C_3$ , el CH, el NH, el NH<sub>2</sub> y el CS, o algunas trazas de sodio Na. Entre los iones se encuentran CH<sup>+</sup>, CO<sup>+</sup>, CH<sup>+</sup><sub>2</sub>, H<sub>2</sub>O<sup>+</sup>, N<sup>+</sup><sub>2</sub>, OH<sup>+</sup>, H<sub>3</sub>O<sup>+</sup> y HCO<sup>+</sup>.

#### **2.2.2.2. Mineralog´ıa del polvo**

La presencia de silicatos cristalinos en las comas de los cometas ECs y NICs, y su ausencia en el medio interestelar, sugiere que la mayor parte del polvo en los cometas ha sido procesado térmicamente ( $T > 1000$  K). Dichos silicatos tienen una prominente emisión en la banda media del infrarrojo, en los que los enlaces del silicio y del oxígeno producen una emisión en los 8 - 12  $\mu$ m, y en los 15 - 40  $\mu$ m, respectivamente. Ha de notarse que los espectros de emisión se obtienen sobre un continuo, que suele estar formado por material del núcleo como carbono amorfo o sulfuro ferroso. Se han repasado los minerales silicatos observados en los espectros de cometas obtenidos en la banda media del infrarrojo por telescopios terrestres:  $[Mg_y,Fe_{1-y}]_2SiO_4$  (olivino) y  $[Mg_x,Fe_{1-x}]SiO_3$  (piroxeno), donde el intervalo de *x* y de *y* va desde 0 (esto es, hierro puro, en sus formas de fayalita y ferrosilita) hasta 1 (esto es, magnesio puro, en sus formas de forsterita y enstatita). Los silicatos cometarios se encuentran tanto en forma amorfa (no estequiometrica) ´ como en estructuras cristalinas.

El *tamaño* del grano afecta a la temperatura que tiene (debido a la relación entre el tamaño y la eficiencia de emisión), mientras que la *composición* afecta a la eficiencia de absorción. Un aumento de Fe en un silicato incrementa la eficiencia de absorción en el visible y en el infrarrojo cercano, que a su vez aumenta la temperatura de equilibrio del grano. La *estructura* del grano, como su porosidad y su forma, influye en la emisión térmica del polvo.

#### **2.2.3. Albedo**

El albedo es la relación, expresada en porcentaje, de la radiación que cualquier superficie refleja con respecto a la radiacion´ que incide sobre la misma. Ya se ha expresado anteriormente que los núcleos son cuerpos muy tenues que están ocultos por la atmósfera de la coma, por lo que tendrán un albedo muy pequeño. También es reseñable que poseen un intervalo de albedos muy estrecho, que va desde 0.02 hasta 0.06. Véase la tabla 2.1 para observar los datos obtenidos para 19 cometas.

| Cometa                      | Albedo                    | $\lambda$      |
|-----------------------------|---------------------------|----------------|
| ECs                         |                           |                |
| 2P/Encke                    | $0.046 \pm 0.023$         | V              |
| 9P/Tempel 1                 | $0.05 \pm 0.02$           | R              |
| 10P/Tempel 2                | $0,022^{+0,004}_{-0,006}$ | 4845 A         |
| 10P/Tempel 2                | $0.04 - 0.07$             | <b>JHK</b>     |
| 19P/Borrelly                | 0.03                      | J              |
| 22P/Kopff                   | $0.042 \pm 0.006$         | V              |
| 28P/Neujmin 1               | 0.026                     | $\overline{V}$ |
| 28P/Neujmin 1               | $0.03 \pm 0.01$           | $\mathbb{R}$   |
| 49P/Arend-Rigaux            | $0.04 \pm 0.01$           | V              |
| 49P/Arend-Rigaux            | $0.054 \pm 0.010$         | J              |
| 49P/Arend-Rigaux            | $0.05 \pm 0.01$           | J              |
| 107P/Wilson-Harrington      | $0.05 \pm 0.01$           |                |
| <b>NICs</b>                 |                           |                |
| $1P/H$ alley                | $0,04^{+0,02}_{-0.01}$    | V,R,I          |
| 55P/Tempel-Tuttle           | $0.060 \pm 0.025$         | R              |
| 55P/Tempel-Tuttle           | 0.045                     | R              |
| 109P/Swift-Tuttle           | $0.02 - 0.04$             | $\mathbb{R}$   |
| C/1983 H1 IRAS-Araki-Alcock | $0.03 \pm 0.01$           | V              |
| C/1995 O1 Hale-Bopp         | $0.03 \pm 0.01$           | V              |
| C/2001 OG108 (LONEOS)       | $0.03 \pm 0.01$           | V              |

Tabla 2.1: Tabla de albedos para 19 cometas.

#### **2.2.4. Colores**

Los valores medios de los índices de color son  $\langle (B-V) \rangle = 0.82$ ,  $\langle (V-R) \rangle = 0.41$  y  $\langle (R-R) \rangle = 0.41$  $I\geq 0.38$ , lo que confirma que los núcleos cometarios son estadísticamente más rojos que el Sol. Sus colores son muy diversos, desde ligeramente azulados hasta muy rojos. Los colores por sí solos no revelan mucho sobre las propiedades físicas de los núcleos, pero su distribución de colores comparada con la de otros cuerpos del Sistema Solar pueden proveer información sobre las relaciones que existen entre ellos.

En la figura 2.6 se pueden ver las distribuciones de color comparadas con las del Sol:  $(B-V)_{\odot} = 0.82$ , (V-R)  $_{\odot} = 0.41$  y (R-I)  $_{\odot} = 0.38$ .

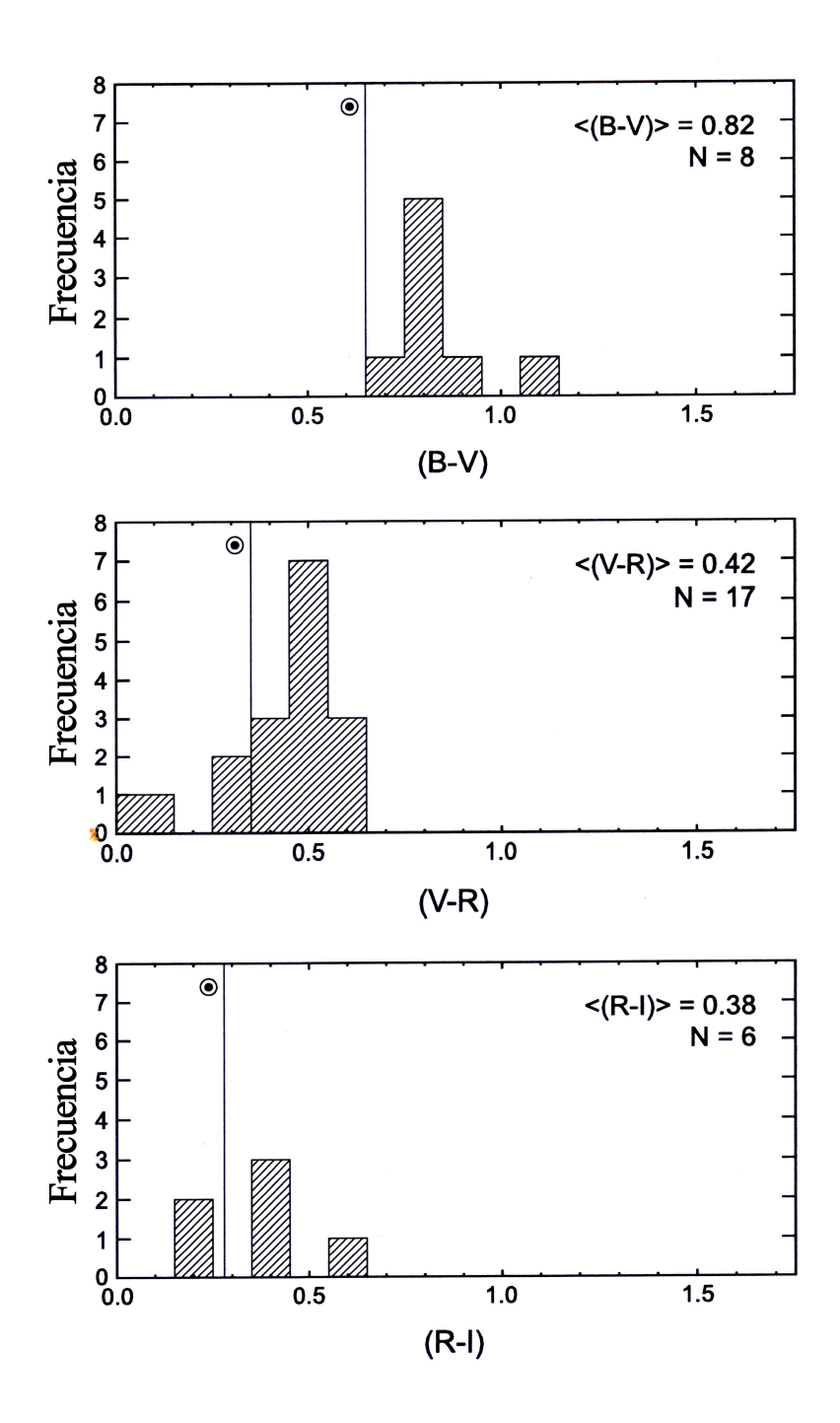

Figura 2.6: Distribuciones de colores (B-V), (V-R) y (R-I) de los cometas eclípticos. El segmento vertical en cada gráfica muestra los índices de color del Sol.

#### **2.2.5. Rotacion´**

Conocer correctamente el estado rotacional de un núcleo cometario es esencial para una interpretación precisa de las observaciones de la coma y para la determinación de la actividad nuclear y su distribución en la superficie. El estado de rotación, el movimiento orbital y la actividad de un cometa están íntimamente relacionadas entre sí. Los parámetros de rotación pueden ser usados para comprender la estructura interna de los núcleos cometarios.

A pesar de que ya se ha comentado que la estructura interna del núcleo no corresponde a la de un sólido rígido (véase apartado 2.2.1), puede resultar útil considerarlo como tal en primera aproximación. Los núcleos pueden estar rotando alrededor de uno de sus tres ejes principales, con lo cual tendr´ıan un *estado de rotacion´ sobre un eje principal* (**PA**), caracterizado por un período de rotación; pero también se encuentra que dicho núcleo puede tener dos per´ıodos de rotacion, ´ debido a un *estado de rotacion´ complejo* (**NPA**) por estar su rotación fuera de algunos de sus tres ejes principales.

El estado de rotación del núcleo puede estar cambiando debido a numerosos mecanismos. El mecanismo primario que da como resultado un cambio en el estado de rotacion´ es la *expulsion´ de gas* desde la superficie hacia la coma, que no solo ´ crea cambios en el movimiento orbital del cometa, sino que también genera un momento neto en el núcleo. La *atracción gravitatoria* por el Sol o por Júpiter crean momentos también sobre el núcleo. Los esporadicos ´ *eventos de rotura* y la *perdida ´ de masa de polvo* tambien´ generan un cambio en el tensor momento de inercia. Otro mecanismo es la posible *colision´ con otro objeto*, que si bien es menos probable, cambiaría drásticamente tanto el movimiento como la rotación del núcleo. Existen otros muchos mecanismos surgidos para explicar ciertas medidas observacionales, entre los que se encuentra el efecto Yarkovsky (veáse apartado 4.1.2.6).

Existen varias técnicas observacionales para calcular los períodos de rotación de los núcleos cometarios. Los máximos y mínimos de *curvas de luz* debidos a activación y desactivación de algún área activa, podría dar información sobre el período de rotación. El caso ideal requeriría un núcleo enteramente inactivo, pero también se encuentran buenos resultados si el flujo dentro de la apertura fotométrica se debe a la luz del Sol dispersada por el núcleo. Dichas curvas de luz se observan a distancias heliocéntricas grandes, donde el cometa está poco iluminado y no hay contaminación por parte de la coma, aunque es cierto que para dicha observación se requiere un gran telescopio y una cantidad significativa de tiempo. Una vez hallada la curva de luz, hay varias formas de ajustar dicho período, p.e., análisis de Fourier o la minimización por mínimos cuadrados. Otra técnica podr´ıa ser las observacion´ de *estructuras repetidas en la coma*. Multiples ´ imagenes ´ a diferentes tiempos mostrando un patrón fijo y repetido en el tiempo pueden ayudar a estimar el período de rotación, siempre teniendo cuidado de confirmar que dicha estructura repetida se debe ciertamente a la rotación y corresponde a sucesivos ciclos de rotación. Entre otras tecnicas ´ se encuentran las *observaciones por radar* (basadas en el ancho de banda Doppler) o la *curvatura y evolucion´ de ciertos jets*.

#### **2.2.6. Actividad**

#### **2.2.6.1. Tasa de produccion´ de masa gaseosa y de polvo**

Las tasas de producción de masa gaseosa,  $\dot{m}_q$ , y de polvo,  $\dot{m}_d$ , son la cantidad de masa de gas y de polvo (respectivamente) expulsadas por el núcleo cometario por unidad de tiempo. Dichas tasas dependerán de los parámetros físico-químicos y dinámicos del cometa, así como de la distancia heliocéntrica a la que se encuentre. Las medidas más precisas provienen de las tomadas *in situ* por las sondas espaciales; pero debido a las pocas oportunidades que existen de dichos encuentros, se necesitan otros modelos que aporten valores aproximados y que concuerden con los valores reales ya existentes.

La determinación de la tasa de producción de polvo,  $\dot{m}_d$ , se lleva a cabo mediante el método desarrollado por Newburn and Spinrad (1985), que fue reformulado más tarde por Singh et al. (1992). Suponiendo que las partículas de polvo son aproximadamente esféricas, la tasa de producción de polvo viene dada por

$$
\dot{m}_d = \int_{a_0}^{a_m} \frac{4\pi}{3} a^3 \rho_d(a) f(a) \, da \tag{2.1}
$$

donde  $\rho_d(a)$  es la densidad de las partículas de polvo de radio  $a$ , cuyo intervalo de integración empieza en el radio mínimo  $a_0$  (típicamente  $10^{-5}$  cm) y termina en el radio máximo (véase apartado 4.1.2.9). La función  $f(a)$  es la función de distribución de tamaños dada por:

$$
f(a) = k \left(1 - \frac{a_0}{a}\right)^M \left(\frac{a_0}{a}\right)^N \tag{2.2}
$$

donde el parámetro M depende de la distancia heliocéntrica ( $M = 1,13 + 0,62Log(r_h)$ , según Lamy et al. (2009)), mientras que el parámetro  $N$  es la pendiente de la función de distribución cuando el radio a es grande. La constante de normalización k está relacionada con el producto del área y el albedo geométrico,  $A \cdot p(\lambda)$ , y con el área circular centrada en el núcleo s del campo de visión:

$$
k = \frac{2A \cdot p(\lambda)}{\pi^2 s p_d(\lambda)} \left[ \int_{a_0}^{a_m} \frac{a^2}{v_d(a)} \left( 1 - \frac{a_0}{a} \right)^M \left( \frac{a_0}{a} \right)^N da \right]^{-1} \tag{2.3}
$$

donde  $p_d(\lambda)$  es el albedo geométrico de la partícula de polvo y

$$
A \cdot p(\lambda) = \frac{\pi r^2 \Delta^2 F_{cont}(\lambda)}{\phi(\theta) F_0(\lambda)}
$$
\n(2.4)

donde, por último,  $F_0(\lambda)$  es el flujo solar a una determinada longitud de onda  $\lambda$ ,  $\phi(\theta)$  es la función de dispersión a una ángulo de fase  $\theta$ ,  $F_{cont}(\lambda)$  es el flujo continuo a una determinada longitud de onda en la coma, y  $r$  y  $\Delta$  son las distancias heliocéntrica y geocéntrica, respectivamente.

Con este modelo, es obvio que la tasa de producción de polvo,  $\dot{m}_d$ , será muy sensible a sus suposiciones, aproximaciones y errores propios de cada magnitud. Por ejemplo, para el cometa 1P/Halley, dichas estimaciones han variado por lo menos en un orden de magnitud, a pesar de la cantidad de datos tomados *in situ* que deberían haber limitado dichos modelos.

Un parámetro más sencillo de calcular es  $A(\theta)f\rho$ , independiente del tamaño de la apertura, e introducido como medida de la producción de polvo por A'Hearn et al. (1984), donde  $A(θ)$  es el albedo de Bond a un ángulo de fase  $θ$ , f es el factor de llenado de los granos de polvo en el campo de visión (número de granos por unidad de área por su sección eficaz media dividido por el área del campo de visión) y  $\rho$  es el radio del supuesto campo de visión circular:

$$
A(\theta)f\rho = \frac{qr^2\Delta F_0(\lambda)}{\alpha} \tag{2.5}
$$

donde  $\alpha$  es el diámetro angular del campo de visión (en segundos de arco) mientras que  $q$  es una constante numérica que incorpora el flujo solar.

Arpigny (en una comunicación privada expuesta en A'Hearn et al. (1995)) comparó los valores de  $A(\theta)f \rho$  y de la producción de polvo y obtuvo una correlación empírica según la cual un valor de  $A(\theta) f \rho = 1000$  cm es aproximadamente igual a una producción de polvo de una tonelada por segundo. Esta transformación puede ser usada para una estimación aproximada de la producción de polvo, ya que existe una serie de limitaciones que hay que tener en cuenta, como son que  $A(\theta)f \rho$  y la producción de polvo varían de la misma manera con el ángulo de fase  $\theta$ , que la luz dispersada proviene de partículas de un tamaño similar a la longitud de onda (y para el resto se ha de extrapolar) o que la contribución del núcleo a la luz dispersada es despreciable.

En cuanto a la tasa de producción de gases,  $\dot{m}_q$ , se puede obtener mediante la tasa de producción de polvo, teniendo en cuenta la relación gas-polvo del cometa. Aunque existen otros métodos que relacionan dicha tasa  $\dot{m}_q$  con la magnitud heliocéntrica del coma. Existe una relación entre la magnitud heliocéntrica y las distancias heliocéntrica y geocéntrica:

$$
m_h = 8.2 + 5Log\Delta + 17,9Log(r_h)
$$
\n(2.6)

Además, existen diversos modelos que dan una relación entre la magnitud y la tasa de producción de agua, como el de Jorda et al. (1992), donde  $Log(\dot{m}_q[H_2O]) = a - b \cdot m_h$ (con  $a = 30,74 \pm 0,02$  y  $b = 0,24 \pm 0,03$ ). Como el agua es el compuesto mayoritario, las demás tasas de producción de gases se dan en función al agua; por ejemplo, el valor  $m_q|H_2O| = 1.1m_q|OH|$ , obtenido con medidas de radio y UV (véase Jorda et al. (1992)). Según Singh (véase Singh et al. (1992)), el coma se puede considerar como una mezcla aproximada de un 90 % de agua y un 10 % de otros gases, cuyo peso molecular medio sería de 44 uma. Por lo tanto, la tasa de producción total de gases es

$$
\dot{m}_g = (0.9 \times 18 + 0.1 \times 44) \frac{\dot{m}_g [H_2 O]}{N_A} \tag{2.7}
$$

#### **2.2.6.2.** *Outbursts*

A menudo, los cometas se encuentran activos a distancias heliocéntricas más allá del límite de 5 UA (aproximadamente), dentro del cual la actividad puede ser explicada por la sublimación del hielo de agua inducida por el Sol. La cristalización del hielo amorfo es uno de los mecanismos propuestos para explicar dicho fenómeno. Diversos modelos numéricos de la evolución de los núcleos cometarios encuentran que dicha cristalización evoluciona mediante *chorros*, cuyo inicio, duracion´ y extension´ vienen determinados por la estructura, la composición y las propiedades térmicas del núcleo, así como por la órbita del cometa. La cristalizacion´ puede ser iniciada por la onda de calor que va hacia dentro del núcleo, desde la parte de la superficie iluminada por el Sol hacia el lugar que delimita el hielo amorfo del hielo cristalino, siempre que tras alcanzar dicha frontera, aún lleve suficiente energía para aumentar significativamente la temperatura local. Sin embargo, una vez ha ocurrido esto y dicha frontera se ha movido hacia el interior del núcleo, las siguientes ondas de calor que lleguen al límite serán demasiado débiles como para reactivar la cristalización. De este modo, aparece un período inactivo hasta que la superficie
se sublime a una distancia lo suficientemente corta de la frontera de hielo amorfo y cristalino. En este momento, tendrá lugar un nuevo chorro de cristalización. Mientras que la temperatura interior del hielo ha aumentado en una cierta extensión, la cristalización avanzará hacia el interior del núcleo más que el chorro anterior. Debido a que dicho proceso lleva un tiempo en desarrollarse, esto podría explicar la actividad de los núcleos cometarios a una distancia heliocentrica ´ grande (como los *outbursts* o la ruptura de los núcleos), debido a que la liberación de gas atrapado en el hielo amorfo podría proporcionar el nexo entre la cristalización y la erupciones violentas de material fuera del núcleo.

#### **2.2.6.3. Ruptura**

De la ruptura en los cometas aparecen dos o más componentes que surgen de un mismo núcleo y que inicialmente se mueven en órbitas muy similares. Cuando están activos, los componentes muestran coma y colas individuales y bien definidas, que pueden solaparse cuando el conjunto está muy próximo, La mayoría de los componentes de la ruptura de un cometa desaparecen antes o después; en un intervalo que puede ir desde horas hasta años, los componentes se vuelven tan tenues que no pueden ser detectados siquiera por los telescopios más grandes.

Existen dos tipos de rupturas de cometas:

- *Tipo A*: El cometa se rompe en unos pocos trozos (normalmente dos). El fragmento primario es el que permanece y se considera idéntico al núcleo original; los secundarios pueden ser menores, cuya vida suele ser efímera, y su tamaño varía entre los 10 m y los 100 m.
- *Tipo B*: El cometa tiene muchos trozos (más de 10), que pueden surgir de una sola ruptura o de una secuencia de fragmentaciones. Los fragmentos no suelen durar mucho tiempo, quizás debido a su pequeño tamaño, y no existe un componente primario. A veces tambien´ se observan fragmentaciones terciarias.

Existen evidencias de al menos 42 rupturas de cometas, que produjeron más de 400 fragmentos en más de 100 eventos constatados de ruptura.

# **2.3. Cometas estudiados**

Los cometas aquí estudiados han sido elegidos por las grandes diferencias existentes entre sus características físicas y orbitales. El cometa Wirtanen, primer objetivo de la misión Rosetta, es un cometa pequeño con un período de rotación pequeño, con lo cual se observa una importancia apreciable de las fuerzas de inercia. El cometa Halley, altamente estudiado con anterioridad, es un cometa grande con un período rotacional alto, con lo que fuerza de la gravedad no es despreciable. El cometa Schwassmann-Wachmann es un cometa que tiene múltiples *outbursts*, con lo que deberemos tener en cuenta el parámetro  $A f \rho$  en el análisis de su cola cometaria.

## **2.3.1. 46P/Wirtanen**

Carl A. Wirtanen (Observatorio Lick, California, USA) descubrio´ este cometa el 17 de enero de 1948 en unas placas fotográficas expuestas en su astrógrafo de 20 pulgadas. En ese momento, tenía magnitud 16 y se estaba alejando del Sol y de la Tierra. Este cometa fue el objetivo inicial de la mision´ Rosetta, pero debido al retraso del lanzamiento original en enero de 2003, 67P/Churyumov-Gerasimenko fue seleccionado como el cometa de reemplazo.

El cometa Wirtanen es un cometa pequeño de corto período, con un período orbital de 5.4 años. Pertenece a la familia de cometas de Júpiter, cuyos afelios están entre las 5 y 6 UA. Su núcleo mide aproximadamente 1.4 km (véase Crifo and Rodionov (1997)). Su período de rotación es de 7.133 horas (véase Lamy et al. (1998)). Segun Fulle et al. (1995), la tasa de producción de gas se ha de modelar mediante  $\alpha = 3$  y  $\gamma = 6$  (véase apartado 4.1.2.3), con un valor de  $(\dot{m}_g v_g)_0 = 2,5\cdot 10^5~\text{kg}$  m s $^{-2}$  a una distancia de 1.1 UA. El resto de los datos orbitales vienen dados en la tabla 2.2 junto con la imagen 2.7.

## **2.3.2. 1P/Halley**

En 1705, el astrónomo Edmund Halley calculó la órbita del cometa 1P/Halley y lo reconoció como periódico. Como ya se explicó en la sección 2.1.1, dicho cometa se observó con anterioridad en otras civilizaciones, desde el 239 a. C., Edmund Halley comprobó que las características del cometa coincidían con las descritas en 1682, y también con las del de 1531 (descritas por Petrus Apianus) y 1607 (observadas por Johannes Kepler). Halley concluyó que correspondían al mismo objeto celeste, que regresaba aproximadamente cada 76 años. Con ello, predijo su reaparición para el año 1757. Esta predicción no fue del todo correcta, debido a la atracción de Júpiter y Saturno; pero el 25 de diciembre del año 1758 el astrónomo aficionado alemán Johann Georg Palitzsch volvió a observar dicho cometa. En 1986 varias sondas espaciales visitaron las proximidades del cometa, entre ellas Vega 1 y 2, Giotto, Suisei y Sakigake.

La órbita del cometa Halley es muy elíptica. Su perihelio es de 0,6 UA, entre las órbitas

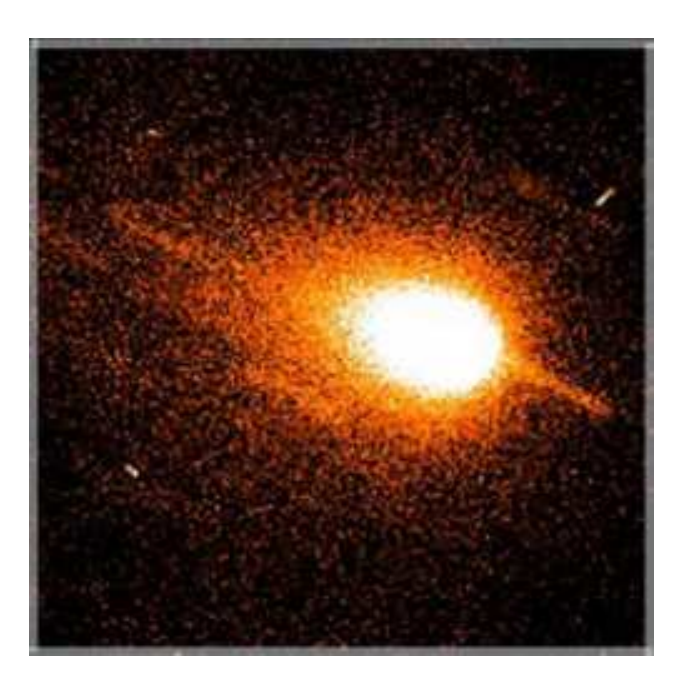

Figura 2.7: Cometa Wirtanen en 1996. Fotografía tomada por el telescopio de 2.2m (ESO).

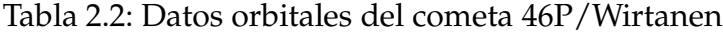

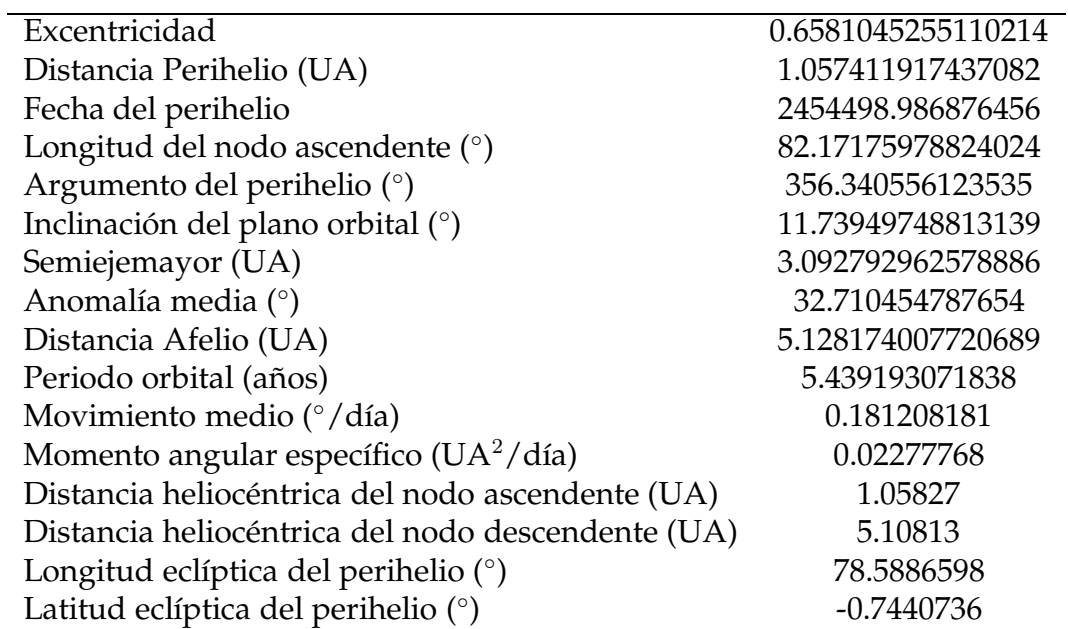

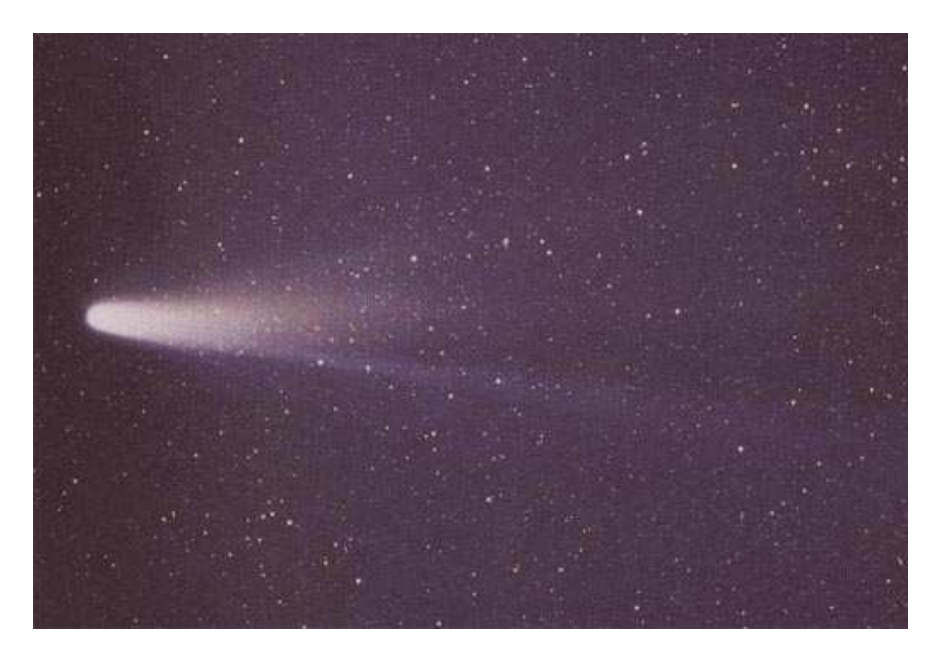

Figura 2.8: Cometa Halley el 8 de Marzo de 1986. Fotografía tomada por W. Liller, Easter Island (International Halley Watch (IHW) Large Scale Phenomena Network).

de Mercurio y Venus, mientras que su afelio es de 35 UA, entre las órbitas de Neptuno y Plutón. Su órbita es retrógrada, esto es, orbita en dirección contraria a los planetas, con una inclinación de 18<sup>°</sup> respecto a la eclíptica.

Las misiones Giotto y Vega proporcionaron datos *in situ* de la estructura y superficie del Cometa Halley. El coma del mismo se extiende a través de millones de kilómetros en el espacio, aunque su núcleo es relativamente pequeño, estando en unos 15 km  $\times 8$ km  $\times 8$  km (véase Keller et al. (1986)), cuya esfera equivalente tendría un radio de unos 5 km. La masa del cometa es de unos  $1,36 \times 10^{14}$  kg, tomando una densidad de 0,26 g/cm<sup>3</sup> (véase Rickman (1990)). Su albedo es de aproximadamente 0.044, lo que indica que sólo un 4.4 % de la luz recibida es reflejada (véase Whipple (1986)). En cuanto a su período de rotación, exiten dos valores: 2.2 días (véase, por ejemplo, West and Jorgensen (1989)) y 7.4 días (véase, por ejemplo, Millis and Schleicher (1986)), lo que hace pensar que el núcleo del cometa Halley está en un estado de rotación complejo. Segun Fulle et al. (1995), la tasa de variación de gas se ha de modelar mediante  $\alpha = 3$  y  $\gamma = 3$  (véase apartado 4.1.2.3), con un valor de  $(\dot{m}_g v_g)_0 = 1.5 \cdot 10^7 \text{ kg m s}^{-2}$  a una distancia de 0.9 UA. El resto de los datos orbitales vienen dados en la tabla 2.3 junto con las imágenes 2.8 y 2.9.

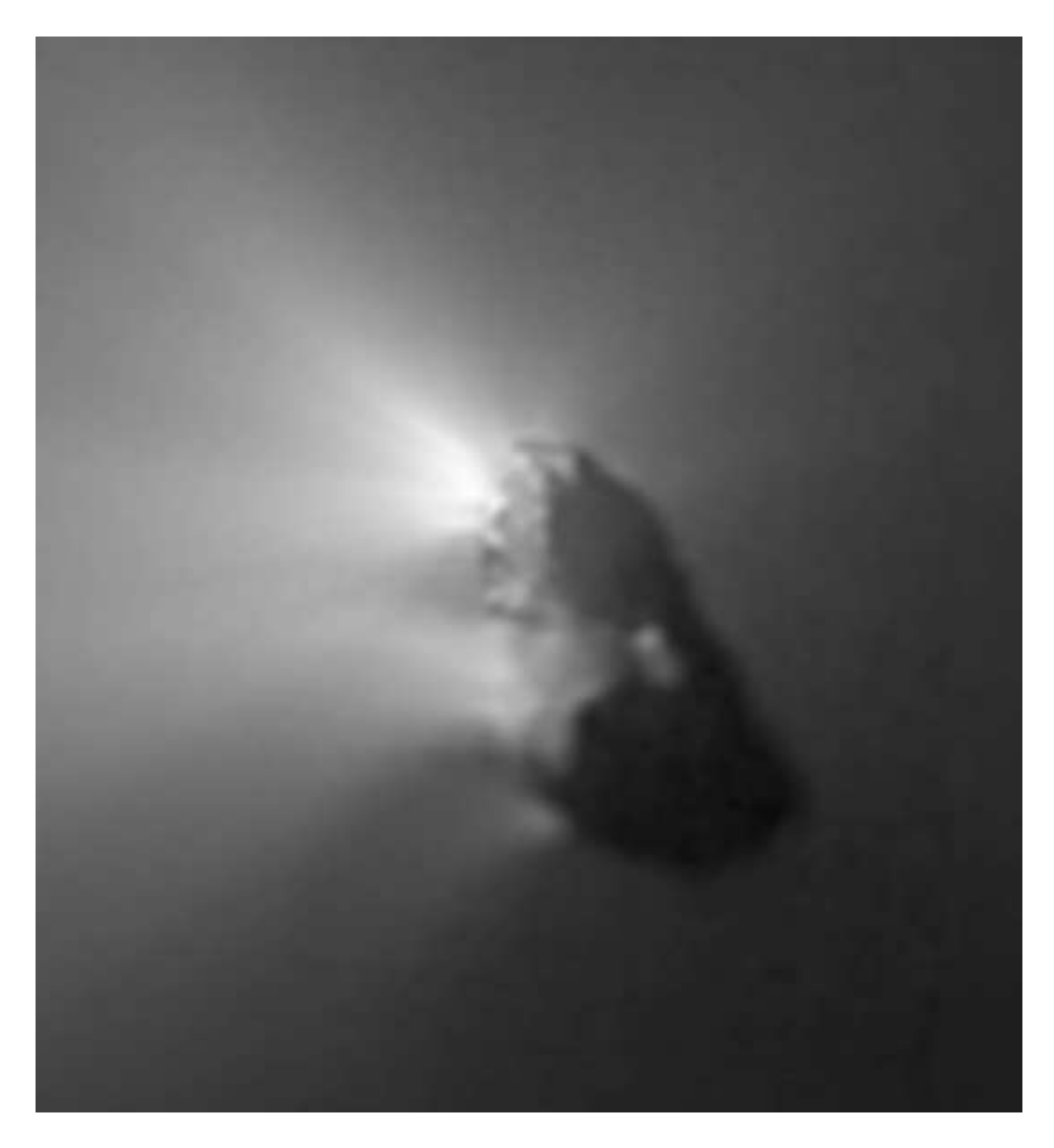

Figura 2.9: Características de la superficie del cometa Halley. Fotografía tomada por la *Halley Multicolor Camera* (HMC).

| Excentricidad                                     | 0.9671429084623043 |
|---------------------------------------------------|--------------------|
| Distancia Perihelio (UA)                          | 0.5859781115169086 |
| Fecha del perihelio                               | 2446467.395317051  |
| Longitud del nodo ascendente (°)                  | 58.42008097656843  |
| Argumento del perihelio (°)                       | 11.3324851045177   |
| Inclinación del plano orbital (°)                 | 162.2626905791606  |
| Semiejemayor (UA)                                 | 17.83414429255367  |
| Anomalía media (°)                                | 38.384264476437    |
| Distancia Afelio (UA)                             | 35.08231047359043  |
| Periodo orbital (años)                            | 75.31589068634101  |
| Movimiento medio ( $\degree$ /día)                | 0.013086565        |
| Momento angular específico ( $UA^2/dia$ )         | 0.01846886         |
| Distancia heliocéntrica del nodo ascendente (UA)  | 1.77839            |
| Distancia heliocéntrica del nodo descendente (UA) | 0.8527             |
| Longitud eclíptica del perihelio $(°)$            | 306.1250585        |
| Latitud eclíptica del perihelio (°)               | 16.4859405         |

Tabla 2.3: Datos orbitales del cometa 1P/Halley

## **2.3.3. 29P/Schwassmann-Wachmann**

El cometa 29P/Schwassmann-Wachmann, o simplemente Schwassmann-Wachmann 1, fue descubierto el 15 de noviembre de 1925 por Arnold Schwassmann y Arno Arthur Wachmann en el Observatorio de Hamburgo, en Bergerdorf (Alemania). Fue fotografiado cuando presentaba un outburst que le hizo alcanzar la magnitud 13. En 1931 se encontraron unas fotografías aún anteriores a éstas (tomadas en 1902), que mostraban al cometa con una magnitud 12. Este cometa es inusual en cuanto a que normalmente se encuentra en magnitud 16, pero sufre modificaciones en su brillo que lo hacen oscilar entre magnitud 19 y magnitud 9. Esto ocurre con una frecuencia de 7.3 outbursts por año, desvaneciéndose en una o dos semanas. Se sospecha que dicho comportamiento obedece a cambios bruscos en su superficie. Se piensa que pertenece a la clase de objetos llamados "Centauros", de los que hasta la fecha se conocen unos 200 objetos.

Este cometa es inusualmente grande, con valores obtenidos en la bibliografía de 27  $\pm$ 5 km (véase Stansberry et al. (2004)),  $15.4 \pm 0.2$  km y  $8.6 \pm 0.1$  km (véase Meech et al. (1993)). Su período orbital también varía, obteniéndose distintos valores:  $> 60$  días (véase Stansberry et al. (2004)), 6 días (véase Jewitt (1990)), 4.97 días (véase Whipple (1980)) y una rotación compleja de períodos 14 y 32 horas (véase Meech et al. (1993)). Según Moreno (2009), la inclinación es 100° y el argumento del meridiano subsolar en el perihelio es 279°. El resto de los datos orbitales vienen dados en la tabla 2.4 junto con la imagen 2.10.

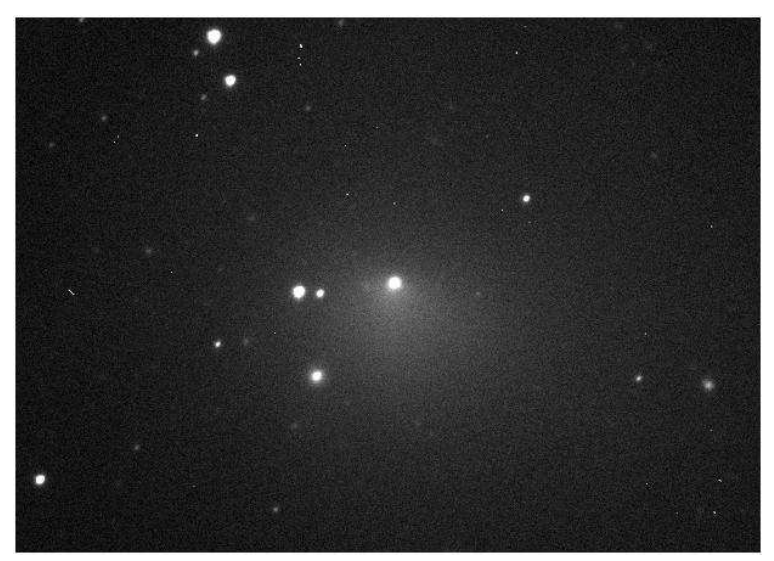

Figura 2.10: Cometa Schwassmann-Wachmann 1, el día 10 de noviembre de 2008. Fotografía tomada por el telescopio de 1.5 m del Observatorio Sierra Nevada.

| Excentricidad                                     | 0.04499902212803419 |
|---------------------------------------------------|---------------------|
| Distancia Perihelio (UA)                          | 5.71778214178883    |
| Fecha del perihelio                               | 2453186.889779895   |
| Longitud del nodo ascendente (°)                  | 312.634502088065    |
| Argumento del perihelio (°)                       | 48.16939670906947   |
| Inclinación del plano orbital (°)                 | 9.394636947070046   |
| Semiejemayor (UA)                                 | 5.987200300600526   |
| Anomalía media (°)                                | 111.31766679229     |
| Distancia Afelio (UA)                             | 6.256618459412222   |
| Periodo orbital (años)                            | 14.650211135915     |
| Movimiento medio ( $\degree$ /día)                | 0.067277275         |
| Momento angular específico ( $UA^2/dia$ )         | 0.042048759         |
| Distancia heliocéntrica del nodo ascendente (UA)  | 5.80098             |
| Distancia heliocéntrica del nodo descendente (UA) | 6.15994             |
| Longitud eclíptica del perihelio (°)              | 0.4191471           |
| Latitud eclíptica del perihelio (°)               | 6.9861037           |

Tabla 2.4: Datos orbitales del cometa 29P/Schwassmann-Wachmann

31

# **Cap´ıtulo 3**

# Instrumentación y técnicas de reducción **de datos**

Las imágenes obtenidas en las distintas campañas de observación y analizadas en la presente tesis (véase capítulo 5), han sido tomadas por un telescopio (apartado 3.1) que lleva implementada una cámara CCD (apartado 3.2). Es necesario conocer con exactitud ambos así como las condiciones en las que se tomó cada imagen, para posteriormente minimizar (en la medida de lo posible) todos los errores sistemáticos que puedan ocurrir. Por tanto, se parte de unas imágenes originales del mismo objeto y de una serie de imágenes y de unos parámetros de entrada que dan información sobre las condiciones externas, los cuales se usan para construir una imagen final que sea la combinación estadística de las imágenes originales. A este proceso se le llama reducción de datos (apartado 3.3).

Por tanto, en este capítulo se da la información técnica referida a la instrumentación utilizada y también los pasos que se han seguido para la obtención de la imagen final que se usó en análisis posteriores. Aunque existen multitud de maneras y de *software* capaces de reducir dichas imágenes, aquí se ha hecho uso de los programas IRAF, Sextractor, IDL y cierto programas FORTRAN, así como dos bases de datos, una de estrellas y otra de objetos del Sistema Solar (Horizons, NASA).

# **3.1. Telescopio**

El telescopio usado es el de 1.52 m del Observatorio de Sierra Nevada (2896 m altitud, 03°23′05″ W, 37°03′51″ N), que está situado en el paraje de la Loma de Dílar, en Granada. Este telescopio (véase figura 3.1) está gestionado por el Instituto de Astrofísica de Andalucía (IAA - CSIC).

# **3.2. CCD**

Una cámara CCD es un dispositivo que mueve cargas eléctricas, normalmente desde dicho dispositivo hasta un área donde la carga puede ser manipulada para convertirla en un valor digital. A menudo se integra con un sensor, como un dispositivo fotoelectrico ´ para producir la carga que está siendo leída, lo que hace de la cámara CCD un preciso elemento conversor de imágenes a una señal digital. Aunque no son la única tecnología capaz de detectar, sí es cierto que está ampliamente usada en aplicaciones profesionales, médicas y científicas donde se requiere una gran calidad de los datos de la imágenes.

En dichos dispositivos para capturar imágenes, existe una región fotoactiva (capa de silicio) y una región de transmisión hecha con un registro de movimiento de cargas (esto es, la CCD propiamente dicha). La imagen es proyectada a través de una lente en la matriz capacitiva (la región fotoactiva, formada por unas mil líneas y otras mil columnas, donde cada píxel tiene unas 15 micras de tamaño) que causa que cada condensador o pozo de potencial acumule una carga eléctrica proporcional a la intensidad de la luz recibida. Una vez que dicha matriz ha sido expuesta a la imagen, un circuito de control provoca que cada condensador transfiera su contenido a su vecino (lo que se llama proceso de lectura). El último condensador vuelca su carga en una amplificador de carga, que convierte dicha carga en un voltaje, lo cual arrojará un número de cuentas (ADU) relacionados al número de fotones incidentes. Repitiendo este proceso, el circuito de control convierte el contenido completo de la matriz en una secuencia de voltajes que se digitaliza y se guarda en memoria. El factor de conversión entre electrones y ADUs dependerá de las caracter´ısticas del sistema de lectura y se denomima *ganancia*.

Debido a las altas eficiencias cuánticas de las CCDs, la linealidad de sus datos de salida (una cuenta por cada fotón de luz), la facilidad de uso comparada con las placas fotográficas, y por otras muchas razones, los CCDs fueron rápidamente adoptados por los astrónomos para casi todas las aplicaciones desde el ultravioleta hasta el infrarrojo.

El ruido térmico y los rayos cósmicos pueden alterar los píxeles en la matriz CCD. Para contrarrestar tales efectos, se deben tomar distintas exposiciones con el obturador del CCD abierto y cerrado (véase secciones 3.3.1 y 3.3.2).En las cámaras CCD usadas en fotografía astronómica, a veces se requiere un cuidado especial con las vibraciones provenientes del viento o de cualquier otra fuente, junto con el tremendo peso que supone mover las plataformas que rodean al sistema formador de imágenes. Para tiempos de exposición largos, se suele utilizar una técnica llamada autoguía, formada por un segundo CCD que sigue las desviaciones durante la toma de la imagen y que detecta rapidamente ´ los errores y ordena corregirlos. Otra fuente de error proviene de la temperatura, debido a que el ruido electrónico suele doblarse cada 6 u 8 kelvin. Por tanto, es muy importante conocer la cantidad de electrones térmicos que se han añadido tras la exposición fotónica. Las CCDs astronómicas se enfrían a muy baja temperatura, y dichos electrones se pueden sustraer fácilmente si se mantiene constante. Pero un error que no se puede quitar es el ruido de lectura, que son los electrones introducidos debido a la forma de leer el CCD, aunque se sabe que está distribuido estadísticamente y centrado en un valor promedio, además de estar limitado por las propiedades electrónicas de cada CCD.

La cámara CCD utilizada en la obtención de las imágenes usadas en el capítulo 5 tiene un chip *back illuminated*, con alta eficiencia cuántica. Está basada en un chip Marconi-EEV CCD42  $\text{\_}40$  de 2048  $\times$  2048 píxeles, de grado científico. El modelo es RoperScientific VersArray 2048B. Está refrigerada por nitrógeno líquido, con una duración de la carga de 25 horas. Cuenta con dos velocidades de lectura y con tres ganancias. El sistema está acoplado a una rueda de filtros, aunque también se le pueden acoplar otros mediante adaptadores especiales. Esta cámara se usa en conjunción con el dispositivo de autoguiado fuera de eje del telescopio. La escala de imagen en el telescopio es de 0,232 arcsec/pixel y su campo de visión en el telescopio es de  $7,92 \times 7,92$  arcmin.

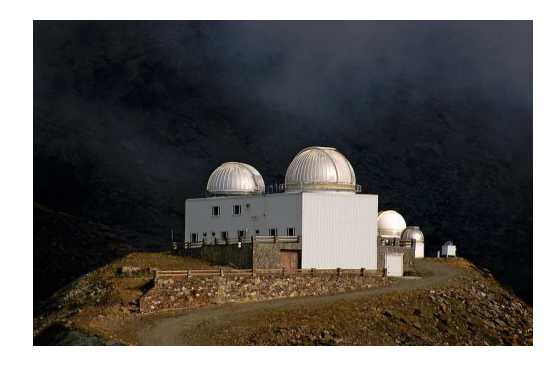

Figura 3.1: Observatorio de Sierra Nevada.

# **3.3. Reduccion´**

Una vez que la cámara CCD ha tomado la imagen, ha de tenerse en cuenta que dicha imagen en bruto no puede ser usada tal como se obtuvo. Para ello, habrán de tomarse una serie de imágenes adicionales que den información sobre la CCD y la noche de observación, con la intención de sustraer dichos errores sistemáticos, cuya corrección es simple y mecánica. En este sección se incluyen todos los pasos a seguir para obtener una imagen libre de errores y lista para su análisis posterior.

## **3.3.1. Imagenes ´** *bias* **y** *overscan*

Las señales analógicas procedentes de la fuente luminosa se transforman en una señal digital a través de un CCD. Esta señal resultante se implementa mediante la señal de bias, que es un *nivel de cero* que contienen las imágenes obtenidas y que se añade electrónicamente, simplemente para impedir la posible obtención de señales negativas por efectos aleatorios de ruido en la cámara. Este valor dependerá de cada posición en el CCD, esto es, de cada pixel, así como también variará según el transcurso de de la noche. Para determinar la estructura espacial de la imagen *bias*, se tomaran´ una serie de imagenes ´ a tiempo de exposición nulo al principio y al final de la noche, que serán substraídas a todas las imágenes que se tomen posteriormente con esa CCD en dicha observación.

Debido a que dichas imágenes *bias* varían con el tiempo en la noche de observación, las cámaras CCD contienen una serie de filas y columnas, situadas en los bordes o intercaladas, que no reciben ninguna luz y que dan un fiel reflejo de la variación temporal del ruido eléctronico en el momento de la toma de la imagen. Esta es la llamada zona de overscan, que también debe ser restada a cada imagen en concreto. Sin embargo, estas imágenes no tienen una información bidimensional de todos los píxeles de la imagen (aunque se pueda promediar en el caso de los CCD con zona de overscan en los bordes, o se interpole en el caso de los CCD con filas y columnas de overscan intercaladas). Esto, unido a que las imagenes ´ *bias* tomadas con CCD actuales incorporan una senal ˜ de *overscan* muy estable, hace que no sea necesaria la substraccion´ del *overscan* imagen por imagen, restándose únicamente la contribución del *bias*.

La combinación de todas las imágenes *bias* se efectuó con la herramienta IRAF para la reducción y análisis de datos astronómicos mediante su programa *zerocombine*. El modo de combinacion´ usado fue la mediana, junto con un filtro (sigclip, lsigma=hsigma=2) que limpia la imagen de posibles emisiones intensas localizadas en unos pocos píxeles (como los rayos cósmicos, ver sección 3.3.4). A esta imagen combinada se le llamará *Masterbias*.

# **3.3.2. Imagenes ´ de** *flat-field*

Los *flat-field* son un tipo de imagen tomada por la CCD que permiten conocer cuál es la eficiencia de detección de cada uno de los píxeles. Lógicamente, y a diferencia de lo que ocurr´ıa con las imagenez ´ tipo *bias*, las imagenes ´ tipo *flat-field* necesitan un tiempo de exposición no nulo a fin de que puedan integrar la cantidad de luz suficiente como para evidenciar el normal funcionamiento del detector.

Los píxeles que constituyen la superficie del detector no siempre presentan una respuesta exacta y homogénea, sino que más bien suelen presentar estructuras. Las estructuras son regiones de la superficie del detector (superficies formadas por un número de píxeles contiguos) que presentan una respuesta a la luz diferente del conjunto en total. Los problemas derivados por humedades, defectos electrónicos del instrumento, polvo depositado sobre la superficie colectora del p´ıxel, entre otros, disminuyen notablemente la sensibilidad del instrumento y por lo tanto la respuesta que revierten. Dicha eficiencia cuántica varía con la longitud de onda, por lo que es necesario tomar imágenes de flats para cada uno de los filtros que se usen en la observación. Las imágenes *flat-field* contienen no sólo las fluctuaciones del propio detector sino también la transmisión del filtro y de cualquier otro elemento de la óptica del sistema.

La necesidad de conocer qué píxeles o regiones muestran un comportamiento defectuoso (número erróneo de cuentas establecidas por los píxeles, bien sea por exceso o por defecto) respecto de la media, y su posterior corrección (compensación de los mismos) resulta crucial para realizar un análisis fotométrico preciso, ya que todo lo que no sea una medida pura del flujo procedente de la información física real deberá ser eliminado.

Para proceder a la obtención de imagenes tipo *flat-field* se suele recurrir a dos métodos principales que, aún siendo ligeramente distintos, resultan igualmente adecuados. En el *flat de cupula ´* , la fuente emisora de luz es la parte interior de la cupula ´ del telescopi adecuadamente iluminada mediante lámparas de emisión espectral continua. En el *flat de cielo*, la fuente de iluminacion´ procede del propio cielo durante las primeras horas del amanecer o del atardecer. cuando la intensidad de iluminación es lo suficientemente baja como para no dañar los instrumentos del telescopio.

Debido a que la función de transmitancia varía de unos filtros a otros, la cantidad de flujo que integran las CCD depende de que se usen unos u otros. De modo que resulta indispensable conocer la magnitud de las imagenes ´ *flat-field* reportadas para cada uno de los filtros utilizados a fin de evitar problemas de sobre o subestimación de sus magnitudes.

Para encontrar la imagen *flat-field* genérica, se hace uso de la herramienta IRAF. Primero, se le restará la imagen *Masterbias* a todas las imágenes de flat, mediante el programa *ccdproc*. Una vez ha sido restada, se usa el programa *imcombine*, con la misma configuración que en el caso de las imágenes *bias* (véase sección 3.3.1). Se apunta el valor de la media (MEAN) del programa *imstat* aplicado a la imagen obtenida y por último, se aplica el programa *imarith* para dividir la imagen obtenida entre dicho valor para normalizar a uno dicha imagen y para posteriormente preservar las cuentas originales. A esta imagen final se le llamara´ *Masterflat*.

## **3.3.3. Imagenes ´ corregidas**

Una vez obtenida la imagen *Masterbias* (que se llamara´ imagen B) y con ella se haya obtenido la imagen *Masterflat* (que se llamará imagen F), el último paso para obtener las imágenes corregidas será restar a cada una de las imágenes cometarias (a las que se llamaran´ imagenes ´ Io) la imagen *Masterbias*, y por ultimo ´ dividirlas por la imagen *Masterflat*. Para esto, se hará uso del programa *imarith*, según indica la siguiente fórmula:

$$
I_f = \frac{I_o - B}{F} \tag{3.1}
$$

Por tanto, de cada imagen original  $I_o$  se obtendrá una imagen corregida  $I_f$ . Es importante revisar una a una cada imagen final, debido a que pueden presentar otro tipo de efectos que deberán ser corregido a posteriori (véase la sección 3.3.4).

## **3.3.4. Otros efectos**

Estos efectos, que han de ser corregidos una vez han sido substraídas las imágenes *Masterbias* y *Masterflat,* afectan a un píxel o a un grupo de píxeles contiguos. Puede ser que dicha zona no pertenezca al lugar de la imagen que se desea estudiar, debido a su carácter local. Pero si alguno cae dentro de dicha región, este efecto habrá de ser corregido tal y como apuntan los siguientes apartados.

#### **3.3.4.1. Rayos cosmicos ´**

Los rayos cósmicos son partículas subatómicas procedentes del espacio exterior que poseen una alta energía y que pueden ser detectadas por la cámara CCD en una observación rutinaria. A pesar de que los tiempos de observación fueron muy cortos y la zona del cielo observada era muy pequeña, se observaron algunos picos de intensidad que afectaban a varios píxeles contiguos debido a rayos cósmicos. Existen máscaras en IRAF que reemplazan una zona contaminada por rayos cósmicos (el número de cuentas de los píxeles vecinos está sobre un  $10\%$  del flujo del píxel dañado) mediante interpolación con los píxeles contiguos.

De todas maneras, como se verá en la sección 3.3.5.4, al final todas las imágenes cometarias obtenidas serán combinadas mediante el uso de la mediana (proceso también llamado "*dithering*") la cual borra ese tipo de anomalías que sólo aparecen en una imagen y no en el resto.

#### **3.3.4.2. Columnas y p´ıxeles malos**

Debido al proceso de fabricación de las cámaras CCD, se pueden encontrar zonas de la superficie colectora que provocan un número de cuentas por segundo mucho mayor de lo que cabría esperar al comparar la imagen como un conjunto. Estas regiones se llaman *p´ıxeles* o *manchas calientes* (*hot pixels* o *hot spots*). Al contrario, tambien´ se puede observar zonas cuyo flujo es nulo o practicamente ´ nulo, a los cuales se les llama *p´ıxeles fr´ıos* o *manchas fr´ıas* (*cold pixels* o *cold spots*). Aunque menos frecuente, tambien´ se pueden obtener columnas o filas que son fr´ıas o calientes. En todos los casos, es necesario corregir dichos efectos.

Mediante el uso de máscaras y el paquete de software IRAF, dichos efectos podrán ser corregidos mediante interpolación con los píxeles o las zonas contiguas, siempre y cuando dicha zona afecte a la region´ que se desee estudiar. La mejor manera de evitar dichos errores proviene a la hora de la toma de datos, intentando que la región del cielo interesada caiga en una región lejana a la zona de píxeles malos.

De nuevo, y como se expuso en el apartado 3.3.4.1, la combinación de todas las imágenes mediante el proceso de *"dithering"*, evita y soluciona estos errores sin necesidad de pararse a corregirlos manualmente.

## **3.3.5. Magnitud y unidades SDU**

#### **3.3.5.1. Punto cero**

En astronomía no se suele trabajar directamente con flujos, sino con magnitudes, que es una escala que mide el brillo de cualquier objeto celeste visto desde el observador. La relación entre el número de cuentas  $F$  y la magnitud m viene dado por la siguiente fórmula:

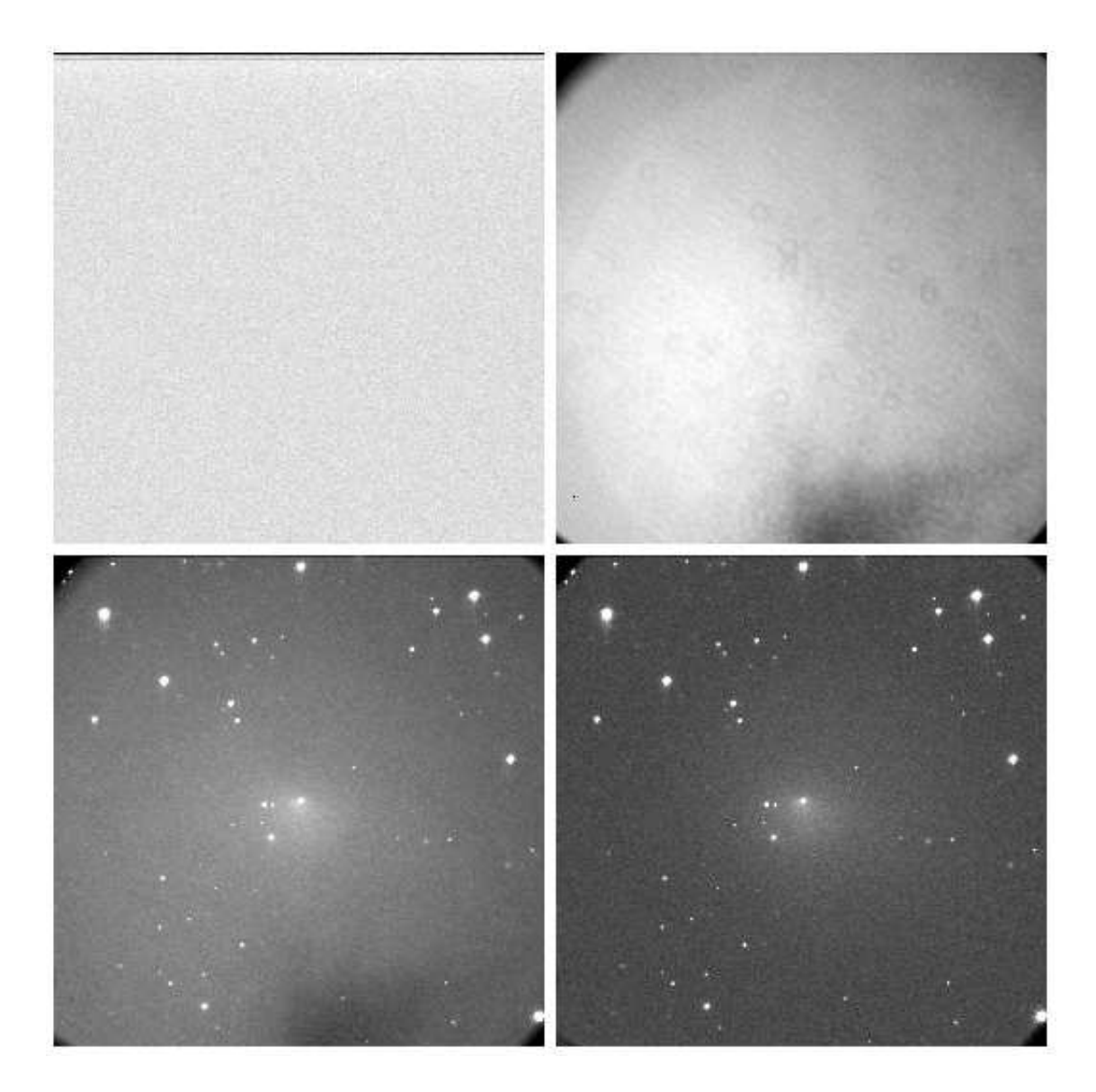

Figura 3.2: Imágenes usadas en el proceso de reducción de datos para una observación del cometa 29P/Schwassmann-Wachmann, el día 10 de noviembre de 2008. Arriba a la izquierda: imagen *MASTERBIAS* cuyo patrón es homogéneo y se puede observar la region´ de *overscan* en su parte superior. Arriba a la derecha: imagen *MASTERFLAT* en la que se pueden observar las irregularidades en la sensibilidad del CCD en algunas regiones. Abajo a la izquierda: Imagen en bruto tomada por el telescopio. Abajo a la derecha: Imagen corregida, a la que se le extrajo el *MASTERBIAS* y el *MASTERFLAT*. Véase que la región de overscan no aparece en ninguna de las cuatro imágenes.

$$
m = 2,5\log(F) - m_0 \tag{3.2}
$$

donde m<sup>0</sup> es el *punto cero*. El valor de dicho *punto cero* no es trivial de encontrar, debido a que va a depender de muchos factores, entre ellos, el tamaño del píxel en segundos de arco (arcsec) o de las turbulencias de la atmósfera en el momento de la captura de la imagen (*seeing*).

La forma de obtener el *punto cero* se puede hacer mediante campos estelares estandar ´ obtenidos a masa de aire similar a las observaciones cometarias, o bien obteniendo la fotometría de las estrellas presentes en el mismo campo donde se encuentra el cometa, siendo éste último el método usado en esta memoria. Esta técnica tiene la ventaja de eliminar la dependencia con la masa de aire. El inconveniente es que la precisión en magnitudes de los catálogos que típicamente se usan en esta fotometría suelen tener un error del orden de 0.3 magnitudes.

El valor del *punto cero* se calcula en dos pasos:

**Campo estelar de la imagen original:** Se usara´ el programa *Sextractor*, con la siguiente configuracion´ para el archivo *\*.param*:

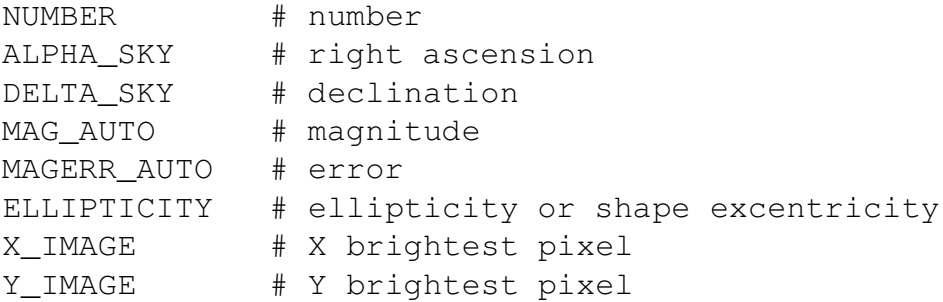

mientras que el archivo *\*.sex* habra´ de ser:

```
#-------------------------------- Catalog -------------------
CATALOG_NAME ./original.cat
CATALOG_TYPE ASCII_HEAD
PARAMETERS_NAME ./colorpro.param
#------------------------------- Extraction -----------------
DETECT_TYPE CCD
DETECT_MINAREA 30 # min number of pixels above threshold
DETECT_THRESH 6. # sigma, threshold, ZP in mag.arcsec-2
ANALYSIS_THRESH 1.0
```

```
DEBLEND_NTHRESH 64
DEBLEND_MINCONT 0.0002
#------------------------------ Photometry ------------------
PHOT_APERTURES 5.0
PHOT_AUTOPARAMS 2.5, 3.5
SATUR_LEVEL 50000.0
MAG_ZEROPOINT 0.0
MAG_GAMMA 4.0
GAIN 1.
PIXEL_SCALE 0.464 # size of pixel in arcsec.
#------------------------- Star/Galaxy Separation -----------
SEEING_FWHM 1.0 # stellar FWHM in arcsec
STARNNW_NAME /home/dss/jjimenez/sextractor/29P/default.nnw
#------------------------------ Background ------------------
BACK_SIZE 64
BACK_FILTERSIZE 3
BACKPHOTO_TYPE GLOBAL
#--------------------- Memory (change with caution!) --------
MEMORY_OBJSTACK 15000
MEMORY_PIXSTACK 2600000
MEMORY_BUFSIZE 4600
```
donde el parámetro *PIXEL SCALE* será 0,464 si la imagen es de 1024 × 1024 píxeles, y 0,232 si la imagen es de  $2048 \times 2048$  píxeles (dicha resolución se podrá leer en la cabecera de la imagen, con el programa *imheader* de IRAF o con algún programa de lectura de imágenes, como ds9). El valor de *SEEING FWHM* suele estar en torno a  $1'' - 2''$ , pero deberá ser variado si se encuentra que Sextractor no ajusta demasiado bien la imagen.

Una vez que comience el programa Sextractor, éste devolverá un catálogo *original.cat* (cuyo nombre se habra´ dado con anterioridad en el parametr ´ o *CATALOG NAME*), que contiene una numeración de todos los objetos encontrados, así como los datos pedidos en el archivo *\*.param*. Si se observa que no se han captado el número de objetos necesarios, habrán de variarse los parámetros *DETECT MINAREA* (que da cuenta del número mínimo de píxeles contiguos necesarios para considerar dicho conjunto como objeto) y el parametr ´ o *DETECT THRESH* (que es el valor de la magnitud por arcsec $2$  mínimo para reconocer el objeto).

Una vez los parámetros elegidos son los convenientes, se acepta como válido el catálogo y se guarda para usarlo después.

**Campo estelar de la base de datos 'Sloan Digital Sky Survey':** Para obtener dicho

campo, se ha de entrar en la página web *http://cas.sdss.org/dr7/en/tools/search/sql.asp* e introducir la siguiente línea de comandos SQL:

```
select ra,dec,r,err_r
from PhotoObj
where
    ra between 242.600 and 243.0600 and
    dec between 54.0100 and 54.2700 and
    type=6 and
    r < 17
```
donde los valor de *ra* (ascension´ recta) y *dec* (declinacion) ´ corresponderan´ a los de la zona estudiada en la imagen original, el parámetro *type* ha de mantenerse igual a 6 porque sólo se están buscando estrellas y el parámetro r indica la magnitud de las estrellas buscadas (si la imagen original tiene estrellas de una magnitud mayor, habrá que darle valores mayores para que encuentre las estrellas oportunas).

Este programa devuelve la ascensión recta, declinación, magnitud y error en la magnitud de todas las estrellas que cumplan los requisitos anteriores, y que se copiarán en el archivo *simul.dat*.

Teniendo el catálogo original *original.cat* y las estrellas obtenidas de la base de datos *simul.dat,* lo único que resta es comparar ambos archivos. Se debe comprobar si hay que voltear alguno de los ejes (se usa ds9 y se compara visualmente ambos catálogos). Las magnitudes de ambos diferirán en una cantidad concreta, cuyo valor dependerá de la apertura usada para calcular dicha magnitud. Por tanto, se hará la fotometría con distintas aperturas y se tomará como  $\emph{punto cero}$  aquel con el que se obtenga un valor de  $\chi^2$  menor. Posteriormente, este valor de *punto cero* sera´ usado en el apartado 3.3.5.4.

#### **3.3.5.2. Optocentro de las imagenes ´**

Según los parámetros *X IMAGE* e *Y IMAGE* del archivo *\*.param*, el programa Sextractor devolverá las coordenadas  $X$  e  $Y$  en la imagen que correspondan a los píxeles más brillantes de cada una de las estrellas. Si se logra variar los parámetros *DETECT MINA*-*REA* y *DETECT THRESH* del archivo *\*.sex* de tal forma que reconozca el núcleo cometario como un objeto más, se podrá conseguir una rutina que permita conocer el píxel más brillante del núcleo del cometa para cada una de las imágenes que se usarán en el apartado 3.3.5.4.

#### **3.3.5.3. Angulo ´ de rotacion´**

Una vez calculado el optocentro, las imágenes deben ser rotadas al sistema  $(M,N)$ según el modelo de Finson and Probstein (1968), con objeto de poder ser analizadas en términos de los modelos inversos de Monte Carlo. Para ello, hay que calcular el ángulo de posicion´ del radio vector que va desde el Sol al cometa. Este angulo ´ de posicion´ *PsAng* puede calcularse para cada imagen con la aplicacion´ virtual *HORIZONS* de la NASA, cuyo programa puede encontrarse en la pagina ´ web es *http://ssd.jpl.nasa.gov/horizons.cgi*. Se podrán obtener todos los datos relativos a cualquier objeto del Sistema Solar, una vez se hayan incluído los respectivos parámetros de entrada, como la fecha de la observación, el lugar desde que se ha tomado o los parámetros que se quiere obtener en el archivo de salida (en este caso, sólo interesa el ángulo de rotación *PsAng*). La tabla que se obtiene incluira´ una columna con el tiempo y otra columna con los distintos angulos ´ *PsAng*, por lo que sólo se ha de buscar aquél que corresponda al tiempo exacto de toma de la imagen. Se apunta, para posteriormente usarlo en el apartado 3.3.5.4.

#### **3.3.5.4. Imagen final**

En una noche de observación, se han de tomar varias imágenes del mismo cometa, para poder hacer una estad´ıstica fiable. Una vez se ha sustra´ıdo el *bias* y el *flat-field*, y se han calculado los *puntos cero* y los *optocentros* de cada imagen, lo que resta es combinarlas todas en una única imagen.

Para ello, lo primero es restar el background mediana de una región del cielo propia de cada imagen. Después, se desplazarán todas las imágenes al mismo optocentro  $(véase a partado 3.3.5.1)$ , para que al sumarlas coincidan los núcleos cometarios de todas las imágenes en el mismo punto de la imagen final. Entonces, llega el momento de la combinación de todas las imágenes, siguiendo el método de la mediana como se ha explicado anteriormente. Una vez que se obtengan las imagenes ´ en magnitudes (usando el *punto cero*) se pasan a unidades de brillo superficial (*mag/arcsec<sup>2</sup>*) mediante la relación

$$
S = m + 2,5Log_{10}(A)
$$
\n(3.3)

donde A es el área del pixel en arcsec<sup>2</sup>. Finalmente, para el proceso de modelización es conveniente expresar los resultados en *solar disk units* (sdu), en vez de *mag/arcsec*<sup>2</sup>. La relación entre estas magnitudes es

$$
S = 16,153 + m_{\odot \lambda} - 2,5Log_{10}(sdu)
$$
\n(3.4)

donde  $m_{\odot\lambda}$  es la magnitud solar (que depende de la longitud de onda  $\lambda$  y del filtro usados). Para el filtro R de Johnson, se tiene que  $m_{\odot\lambda} = -27.26$  y en consecuencia

$$
sdu = 10^{-\frac{S+11,1}{2,5}}\tag{3.5}
$$

Finalmente, se tendrán dos imágenes: una en magnitud/arcsec<sup>2</sup> y otra en sdu. Dichas imágenes se habrán de voltear en alguno de los ejes si es conveniente (véase 3.3.5.1) y habrán de pasar por una rotación, según el ángulo *PsAng* (véase apartado 3.3.5.3), para dejar la imagen en el plano (N,M), según quedó definido por Finson and Probstein (1968). Por último, se hará un redimensionamiento, cuyo cociente de redimensionamiento se usa en la sección 5.1.1, y un recorte de ambas imágenes a un tamaño aproximado de 80  $\times$  80 píxeles, para su posterior análisis (véase sección 5.2).

# **Cap´ıtulo 4**

# **Orbitas ´ pseudoestables**

Algunas de las partículas eyectadas de la superficie del núcleo pueden quedar girando entorno al mismo en órbitas pseudoestables. Primeramente, se expresan las distintas fuerzas que actúan sobre cada una de las partículas que salen del núcleo. Así, en la sección 4.1 se empieza explicando los distintos sistemas de referencia usados, tanto heliocentrico ´ como cometocéntrico, y se habla detalladamente de todas las fuerzas que participan en el despegue y en el movimiento de dichas partículas de polvo. Con dichas fuerzas, se construye la ecuación de movimiento (ecuación 4.17), que se integra numéricamente para conocer la compleja órbita que sigue cada una de las partículas que conforman la cola del cometa, así como descubrir el tiempo de vuelo y el porcentaje de las partículas que al final quedarán girando alrededor del núcleo en una órbita pseudoestable.

Una vez ese ha expuesto el modelo, en la sección 4.2 se exponen los resultados obtenidos tras la integración numérica de la ecuación de movimiento, obteniéndose así los tiempos de vuelo y las velocidades terminales de las partículas pertenecientes a los cometas Wirtanen y Halley. Los datos se procesan para obtener el porcentaje de masa que se queda orbitando en órbitas pseudoestables, así como el número de partículas o la densidad de partículas alrededor del cometa. También se muestran unos ejemplos de órbitas de partículas de polvo.

# **4.1. Modelo**

El cometido final es resolver numéricamente la ecuación de movimiento de la partícula mediante la implementación de un programa FORTRAN, no sólo para encontrar el momento en el que despega la partícula, sino también para encontrar la trayectoria que describe una vez que abandona la superficie del núcleo cometario. A continuación se disponen los sistemas de referencia usados, para posteriormente tratar las distintas fuerzas que intervienen en la ecuación de movimiento.

# **4.1.1. Sistemas de referencia**

Antes de resolver numéricamente la ecuación de movimiento de la partícula de polvo, se deben exponer las fuerzas que actúan sobre ella. Esto lleva inexorablemente a la descripción de los distintos sistemas de referencia que aparecen en el problema. Se llamará sistema heliocéntrico al sistema de referencia cuyo origen de coordenadas se encuentra en el centro del Sol, mientras que el sistema cometocéntrico será aquel cuyo origen de coordenadas se halla en el centro del núcleo del cometa.

No es trivial la descripción de la posición de la partícula con respecto a cualquier sistema de referencia, debido a que la partícula antes de ser eyectada por la superficie del núcleo cometario se encuentra en un sistema que gira con una determinada velocidad angular y cuyo eje de rotación no es perpendicular al plano de traslación del cometa. Todas estas dificultades llevan irremediablemente a la descripción de diversos parámetros del núcleo que facilitarán el trabajo teórico, pero que a veces son complicados de hallar en la práctica, como las ya comentadas velocidad angular e inclinación.

## **4.1.1.1. Sistema heliocentrico ´**

El origen de coordenadas se encuentra en el Sol. El cometa gira alrededor del Sol (sin que sea relevante ahora si su órbita es elíptica, parabólica o hiperbólica) en un plano, en los cuales se definen los ejes del sistema ortonormal:

- El eje *x* apuntará hacia el perihelio, esto es, hacia el punto de mayor acercamiento al Sol.
- El eje *y* será perpendicular al anterior y tal coordenada del núcleo del cometa será negativa en su movimiento hacia el perihelio, y sera´ positiva una vez que haya dejado atrás dicho punto.

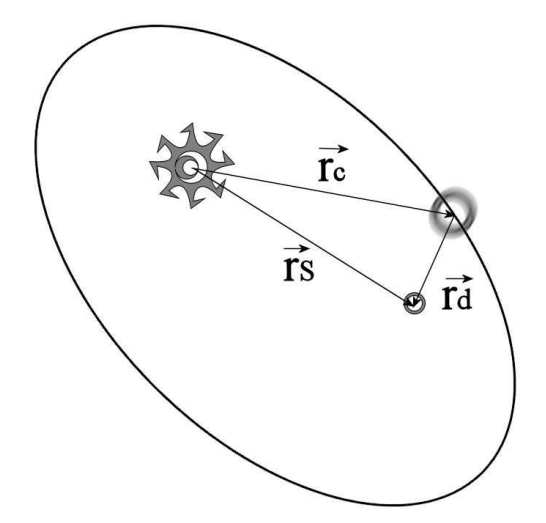

Figura 4.1: Sistema de referencia heliocéntrico.

El eje *z* será, por supuesto, ortogonal a las dos anteriores, esto es, normal al plano de traslación del cometa y coincidente con el polo norte orbital. Cabe notar que el núcleo del cometa, o mejor dicho, el centro del núcleo cometario siempre tendrá componente z nula, lo que no significa que la partícula también lo tenga, ya que dicha partícula no tiene porqué encontrarse en el plano de traslación en el momento de su salida del núcleo.

En cuanto a los vectores que se observan en la figura 4.1, se puede comprobar facil- ´ mente que  $\vec{r}_s$  es el vector que une el Sol con la partícula despegada,  $\vec{r}_c$  es el vector que parte del Sol hacia el centro del núcleo cometario y por último  $\vec{r}_d$  es el vector que liga el núcleo cometario con la partícula de polvo (obviamente, el módulo de  $\vec{r}_d$  nunca podrá ser menor que el radio del núcleo).

#### **4.1.1.2. Sistema cometocentrico ´**

El núcleo del cometa es esta vez el origen del coordenadas de este sistema. Nótese que una vez conocidas la distancia al Sol y su anomalía verdadera, es muy fácil pasar del sistema heliocéntrico al cometocéntrico, y viceversa.

Este sistema es un tanto complejo, como se puede observar en la figura 4.2, donde se ve la diferencia entre el plano ecuatorial y el plano orbital del núcleo del cometa, que forman entrambos un ángulo  $I$  llamado inclinación.  $N$  es el nodo ascendente (corte del

plano orbital y ecuatorial, cuando el Sol pasa del hemisferio Sur al Norte) y Π es el punto subsolar en el perihelio (punto en el que se encuentra el Sol en el perihelio, proyectado sobre el plano orbital). Ambos puntos están sobre el plano orbital por definición, y forman entre ellos el argumento del meridiano subsolar en el perihelio  $\Phi$  (a partir de ahora sólo se nombrará *argumento*). El punto S es el punto subsolar en un tiempo t y el punto A es el punto donde se encuentra la partícula que se desea estudiar. Se define primero el sistema de coordenadas V, para encontrar en él dónde se encuentra la partícula. Sus ejes son el vector  $\vec{v}_N$ , el vector  $\vec{v}_T$  (perpendicular al anterior y apuntando hacia la derecha en la figura anterior) y el vector  $\vec{v}_z$  (dirección de rotación del núcleo cometario). Por tanto, el punto A queda definido como:

$$
\begin{pmatrix} v_N \\ v_T \\ v_z \end{pmatrix} = \begin{pmatrix} cos(\phi)cos(\Theta + \Theta_0) \\ cos(\phi)sin(\Theta + \Theta_0) \\ sen(\phi) \end{pmatrix}
$$
(4.1)

Cabe notar que  $\phi$  es la latitud de la partícula y  $\Theta + \Theta_0$  es la longitud, ambas medidas desde el nodo ascendente. Pero lo que realmente interesa no es el sistema V, sino un sistema que tenga dos vectores en el plano orbital (y no en el plano ecuatorial como el sistema V), ya que luego será mucho más fácil cambiar a coordenadas heliocéntricas. Este nuevo sistema será llamado sistema U y sólo incluye una matriz de giro que se aplicará al vector  $\vec{v}$ .

Los tres vectores serán $\vec{u}_r$  (en la dirección del Sol y en sentido contrario),  $\vec{u}_t$  perpendicular al anterior (también en el plano orbital) y  $\vec{u}_n$  perpendicular al plano orbital (coincidente con el polo norte orbital). El vector  $\vec{u}$  que posiciona la partícula en el sistema U es:

$$
\begin{pmatrix} u_r \\ u_t \\ u_n \end{pmatrix} = \begin{pmatrix} \cos(\Phi + \nu) & \cos(I)\sin(\Phi + \nu) & \sin(I)\sin(\Phi + \nu) \\ -\sin(\Phi + \nu) & \cos(I)\cos(\Phi + \nu) & \sin(I)\cos(\Phi + \nu) \\ 0 & \sin(I) & -\cos(I) \end{pmatrix} \begin{pmatrix} \cos(\phi)\cos(\Theta + \Theta_0) \\ \cos(\phi)\sin(\Theta + \Theta_0) \\ \sin(\phi) \end{pmatrix} (4.2)
$$

donde  $\nu$  es la anomalía verdadera del núcleo del cometa. Será este sistema U el que se usará para describir las fuerzas que intervienen sobre la partícula.

Al final de la simulación numérica se aplicará una última matriz de giro sobre los datos de posición de la partícula para pasarla a un sistema de referencia P, cuyos vectores ortonormales serán paralelos a los del sistema heliocéntrico, sólo que estarán situados en el centro del núcleo cometario.

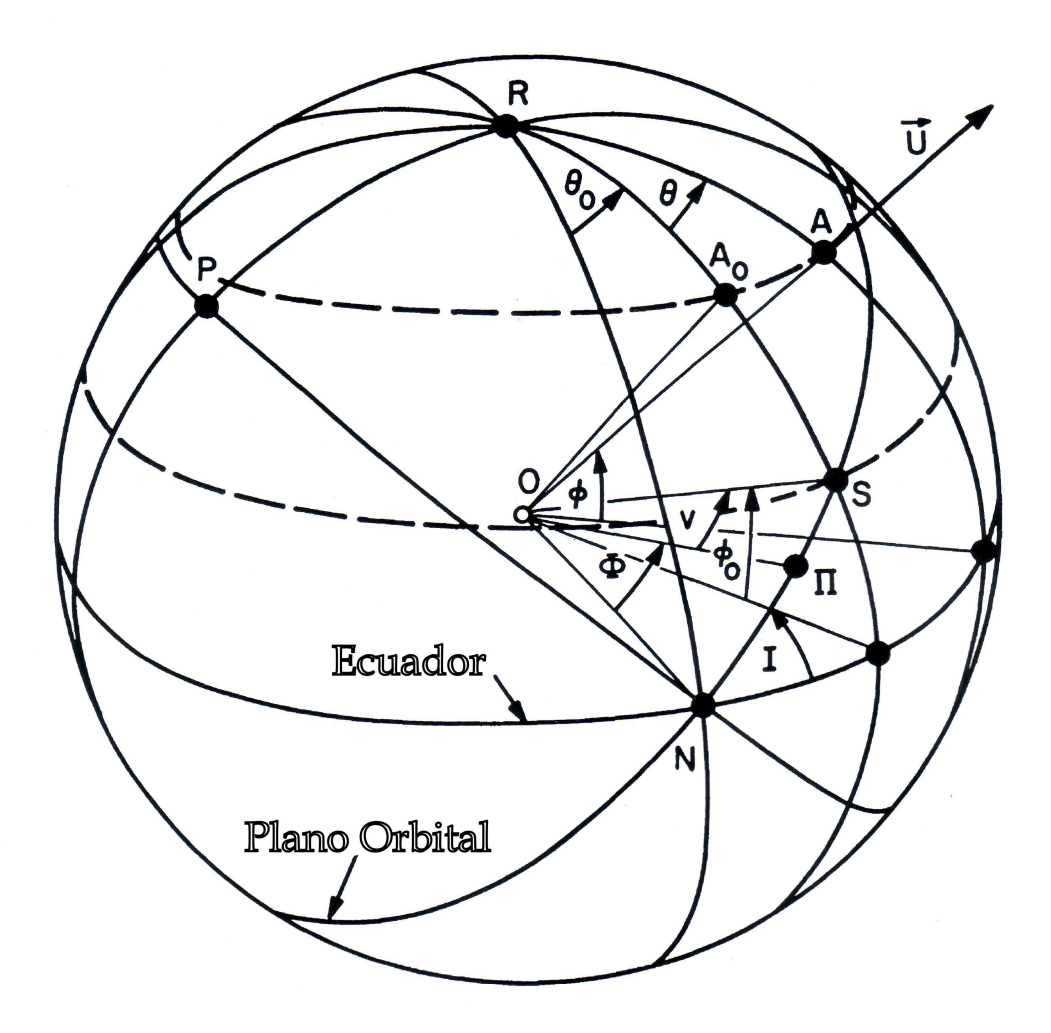

Figura 4.2: Parámetros de un cuerpo cuyo plano orbital no coincide con su plano ecuatorial (Sekanina (1981))

.

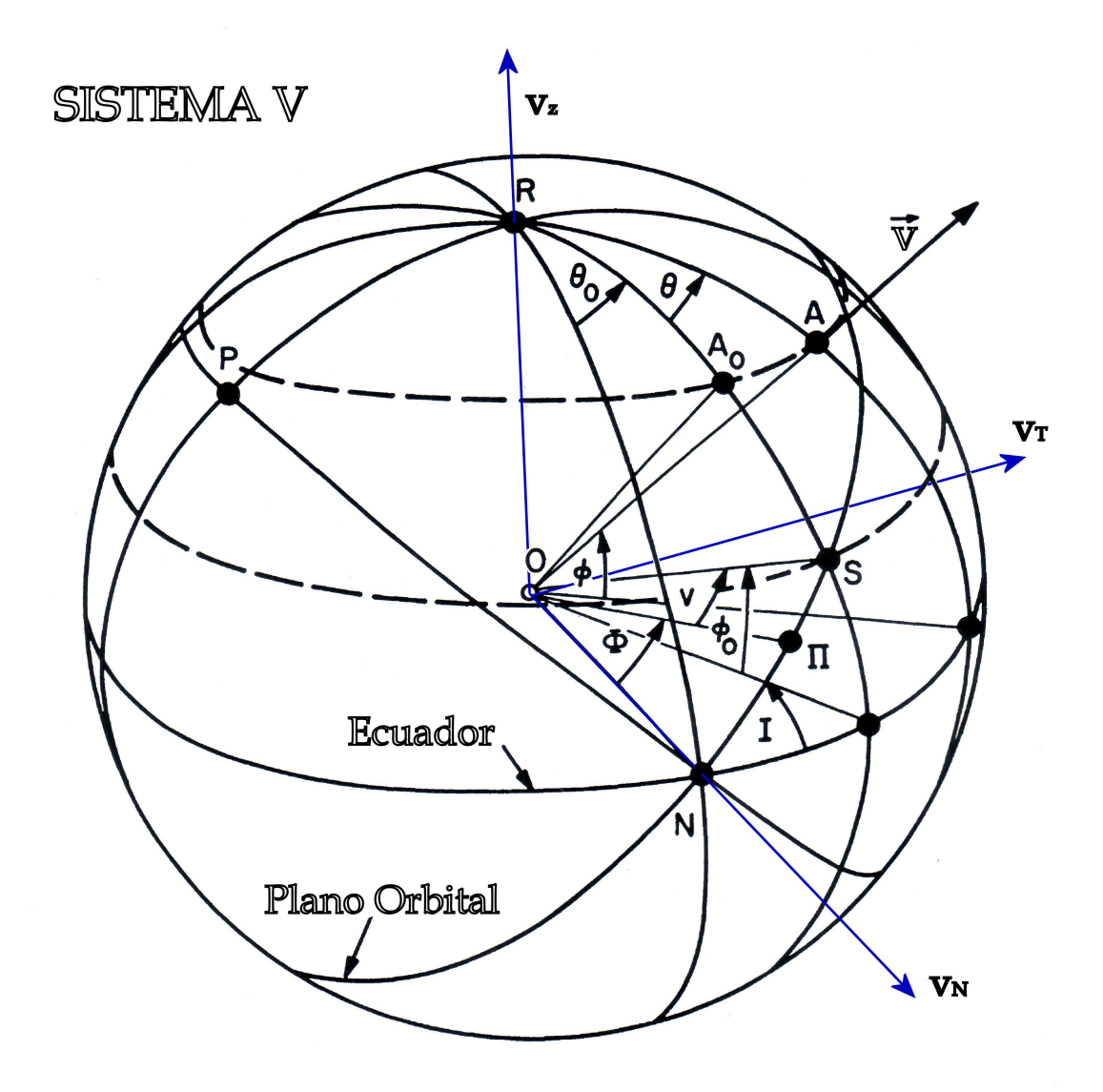

Figura 4.3: Sistema de referencia V, cuyos ejes T y N pertenecen al plano ecuatorial, y cuyo eje perpendicular Z coincide con el eje de rotacion. ´

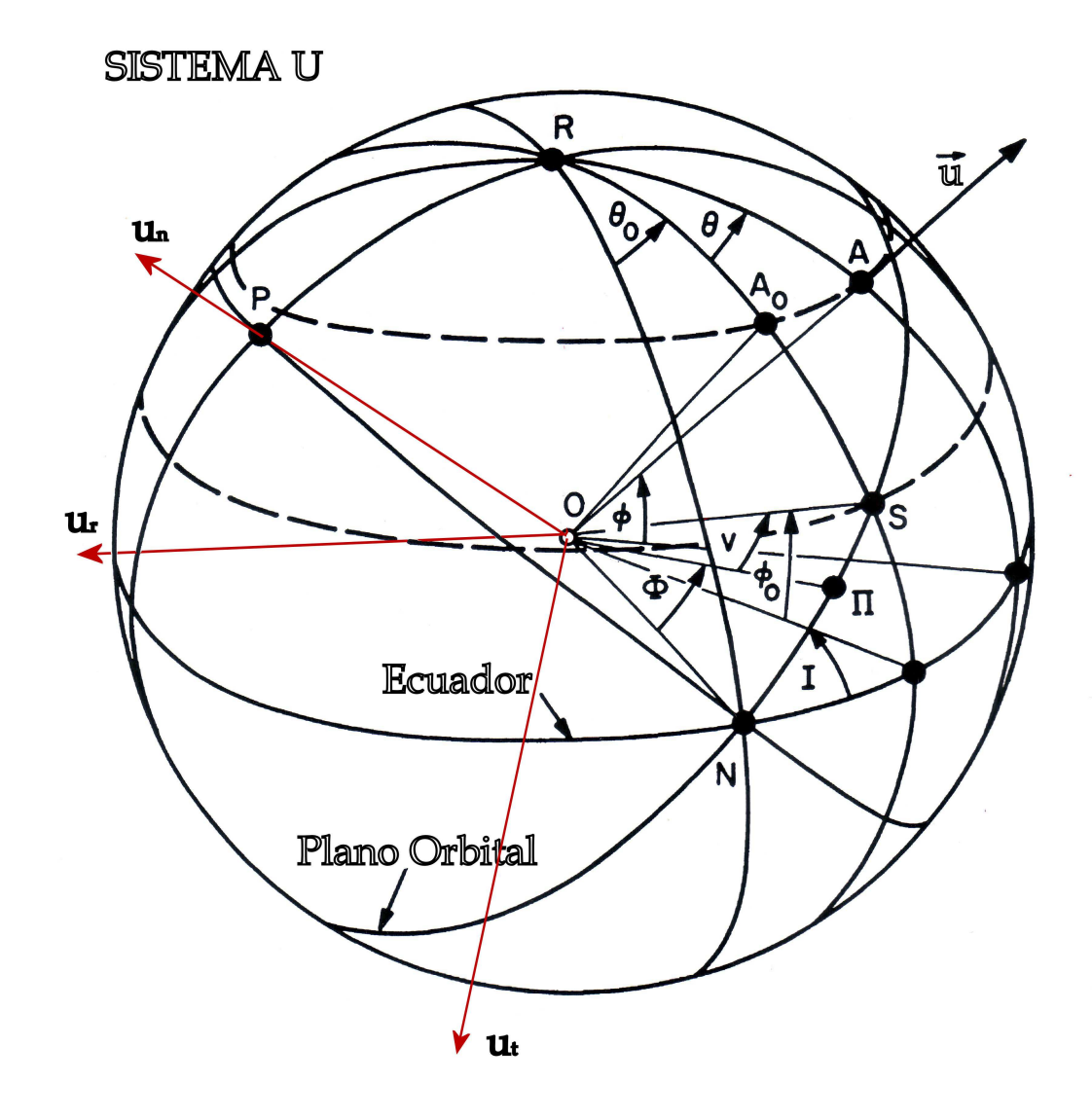

Figura 4.4: Sistema de referencia U, cuyos ejes T y R pertenecen al plano orbital, y cuyo eje N coincide con la dirección perpendicular al plano orbital.

# **4.1.2. Ecuacion´ de movimiento**

Una vez expuestos los sistemas de referencia, cabe ahora encontrar todas las fuerzas que actúan sobre la partícula de polvo, teniendo en cuenta que se usará el sistema de referencia U definido en la sección 4.1.1.2 y que todas las unidades estarán en el Sistema Internacional. En la obtención de la ecuación se despreciarán los términos debidos al efecto Yarkovsky y las expresiones del efecto Poynting-Robertson (véase 4.1.2.6 y 4.1.2.7).

#### **4.1.2.1. Fuerzas gravitatorias**

La partícula se encuentra sometida a dos campos gravitatorios principalmente: el del Sol y el del propio núcleo del cometa. Esta fuerza puede ser escrita como:

$$
\vec{F}_G = -m_d \left[ \frac{M_c G}{r_d^3} \vec{r}_d + \frac{M_S G}{r_S^3} \vec{r}_S \right]
$$
\n(4.3)

donde  $m_d$  es la masa de la partícula de polvo,  $M_c$  es la masa del cometa,  $M_S$  es la masa del Sol,  $G$  es la constante gravitacional ( $G~=~6,673\,\cdot\,10^{-11}~$ Nm $^2$  kg $^{-2}$ ), y  $r_d$  y  $r_S$ son los vectores definidos en la sección 4.1.1.1. El primer término se debe a la atracción gravitatoria con el núcleo cometario mientras que el segundo término es el debido a la fuerza gravitatoria de la partícula con el Sol. El signo menos se debe a que a ambas fuerzas van en sentido contrario al de los vectores de la base del sistema de referencia.

#### **4.1.2.2. Presion´ de radiacion´**

La presión de radiación es la presión ejercida sobre una superficie expuesta a la radiación electromagnética, en este caso, la radiación electromagnética del Sol. La expresión de la presión de radiación es

$$
\vec{F}_{rad} = \frac{Q_p}{c} \frac{E_S}{4\pi r_S^2} \frac{\pi d^2}{4} \hat{r}_S = \frac{Q_p}{c} \frac{E_S}{4\pi r_S^3} \frac{\pi d^2}{4} \vec{r}_S
$$
(4.4)

donde  $Q_p$  es la eficiencia de dispersión (se supone que  $Q_p = 1$  en nuestra hipótesis de que las partículas son esféricas),  $E_s$  es la radiación media total solar (igual a  $3.93 \cdot 10^{26}$ W),  $d$  es el diámetro de la partícula esférica y  $c$  es la velocidad de la luz ( $3 \cdot 10^8$  m s $^{-1}$ ). Se ve que la presión de radiación tiene la misma dirección que la fuerza gravitatoria solar, por lo que se va a definir el parámetro de tal forma que  $F_{rad} = \beta F_{G,Sol}$ . Así se pueden sumar ambas fuerzas como una sola y obtener una expresión simplificada de la ecuación de movimiento. El parámetro adimensional  $\beta$  se escribe como:

$$
\beta = \frac{C_p Q_p}{\rho_d d} \tag{4.5}
$$

donde  $C_p = 3E_s(8cGM_S)^{-1} = 1,19 \cdot 10^{-3}$  kg m<sup>-2</sup>. El parámetro  $\beta$  también se puede escribir en función del parámetro adimensional  $\mu$  como  $\beta = 1 - \mu$ .

#### **4.1.2.3. Fuerza de arrastre**

Cuando la partícula sale de la superficie interactúa con la parte gaseosa del cometa y esta ´ crea una fuerza hacia fuera del cometa que ha de ser tenida en cuenta ya que es la causante de la aceleración de la partícula. Una vez se hace uso de la ecuación de Navier-Stokes con las simplificaciones convenientes, se llega a una expresión para la fuerza de arrastre tal que

$$
\vec{F}_D = \frac{1}{2} C_D \pi \left(\frac{d}{2}\right)^2 (v_g - v_d)^2 \rho_{g0} v_{g0} \frac{R^2}{v_g r_d^3} \vec{r}_d
$$
\n(4.6)

donde  $C_D$  es el coeficiente de arrastre que depende de la geometría de la partícula y del régimen del flujo considerado (Aquí se toma un valor de  $C_D = 2$  porque se suponen partículas esféricas),  $v_g$  es la velocidad del gas,  $v_{g0}$  es la velocidad inicial del gas en la superficie del núcleo,  $\rho_{q0}$  es la densidad del gas en la superficie del núcleo,  $v_d$  es la velocidad inicial de la partícula y  $R$  es el radio del núcleo. Para facilitar los cálculos hechos con la fuerza de arrastre se hacen dos simplificaciones más: la primera es la suposición de un campo de velocidades constante para la fase gaseosa (esto es:  $v_q = v_{q0}$ ) y la segunda aproximación propone que la velocidad de la partícula sea mucho menor que la velocidad del gas ( $v_d \ll v_g$ ). Con estas aproximaciones, la fuerza de arrastre queda como:

$$
\vec{F}_D = \frac{1}{2} C_D \pi \left(\frac{d}{2}\right)^2 v_g^2 \rho_c \frac{R^2}{r_d^3} \vec{r}_d
$$
\n(4.7)

Considerando que:

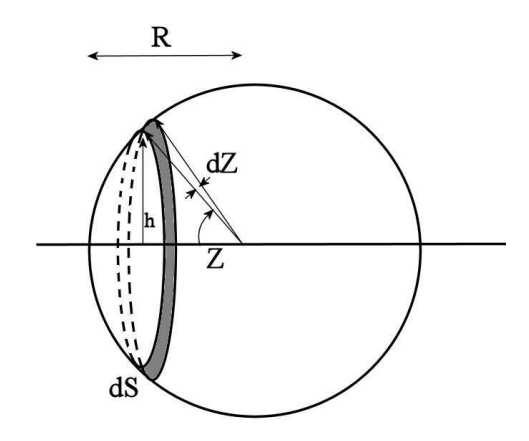

Figura 4.5: Diferencial de superficie del núcleo cometario.

$$
\rho_c 4\pi R^2 v_g \cdot dt \rightarrow \frac{dm_g}{dt} = \dot{m}_g = \rho_c 4\pi R^2 v_g,
$$
\n(4.8)

con lo que la fuerza de arrastre final queda como:

$$
\vec{F}_D = \frac{1}{32} C_D d^2 \dot{m}_g v_g \rho_c \frac{1}{r_d^3} \vec{r}_d
$$
\n(4.9)

que coincide con la expresión dada por Fulle (1997), el cual también daba una expresión para el término en función del ángulo zenital  $Z$  formado por la normal a la superficie y la dirección del núcleo al Sol:

$$
\dot{m}_g v_g = \begin{cases}\n P \frac{[-\cos(Z)]^\alpha}{r_c^\gamma} & \text{si } \cos(Z) \le 0 \\
 0 & \text{si } \cos(Z) > 0\n\end{cases}
$$
\n(4.10)

donde P es una constante de normalización que se explica a continuación, y  $\alpha$  y  $\gamma$  son constantes propias de la tasa de variacion´ de masa de gas de cada cometa. Krankowsky et al. (1986) tomó las medidas obtenidas por la sonda Giotto y explicó que si el cometa Wirtanen expulsase la materia de manera isótropa, irradiaría un total de  $\dot{m}_g v_g = 2.5 \cdot 10^5$  kg m s $^{-2}$  a una distancia  $r=1,1$  AU. Pero ya se ha comentado que  $\dot{m}_gv_g$  depende del coseno del ángulo zenital y la distancia heliocéntrica. Esto quiere decir que la constante  $P$  de la expresión anterior debe ser la constante de normalización debida al paso de isotropía a

ley de  $cos(Z)^{\alpha}$ . Para hallar el valor de P, se integra la ecuación 4.10 con respecto a toda la superficie del cometa, teniendo en cuenta sólo el hemisferio diurno del núcleo:

$$
\int \dot{m}_g v_g \sin(\theta) \, d\theta \, d\phi = \int P \frac{[-\cos(Z)]^\alpha}{r_c^\gamma} \sin(\theta) \, d\theta \, d\phi \tag{4.11}
$$

Tomando un valor específico de  $(\dot{m}_g v_g)_0$  en una determinada distancia heliocéntrico  $r_0$  para cada cometa [Fulle et al. (1995); Jorda and Rickman (1995)], se obtiene

$$
(\dot{m}_g v_g)_0 \int_{\frac{-\pi}{2}}^{\frac{\pi}{2}} \int_{\frac{-\pi}{2}}^{\frac{\pi}{2}} \sin(\theta) d\theta d\phi =
$$
\n
$$
\frac{P(-1)^{\alpha}}{r_0^{\gamma}} \int_{\frac{-\pi}{2}}^{\frac{\pi}{2}} \int_{\frac{-\pi}{2}}^{\frac{\pi}{2}} [\cos(\theta) \cos(\phi)]^{\alpha} \sin(\theta) d\theta d\phi,
$$
\n(4.12)

por lo que

$$
P = \frac{(-1)^{\alpha} (\dot{m}_g v_g)_{0} r_{0}^{\gamma} \int_{-\frac{\pi}{2}}^{\frac{\pi}{2}} d\phi \int_{-\frac{\pi}{2}}^{\frac{\pi}{2}} \sin(\theta) d\theta}{\int_{-\frac{\pi}{2}}^{\frac{\pi}{2}} [\cos(\phi)]^{\alpha} d\phi \int_{-\frac{\pi}{2}}^{\frac{\pi}{2}} [\cos(\theta)]^{\alpha} \sin(\theta) d\theta}
$$
(4.13)

Si se define  $I_\alpha = \int_{\frac{-\pi}{2}}^{\frac{\pi}{2}} [\cos(\phi)]^\alpha \, d\phi$ , la expresión analítica para  $P$  es:

$$
P = \frac{2\pi}{I_{\alpha}}(-1)^{\alpha}(\alpha+1)(\dot{m}_g v_g)_{0}r_0^{\gamma}
$$
\n(4.14)

#### **4.1.2.4. Fuerzas inerciales**

Debido a que se ha usado un sistema de referencia con origen en el centro del cometa y éste se siente atraído gravitacionalmente con el Sol, se debe incluir la fuerza de atracción del núcleo cometario con el Sol. Pero también se debe considerar una segunda fuerza inercial debido a que el núcleo gira sobre sí mismo con una velocidad angular. Por tanto, la fuerza inercial total, suma de las dos anteriores, se escribe de la siguiente forma:

$$
\vec{F}_I = GM_S m_d \frac{\vec{r}_c}{r_c^3} + m_d \left[ \vec{\Omega} \times (\vec{r}_d \times \vec{\Omega}) + 2\vec{v}_d \times \vec{\Omega} \right]
$$
(4.15)

donde  $\vec{v}_d$  es la velocidad de la partícula de polvo. Aquí,  $\Omega$  se ha considerado constante en el tiempo, por lo que no existe ningún término que dependa de la aceleración angular. Las fuerzas que dependen de la velocidad angular sólo actúan cuando la partícula se encuentra aún inserta en la superficie del núcleo. Cuando la partícula es liberada y empieza su trayectoria, esta fuerza no se puede tener en cuenta.

#### **4.1.2.5. Ecuacion´ de movimiento**

Según se ve en la figura 4.1, los tres vectores están relacionados según  $\vec{r}_S = \vec{r}_c + \vec{r}_d$ , y dado que  $r_d$  es mucho menor que  $r_c$  (esto es, que la distancia de la partícula al núcleo del cometa es mucho menor que la distancia del cometa al Sol), por lo que se podra´ hacer la siguiente aproximación:

$$
\frac{1}{r_S^3} = \frac{1}{\left[ (\vec{r}_c + \vec{r}_d)(\vec{r}_c + \vec{r}_d) \right]^{3/2}} \approx \frac{1}{r_c^3} \left[ 1 - 3 \frac{\vec{r}_d \vec{r}_c}{r_c^2} \right]
$$
(4.16)

Simplificando mediante el uso de las ecuaciones y definiciones anteriores, y reordenando los términos, la ecuación de movimiento queda de la siguiente manera:

$$
\frac{d^2 \vec{r}_d}{dt^2} = \left( \frac{3C_D \dot{m}_g v_g}{16\pi C_p Q_p} \beta - GM_c \right) \frac{\vec{r}_d}{r_d^3} + \frac{\mu M_S G}{r_c^3} \left( \frac{3\vec{r}_d \cdot \vec{r}_c}{r_c^2} \vec{r}_c - \vec{r}_d \right) + \n+ \beta M_S G \frac{\vec{r}_c}{r_c^3} + \Omega^2 \vec{r}_d - \left( \vec{\Omega} \cdot \vec{r}_d \right) \vec{\Omega} + 2 \vec{v}_d \times \vec{\Omega}
$$
\n(4.17)

que es similar a las fórmulas obtenidas por Fulle (1997); Richter and Keller (1995), sólo que aquí también se incluyen los términos de rotación del núcleo cometario Molina et al. (2008).

### **4.1.2.6. Efecto Yarkovsky**

El efecto Yarkovsky es una fuerza que actúa en un cuerpo que rota en el espacio por la emisión anisotrópica de fotones térmicos que llevan momento. Normalmente se considera que está en relación con los meteoroides o con los asteroides pequeños (desde 10 cm hasta 10 km de diámetro) ya que su influencia en más significativa en estos cuerpos. Este efecto fue descubierto por el ingeniero ruso Ivan Osipovich Yarkovsky. Este pensó que el calor diurno en un cuerpo que gira en el espacio le causaría una fuerza que, aunque fuese pequeña, podría llevarle a modificar su órbita a largo plazo, sobre todo a meteoroides y a asteroides pequeños.

El efecto Yarkovsky es una consecuencia del tiempo que necesita la superficie para calentarse y enfriarse. En general, hay dos componentes de este efecto:

- Efecto diurno: En un cuerpo que rota y que está iluminado por el Sol, la superficie es más cálida por la tarde y a principios de la noche que por la mañana. El resultado es que se radia mas´ calor en el lado del atardecer que en el lado del amanecer, llevando a una presión de radiación neta que empuja en la dirección opuesta al amanecer. Para cuerpos progrados, ésta es la dirección de movimiento en su órbita, lo que causa que su semieje mayor comience a girar en espiral hacia el lado contrario del Sol. Los cuerpos retrógrados giran en espiral hacia el Sol. Este efecto es el dominante para cuerpos mayores de 100 m de diámetro.
- Efecto estacional: Este caso es más fácil de comprender para un cuerpo que no rote, cuyo "año" correspondería con un "día". Mientras viaja en su órbita, el hemisferio del atardecer ha sido calentado durante un período de tiempo largo y tiene un exceso de radiación térmica, lo que causa una fuerza de frenado que siempre origina un giro en espiral hacia el Sol. En la práctica, para cuerpos que rotan, el efecto estacional incrementa con el eje de inclinacion´ y dominara´ siempre y cuando el efecto diurno sea lo suficientemente pequeño. Esto puede ocurrir cuando el cuerpo tenga una rotacion´ muy rapida ´ (no da tiempo a enfriarse en el lado de la noche lo que lleva a una distribución de temperaturas uniforme) para cuerpo pequeños (el cuerpo se calienta completamente) o si el eje de inclinación es cercano a 90°. Este efecto es más importante para fragmente de asteriodes pequeños (desde unos pocos metros hasta 100 m) debido a que sus superficies no están cubiertas de una capa aislante de regolito y sus períodos de rotación son pequeños. También, en escalas de tiempo muy grandes, si el eje de rotacion´ se cambia repetidamente debido a colisiones (y por ende, la dirección de los cambios del efecto diurno), el efecto estacional tenderá a dominar.

Este efecto se midió por primera vez en 2003 en el asteroide 6489 Golevka, que se movió 15 km de la posición predicha en 12 años, ya que la órbita fue establecida con gran precisión por una serie de observaciones de radar en 1991, 1995 y 1999.

En general, este efecto depende del tamaño, y afectará al semieje mayor, dejando el resto prácticamente sin afectar. Para asteroides de kilómetros de diámetro, el efecto Yarkovsky es minúsculo en períodos de tiempo pequeños. Se estima que el asteroide 6489 Golevka está sujeto a una fuera de 0.25 Newton, esto es, a una aceleración de 10 $^{-10}$  m s $^{-2}.$ Pero en millones de años, la órbita de un asteroide puede ser perturbada lo suficiente como para llevarlo desde el cinturón de asteroides hasta la parte interna del Sistema Solar. De hecho, recientemente se ha demostrado que dicho efecto está relacionado con el transporte de material desde el cinturón de asteroides (para explicar el origen de los NEOs y algunas propiedades de los meteoritos) y también está en relación con los procesos de evolución de las familias de asteroides (Vokrouhlický et al. (2000)).

A pesar de que los cometas pueden verse afectados por el efecto Yarkovsky diurno, los análisis en esta tesis están hechos en una escala de tiempo lo suficientemente pequeña como para que la órbita se vea afectada. Las partículas de polvo se mantendrán inalteradas por este efecto.

#### **4.1.2.7. Efecto Poynting-Robertson**

El efecto Poynting Robertson es un proceso por el cual la radiación solar provoca que el grano de polvo disminuya su radio orbital alrededor del Sol, con lo que gira en espiral hacia el interior del Sistema Solar. Este arrastre es una componente de la presión de radiación tangencial al movimiento del grano.

Tomando el Sol como sistema de referencia, la partícula de polvo absorbe la luz del Sol en la dirección radial, de este modo el momento angular del grano se mantiene sin cambiar. Sin embargo, al absorber fotones, el grano de polvo adquiere una masa añadida debido a la equivalencia masa-energía. Para conservar dicho momento angular (que es proporcional a la masa) el grano de polvo deber caer en una órbita más baja.

El arrastre Poynting Robertson puede ser entendido como una fuerza opuesta a la dirección del movimiento orbital de la partícula. Mientras el grano de polvo se mueve lentamente hacia el Sol en su movimiento orbital, la velocidad orbital se incrementa continuamente. La fuerza de Poynting Robertson se escribe como:

$$
F_{PR} = \frac{Wv}{c^2} = \frac{r^2}{4c^2} \sqrt{\frac{GM_S L_S^2}{R^5}}
$$
(4.18)

donde W es la potencia de la radiación incidente,  $v$  es la velocidad del grano,  $c$  es la velocidad de la luz,  $r$  es el radio del grano,  $G$  es la constante de gravitación universal,  $M_S$  es la masa del Solar,  $L_S$  es la luminosidad solar y R es el radio orbital de la órbita del grano.

Debido a que la fuerza gravitacional depende del cubo del radio del objeto mientras que la potencia que recibe y que radia depende del cuadrado del mismo radio, el efecto Poynting Robertson es más pronunciado para objetos pequeños. También, y debido a que la gravedad del Sol varía como  $R^{-2}$  mientras que Poynting Robertson varía como  $R^{-2,5}$ , ésta última se vuelve relativamente mayor cuando el objeto se aproxima al Sol, lo que tiende a reducir la excentricidad de la órbita del objeto.
Al igual que el efecto Yarkovsky (apartado 4.1.2.6), la fuerza de Poynting Robertson tiene efectos sobre las partículas a largo plazo, por lo que queda fuera del análisis que se ha hecho en este trabajo.

#### **4.1.2.8. Viento Solar. Fuerzas electromagneticas. ´**

En este apartado se exponen otras fuerzas que pueden actuar sobre las partículas de polvo y que no han sido consideradas aún. Una posibilidad es que las partículas de polvo estén eléctricamente cargadas, por lo cual se deben tener en cuenta las fuerzas electromagnéticas. En general, un cuerpo situado en un plasma, tal y como es el viento solar, tendrá una carga. Se han hecho varias estimaciones según las cuales las partículas de polvo pueden alcanzar voltajes de hasta decenas de voltios, tanto positiva como negativamente (véase Belton (1965) y Brandt et al. (1966)). Para un potencial de 30 voltios, una intensidad de campo magnético de  $|B| = 5 \times 10^{-5}$  gauss y una velocidad de viento solar de  $|\vec{v}| = 500$  km s<sup>-1</sup>, la fuerza de Lorentz sobre la partícula de polvo es del orden de 0.1 a 10 veces la fuerza de presión de radiación a 1 UA . Sin embargo, es improbable que la fuerza de Lorentz tenga relevancia sobre la dinámica de la partícula de polvo. Debido a que la dirección de la velocidad de las partículas es esencialmente radial. Si la fuerza de Lorentz ha de estar en la dirección de movimiento del cometa pero en sentido contrario, entonces el campo magnético  $B$  tendría que ser perpendicular al plano orbital, según el sentido del momento angular del cometa. Debido a la gran variación en las orientaciones de los diferentes cometas y a que la cola de polvo debe ser eléctricamente neutra, se puede afirmar que la fuerza de Lorentz es despreciable frente a las otras fuerzas (ya que la longitud de Debye en el viento solar es del mismo orden que el espacio estimado entre partículas).

Otra fuerza electromagnética puede provenir de las corrientes  $j$ , dando lugar a fuerzas del tipo  $j \times B$ . Sin embargo, y de nuevo, se requerirían orientaciones concretas del campo magnético con respecto al plano orbital del cometa para dar la direccionalidad deseada. Otras fuerzas que pueden aparecer, como el arrastre de Coulomb o el arrastre por inducción, puede demostrarse que son muy pequeñas.

En base a los argumentos dados, se puede concluir que es despreciable que en la dinámica de las colas de polvo se deban añadir términos debidos a cualquier fuerza electromagnética entre las partículas de polvo y el viento solar o el campo magnético interplanetario.

#### **4.1.2.9. Diametro ´ de la mayor part´ıcula levantada**

Para que las partículas de polvo se levanten de la superficie se ha de cumplir que  $F_R \cdot \hat{n} \geq 0$ , donde  $F_R$  es la fuerza resultante que actúa sobre dicha partícula y  $\hat{n}$  es el vector unitario normal a la superficie. La igualdad se dará para la partícula de mayor tamaño, que es la que interesa conocer (véase Molina et al. (2010)). Todos los términos de la ecuación 4.17 son multiplicados por el vector normal, para posteriormente simplificar la fórmula. Se supone que las partículas que son liberadas por la superficie del cometa tienen una velocidad de eyección radial. Usando que  $\vec{r}_d\cdot\hat{n} = R$  y que  $\vec{r}_c\cdot\hat{n} = -r_{SCOS}(Z)-R$ , donde  $R$  es el radio del núcleo cometario, la ecuación quedará simplificada y, reorganizando términos, se obtiene que el diámetro máximo de las partículas de polvo es:

$$
d = \frac{1}{\rho_d g_{eff}} \left[ \frac{3C_D \dot{m}_g v_g}{16\pi R^2} - \frac{C_p Q_p}{r_c^2} M_S G \cos(Z) \right]
$$
(4.19)

donde  $g_{eff}=g-\Omega^2Rcos^2\phi+2(\vec{v}_d\times\vec{\Omega})\cdot\hat{n}$  es la gravedad efectiva del cometa, siendo  $g$  la gravedad local del núcleo cometario. El segundo término del interior de los corchetes es despreciable frente al primero, resultando:

$$
d = \frac{1}{\rho_d g_{eff}} \frac{3C_D \dot{m}_g v_g}{16\pi R^2} \tag{4.20}
$$

Debido a que  $\dot{m}_q v_q$  depende del ángulo zenital y de la distancia heliocéntrica, y que ambos dependen de la anomalía verdadera, se puede obtener  $d$  en función de la anomalía verdadera  $\nu$ . Usando la Mecánica Celeste, Sekanina (1981) mostró que:

$$
cos(Z) = cos(\nu)cos(\phi)cos(\theta) +sin(\nu)[cos(\phi)sin(\theta)cos(I) + sin(I)sin(\phi)]
$$
 (4.21)

$$
r_c = \frac{a(1 - e^2)}{1 + e\cos(\nu)}
$$
(4.22)

Si se incluye la ecuación 4.22 en la ecuación 4.10, se puede encontrar una relación entre  $\dot{m}_q v_q$  y la anomalía verdadera  $\nu$ . Entonces, usando la ecuación 4.20, se obtiene la relación entre d y  $\nu$ :

$$
d = B[\cos(Z)]^{\alpha} [1 + e\cos(\nu)]^{\gamma}
$$
\n(4.23)

donde el parámetro  $B$  es

$$
B = \frac{3C_D(\alpha + 1)(\dot{m}_g v_g)_0(r_0)^{\gamma}}{[a(1 - e^2)]^{\gamma} \left[\frac{4\pi G \rho_n}{3\Omega^2} - \cos^2(\phi)\right] I_{\alpha} 8\pi \rho_d R^3 \Omega^2}
$$
(4.24)

La aproximación principal que se hace es que la partícula siempre será eyectada cuando se encuentre en el plano que contiene a la direccion´ cometa-Sol y a la direccion´ de la velocidad angular del núcleo, esto es, en el momento en que la fuerza de arrastre sea máxima. Por tanto, se está despreciando la componente de la longitud de la partícula, debido a que ésta está constantemente rotando según la velocidad angular del núcleo y barre todas las longitudes en un período de tiempo constante. De esta manera:

$$
d = B[\cos(\phi + I)]^{\alpha} [1 + \cos(\nu)]^{\gamma}
$$
\n(4.25)

Una vez se ha hecho dicha aproximación, se obtiene finalmente  $\nu$  en función del diámetro  $d$ 

$$
\nu = -acos\left[\frac{1}{e}\left(\left(\frac{Bd}{[cos(\phi+I)]^{\alpha}}\right)^{\frac{1}{\gamma}} - 1\right)\right]
$$
\n(4.26)

También se puede obtener el máximo diámetro de la partícula eyectada. Como se puede observar en la ecuación 4.20, el único parámetro que se necesita encontrar es la anomalía verdadera  $\nu_m$  de la partícula de polvo de máximo diámetro. Se incluyen las ecuaciones 4.21 y 4.22 en la parametrización de  $\dot{m}_q v_q$ , pero esta vez no se hace ninguna aproximación en  $cos(Z)$  como se hizo en la ecuación 4.25. Entonces, se maximiza  $\partial(Bd)/\partial\nu = 0$ para tener  $\nu_m$  e incluirla en la ecuación 4.20. La siguiente ecuación implícita da el valor de  $\nu_m$ :

$$
sin(\nu_m) = [tan(\theta)cos(I) + sin(I)tan(\phi)sec(\theta)] \cdot \left[ \frac{-e + \frac{\alpha}{\gamma}cos(\nu_m) + e(\frac{\alpha}{\gamma} + 1)cos^2(\nu_m)}{\frac{\alpha}{\gamma} + e(\frac{\alpha}{\gamma} + 1)cos(\nu_m)} \right]
$$
(4.27)

Así, el máximo diámetro de la partícula de polvo levantada por el núcleo cometario es  $d_m = \frac{1}{ad}$  $\rho_d g_{eff}$  $3C_D[m_gv_g(\nu_m)]$  $\frac{[m_g v_g (\nu_m)]}{16 \pi R^2}$ , donde sólo se ha hecho uso de la ecuación 4.20. Para ver la importancia del término de rotación en el tamaño máximo de partícula expulsada, véase Molina (2010).

# **4.2. Resultados**

A continuación se exponen los resultados obtenidos mediante la implementación de diversos programas FORTRAN con los cuales se integró la ecuación de movimiento (ecuación 4.17, véase Moreno et al. (2007)). Con ellos se obtuvieron los parámetros dinámicos necesarios, como los tiempos de vuelo o sus correspondientes velocidades. Para ellos, se necesitaron variar los siguientes parámetros de entrada:

- **Parámetro**  $\beta$ **: inversamente proporcional al diámetro de la partícula (véase ecua**ción 4.5). Se comienza desde  $\beta = 10^{-7}$  hasta  $\beta = 10^{-2}$ , con 200 valores por década, linealmente espaciados.
- Latitud  $\phi$ : la latitud se varía desde  $\phi=-90^\circ$  hasta  $\phi=90^\circ$ , con saltos de 1°.
- Inclinación *I*: se usan las inclinaciones  $I = 0^\circ$ ,  $I = 20^\circ$  e  $I = 40^\circ$ .
- $\blacksquare$  Tiempo de integración  $t:$  como se verán en las figuras correspondientes a estas secciones, los tiempos de vuelo varían dependiendo del lugar de la órbita del cometa desde donde se comience a integrar. De esta forma,  $t = -T$  correspondería al afelio, mientras que  $t = 0$  s correspondería al perihelio.
- $\blacksquare$  Modelo: Aquí se estudiarán las diferencias entre el uso de un modelo de núcleo con rotación y otro en corrotación.

Para encontrar el porcentaje de la masa total expulsada por el cometa Wirtanen que se queda en órbitas pseudoestables (llamado  $m(t_v)$ ), se necesita incluir la función de distribución de tamaños de partículas de polvo. Para esto, es preciso definir  $t_v$  como el tiempo a partir del cual se considerará que dicha partícula se encuentra en una órbita pseudoestable, cuyo valor se medirá comenzando desde el momento que la partícula se ha despegado del núcleo hasta que alcanza una determinada distancia cometocéntrica ( $\sim 10^6$ m) o vuelve a caer a la superficie. Para calcular  $m(t_v)$ , se necesita conocer la fracción de partículas inyectadas en órbitas pseudoestables con respecto a la pérdida total de masa de polvo para una determinada  $\beta$ , que se llamará  $A(t_v, \beta)$ , tal y como expuso Fulle (1997),

$$
A(t_v, \beta) = \frac{\sum_{\phi=\phi_o}^{\phi_f} n_{ext}(t_v, \beta) \cos(\phi)}{\sum_{\phi=\phi_o}^{\phi_f} n_{tot}(\beta) \cos(\phi)}
$$
(4.28)

donde  $n_{ext}(t_v, \beta)$  es el número de partículas con el mismo parámetro  $\beta$  cuyos tiempos de vuelo son mayores que  $t_v$ , y  $n_{tot}(\beta)$  son el total de partículas expulsadas con tal  $\beta$ . Una vez se determina  $A(t_v, \beta)$ , y suponiendo que

$$
f(\beta) = \frac{C_p Q_p}{\rho_d} \beta^{-2} g\left(\frac{C_p Q_p}{\rho_d \beta}\right) = \left(\frac{C_p Q_p}{\rho_d}\right)^{1+\alpha_f} \beta^{-2-\alpha_f}
$$
(4.29)

es la función de distribución de partículas, donde  $\alpha_f$  es el exponente de la ley de potencia de dicha función de distribución (generalmente entre -3.3 y -3.7), se define la fracción de la masa total inyectada en órbitas pseudoestables  $m(t_v)$  como

$$
m(t_v) = \frac{\sum_{\beta=\beta_{min}}^{10^{-2}} A(t_v, \beta) \beta^{-3} f(\beta) \Delta \beta}{\sum_{\beta=\beta_{min}}^{10^{-2}} \beta^{-3} f(\beta) \Delta \beta}
$$
(4.30)

donde, al usar la ecuación 4.29, se obtiene:

$$
m(t_v) = \frac{\sum_{\beta=\beta_{min}}^{10^{-2}} A(t_v, \beta) \beta^{-5-\alpha_f} \Delta \beta}{\sum_{\beta=\beta_{min}}^{10^{-2}} \beta^{-5-\alpha_f} \Delta \beta}
$$
(4.31)

Entre los parámetros que se usan para determinar la estabilidad de una órbita, se utilizan el tiempo de vuelo  $t_p$  y el número de extremos de la distancia cometocéntrica  $n_{ext}$ , esto es, el número de "afelios" y "perihelios" por los que pasa la partícula en el tiempo  $t_p$ .

Una vez calculado el porcentaje  $m(t_v)$ , se hace necesario poder calcular el número de partículas  $N$  que se encuentran en órbitas pseudo-estables:

$$
N(t_v) = \frac{6m(t_v)M_d\rho_d^2 \sum_{\beta=\beta_{min}}^{10^{-2}} f(\beta)\Delta\beta}{\pi C_p^3 Q_p^3 \sum_{\beta=\beta_{min}}^{10^{-2}} \beta^{-3} f(\beta)\Delta\beta} = \frac{6m(t_v)M_d\rho_d^2 \sum_{\beta=\beta_{min}}^{10^{-2}} \beta^{-2-\alpha_f}\Delta\beta}{\pi C_p^3 Q_p^3 \sum_{\beta=\beta_{min}}^{10^{-2}} \beta^{-5-\alpha_f}\Delta\beta}
$$
(4.32)

donde  $M_d$  es la masa total expulsada por el cometa en una revolución alrededor del Sol. Por último, las simulaciones numéricas devuelven el parámetro  $R_{debris}$ , que es la distancia cometocéntrica media a la cual están orbitando las partículas cuyo tiempo de vuelvo  $t_v$ . Teniendo el número de partículas N y la corona esférica entre  $R_{debris}$  y el radio del cometa  $R_{cometa}$ , se define la densidad de partículas como:

$$
\rho(t_v) = \frac{N}{\frac{4}{3}\pi (R_{debris}^3 - R_{cometa}^3)}
$$
\n(4.33)

Si bien el porcentaje m, el número de partículas N y la densidad de partículas  $\rho$  son funciones dependientes del tiempo de vuelo  $t_v$ , se tomará como tiempo significativo el período orbital del núcleo cometario alrededor del Sol, y con ello se definirán las tablas de las secciones siguientes.

# **4.2.1. 46P/Wirtanen**

A continuación se exponen los resultados de tiempo de vuelo y estabilidad orbital obtenidos para las partículas de polvo del cometa Wirtanen.

#### **4.2.1.1. Diagrama beta-latitud-tiempo**

La figura 4.6 muestra dos mapas de tiempos de vuelo de partículas como función de  $\beta$ y de  $\phi$ . El panel superior da los resultados del model rotacional asumiendo  $I = 0^{\circ}$ , mientras que el panel inferior da los resultados para el modelo corrotacional. Obviamente, la parte blanca de los diagramas corresponde a partículas que nunca podrán ser expulsadas por el cometa. Existen diferencias entre los resultados dados por el modelos rotacional y por el modelo corrotacional. El modelo corrotacional muestra algunas áreas en el diagrama  $\beta - \phi$  cuyos tiempos de vuelo son mayores que aquellos que aparecen en el panel del modelo rotacional, e incluso mayores que el período orbital del núcleo cometario. En el borde de la estructura central del diagrama correspondiente al modelo corrotacional aparecen algunas porciones de color rojo para los cuales el tiempo de vuelo es mayor del doble del período orbital. Esto está en consonancia con los resultados obtenidos por Fulle (1997). En particular, él también encontró que las latitudes máximas para las cuales se encuentran tiempos de vuelo muy grandes están alrededor de 25°. El modelo rotacional con  $I = 0^{\circ}$  da tiempos de vuelo que no alcanzan siquiera una porción significativa del período orbital, con tiempos de vuelo de 90 días como máximo. Es interesante notar la banda central de color verde caracterizada por  $|\phi| < 24^{\circ}$ , en la cual los tiempos de vuelo son muy variables, aunque siempre  $t_v\,<\,10^4$  s. En dicha región, la fuerza centrífuga y la fuerza de arrastre se suman y superan la gravitación del núcleo cometario, con lo cual la partícula escapa; pero cuando esto ocurre, la fuerza centrífuga deja de existir y la fuerza de arrastre no es lo suficientemente grande como para vencer la gravitación con el cometa, con lo cual la partícula regresa a la superficie del núcleo. La región más estable corresponde a  $\phi \sim 25^{\circ}$  y  $\beta = 10^{-4}$ , con tiempos de vuelo de 7  $\times 10^6$  s.

Para una inclinación distinta de  $I = 0^{\circ}$ , el diagrama  $\beta - \phi$  muestra cambios significativos (véase figura 4.7). Los paneles (b) y (c), correspondientes a  $I = 20°$  y  $I = 40°$ respectivamente, muestra algunas porciones en las cuales los tiempos de vuelo exceden el período orbital del núcleo, incluso alcanzando tiempos mayores del doble de dicho

período para el caso de  $I=40^\circ$ . La banda central de color verde encontrada en  $|\phi| < 24^\circ$ para  $I = 0^{\circ}$ , parece migrar hacia la parte sur del diagrama el mismo ángulo que la inclinación (coloreado ahora de azul), dejando algunas regiones de alta estabilidad a ambas lados de dicha banda.

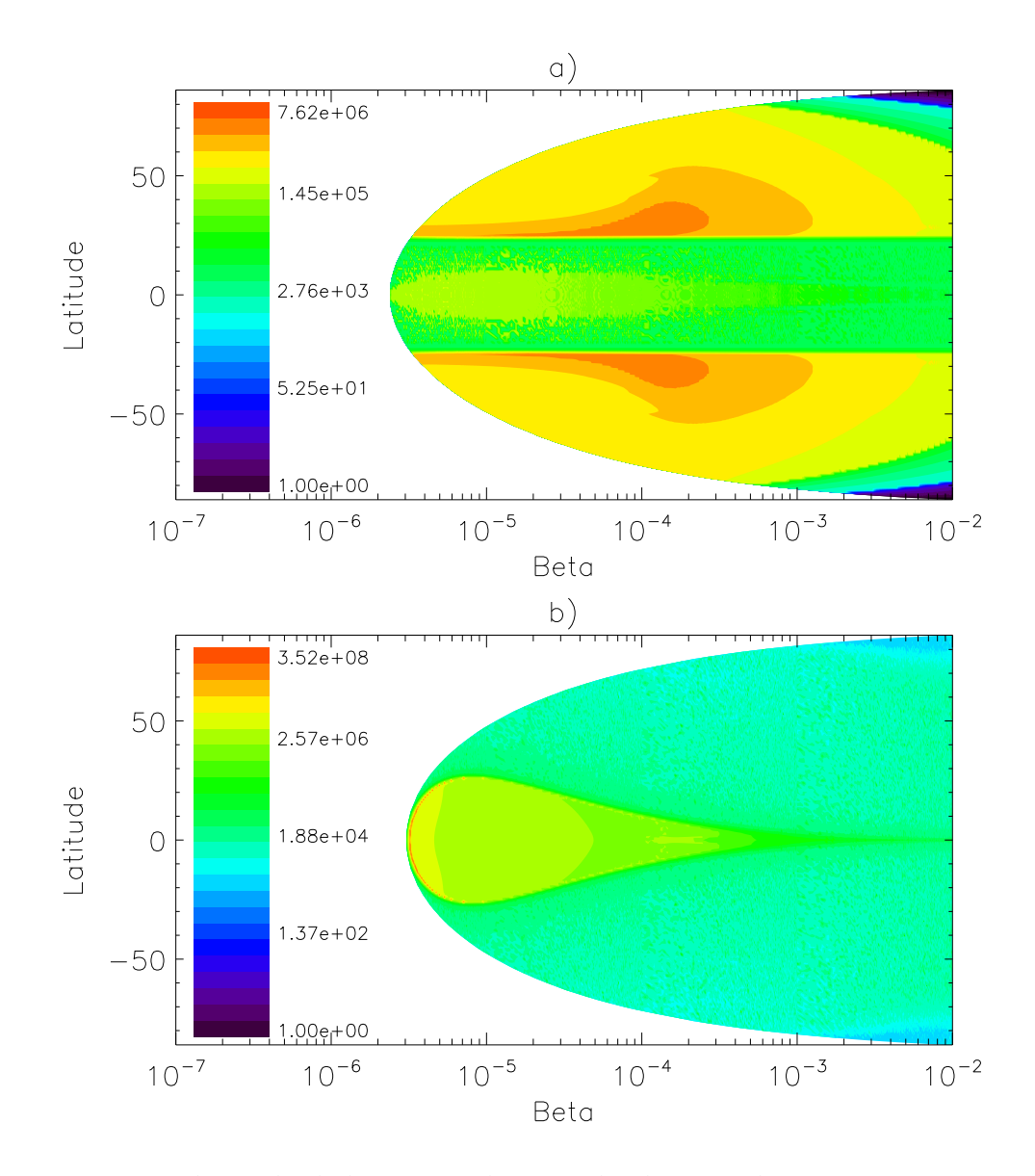

Figura 4.6: Tiempos de vuelo de las partículas expulsadas por el cometa Wirtanen, cuando  $I = 0$  y  $t_{rot} = 7.1$  horas. La imagen de arriba corresponde al modelo rotacional mientras que la imagen inferior corresponde al modelo corrotacional. Cada gráfica tiene su propia escala con los tiempos de vuelo en segundos.

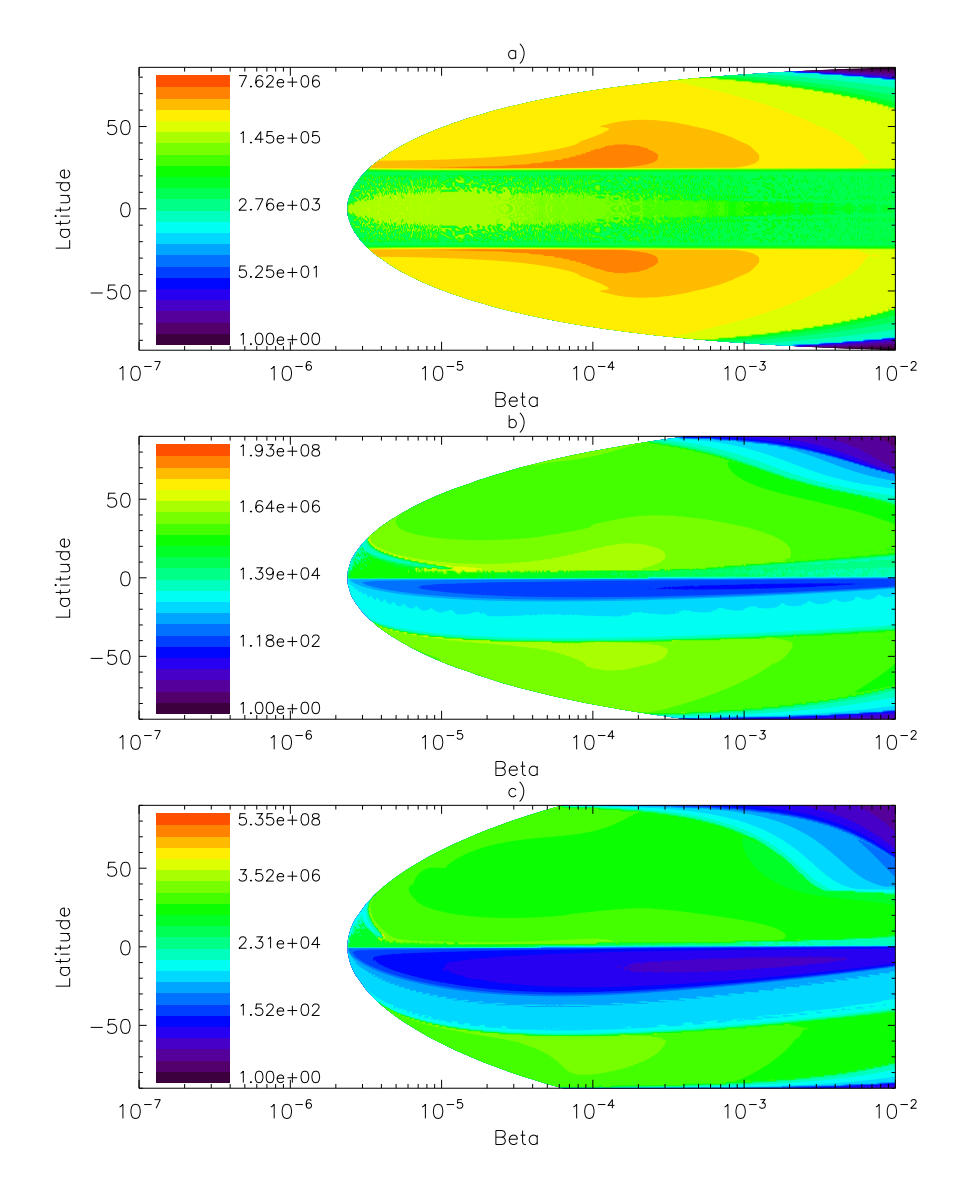

Figura 4.7: Tiempos de vuelo de partículas expulsadas por el cometa Wirtanen, a diferentes inclinaciones: a)  $I = 0^\circ$ , b)  $I = 20^\circ$ , c)  $I = 40^\circ$ . Cada gráfica tiene su propia escala con los tiempos de vuelo en segundos.

| $P(V)$ on ordinal pleased complete paint of contemplation. |                 |                 |                      |                    |                                      |                       |  |  |  |  |
|------------------------------------------------------------|-----------------|-----------------|----------------------|--------------------|--------------------------------------|-----------------------|--|--|--|--|
|                                                            | Porcentaje      |                 | N (partículas)       |                    | $\rho$ (partículas/km <sup>3</sup> ) |                       |  |  |  |  |
| Modelo/Incl.                                               | $\alpha = -3.3$ | $\alpha = -3.7$ | $\alpha = -3.3$      | $\alpha = -3.7$    | $\alpha = -3.3$                      | $\alpha = -3.7$       |  |  |  |  |
| Rotación $0^{\circ}$                                       |                 |                 |                      |                    |                                      |                       |  |  |  |  |
| Rotación 20 <sup>°</sup>                                   | 0.01994         | 0.01115         | 126.72               | 791.66             | $4.05 \times 10^{-6}$                | $2.53 \times 10^{-5}$ |  |  |  |  |
| Rotación $40^\circ$                                        | 0.00837         | 0.00485         | 53.197               | 344.515            | $1.70 \times 10^{-6}$                | $1.10 \times 10^{-5}$ |  |  |  |  |
| Corrotación $0^\circ$                                      | 1.9635          | 0.9851          | $1.48 \times 10^{4}$ | $7.57 \times 10^5$ | $4.7 \times 10^{-4}$                 | $2.4 \times 10^{-3}$  |  |  |  |  |

Tabla 4.1: Porcentaje de masa  $m(t_v)$ , número de partículas  $N(t_v)$  y densidad de partículas  $\rho(t_v)$  en órbitas pseudo-estables para el cometa Wirtanen.

# **4.2.1.2. Porcentaje de la masa total en orbitas ´ pseudoestables**

Una vez se han calculado los tiempos de vuelo, cabe calcular el porcentaje de masa que se queda orbitando en una órbita pseudoestable. En la figura 4.8, se puede ver dicho porcentaje dependiendo del tiempo de vuelo que se considere en el cálculo del porcentaje  $m(t_v)$  según la ecuación 4.31. En la tabla 4.1 se puede ver el porcentaje de masa, el número de partículas y la densidad de partículas en órbitas pseudoestables para un tiempo concreto (igual al período orbital de núcleo del cometa Wirtanen alrededor del Sol). Se adoptará  $\alpha_f$  como el exponente de la ley de potencia de la función de distribución, y cuyos valores según Fulle (1997) varían entre -3.3 y -3.7. El valor de  $R_{debris}$  obtenido en las simulaciones numéricas es de 195.48 km y la masa de polvo total expulsada por el cometa Wirtanen en un período orbital es de  $3 \times 10^9$  kg.

El porcentaje de masa para el cometa Wirtanen se hace cero cuando  $I = 0^{\circ}$ , esto es, no existen partículas que sobrevivan un período orbital. Dicho parámetro aumenta para  $I = 20^{\circ}$ , decreciendo de nuevo para  $I = 40^{\circ}$  (véase Jiménez-Fernández et al. (2010)). Atendiendo a la densidad de partículas en órbitas pseudo-estables, el máximo se encuentra para el caso rotacional a  $I = 40^{\circ}$ , en el que se encuentra una partícula cada 500 km $^3$ aproximadamente. Dichos valores son comparables a los obtenidos por Fulle (1997). Para el caso del modelo corrotacional, los parámetros aumentan.

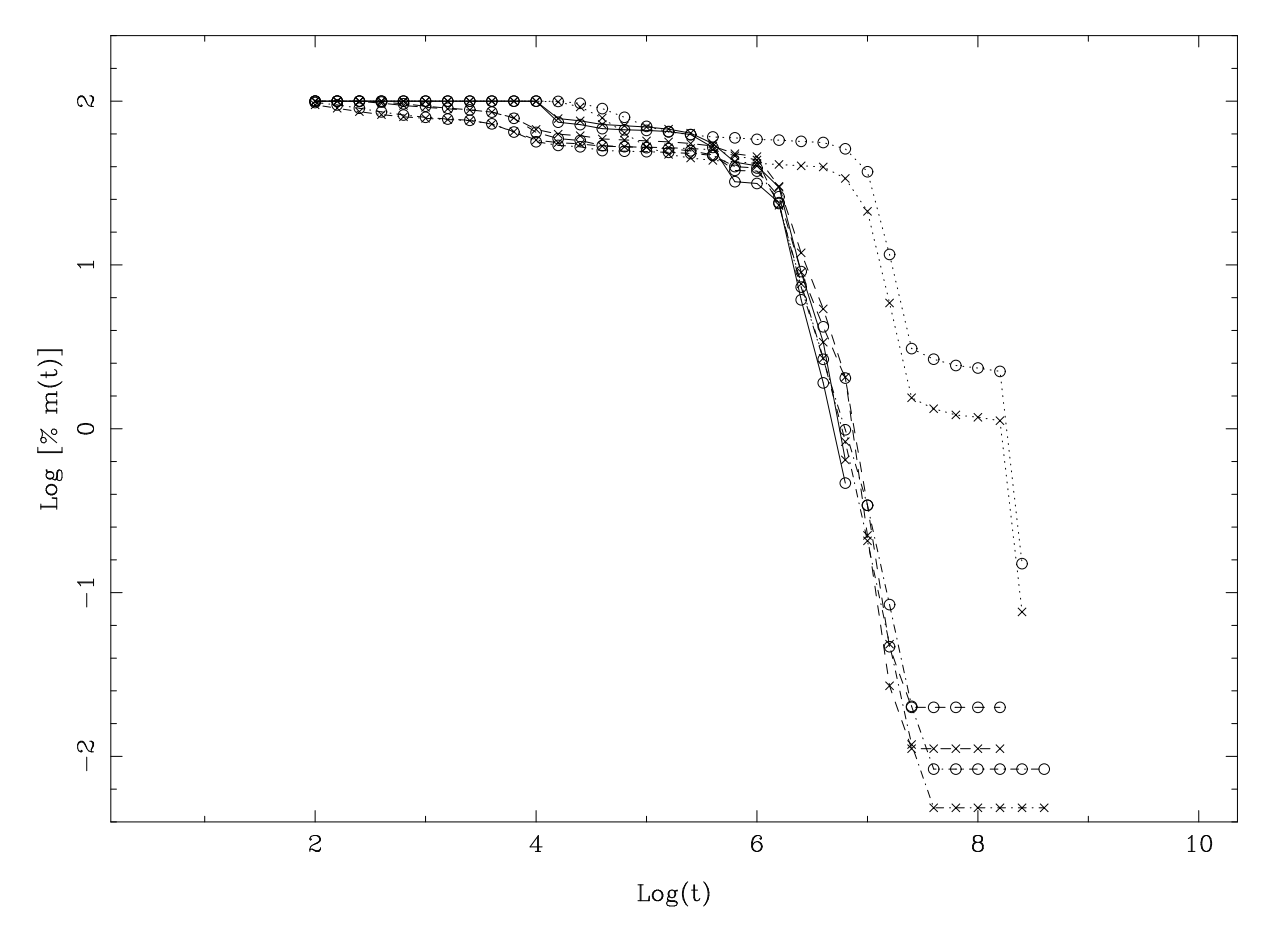

Figura 4.8: Porcentaje de la masa total de partículas de polvo que permanecen en una distancia cometocéntrica menor de  $10^6$  m desde el núcleo tras su eyección, como una función del tiempo, para el cometa Wirtanen. Línea punteada: Modelo corrotacional. Línea sólida: Modelo rotacional a  $I = 0^{\circ}$ . Línea discontinua: Modelo rotacional a  $I = 20^{\circ}$ . Línea discontinua-punteada: Modelo rotacional a  $I = 40^{\circ}$ .

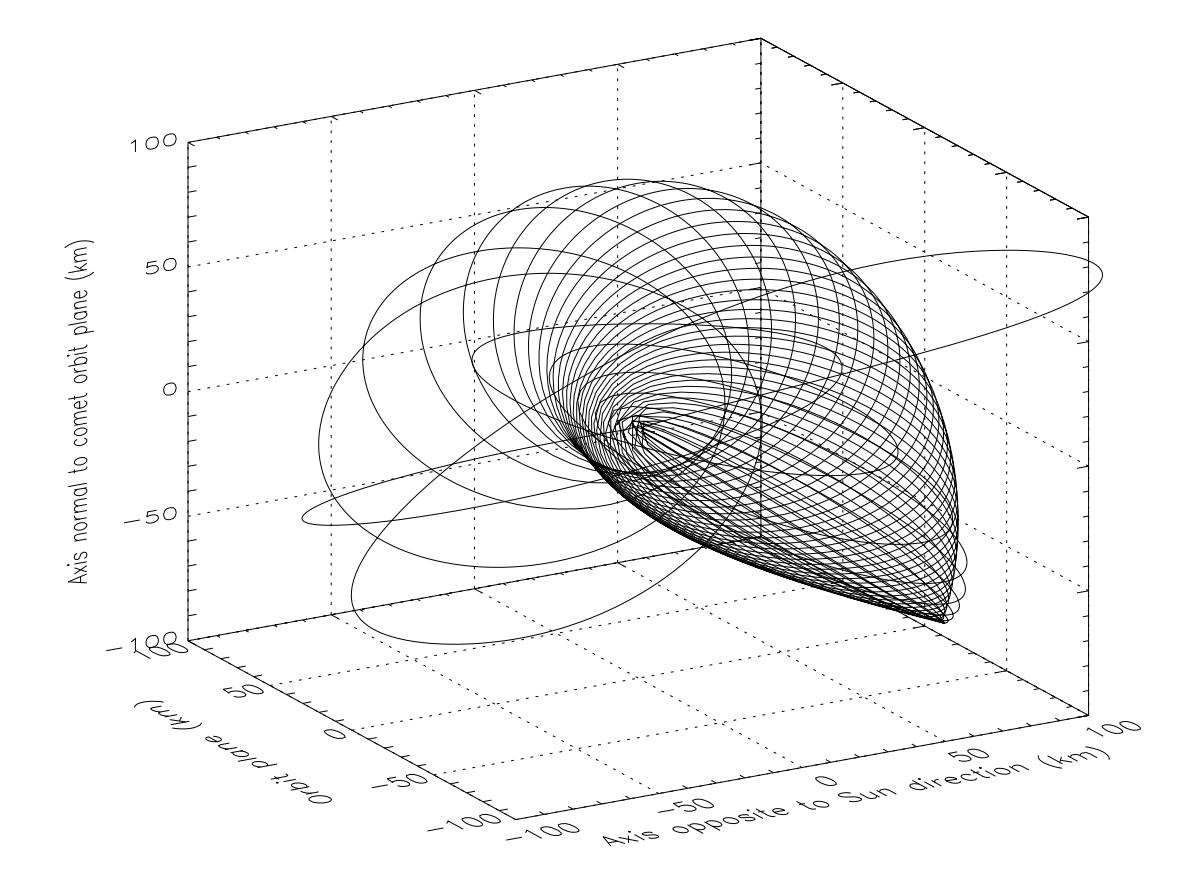

Figura 4.9: Simulación orbital de una partícula con  $\beta = 5.75 \cdot 10^{-6}$ ,  $I = 20°$ ,  $\phi = 12°$ , en el cometa Wirtanen ( $t_p = 1{,}835 \cdot 10^8 s \text{ y } n_{ext} = 101$ ).

## **4.2.1.3. Orbitas ´ pseudoestables**

Las figuras 4.9 hasta 4.14 muestran dos de las posibles órbitas pseudoestables que se puede encontrar para el cometa Wirtanen (véanse Jiménez-Fernández et al. (2008); Molina et al. (2009)). La figura 4.9 muestra la trayectoria de una partícula cuyo tiempo de vuelo es mayor que el período orbital y que terminó cayendo de nuevo a la superficie tras el siguiente paso por el perihelio. En la figura 4.12, dicha partícula sobrevivió durante más de tres pasos por el perihelio para ser enviado al final a la cola del cometa. Estas figuras muestran la complejidad de las órbitas, con continuos cambios en el momento angular y en la distancia cometocéntrica. En estas órbitas, todas las fuerzas juegan un papel importante, por eso dicha órbitas son más imprevisibles.

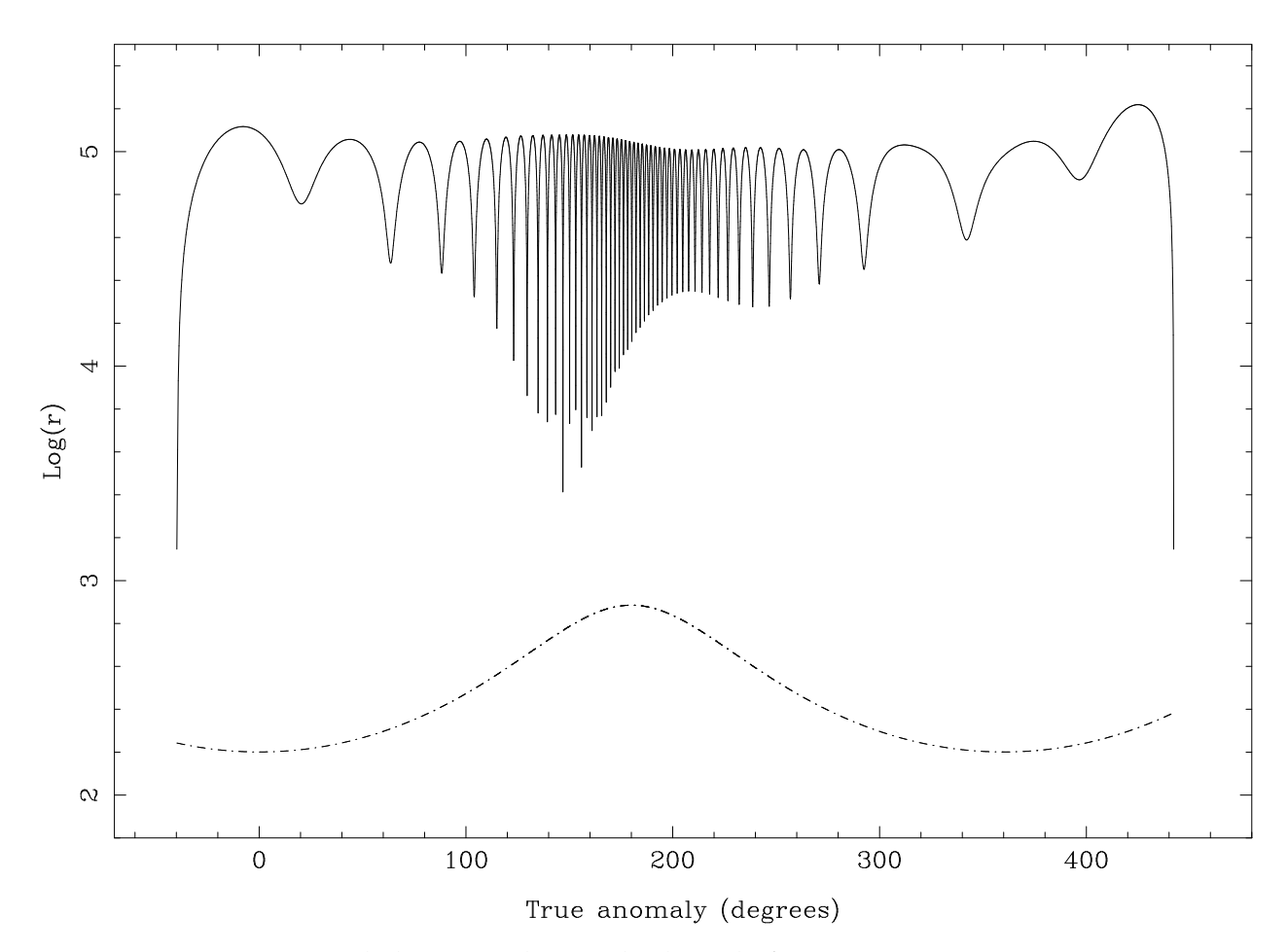

Figura 4.10: Distancias de la partícula estudiada en la figura 4.9. Línea continua: Distancia cometa-partícula (en metros); Línea discontinua: Distancia cometa-Sol (en 10<sup>9</sup> m).

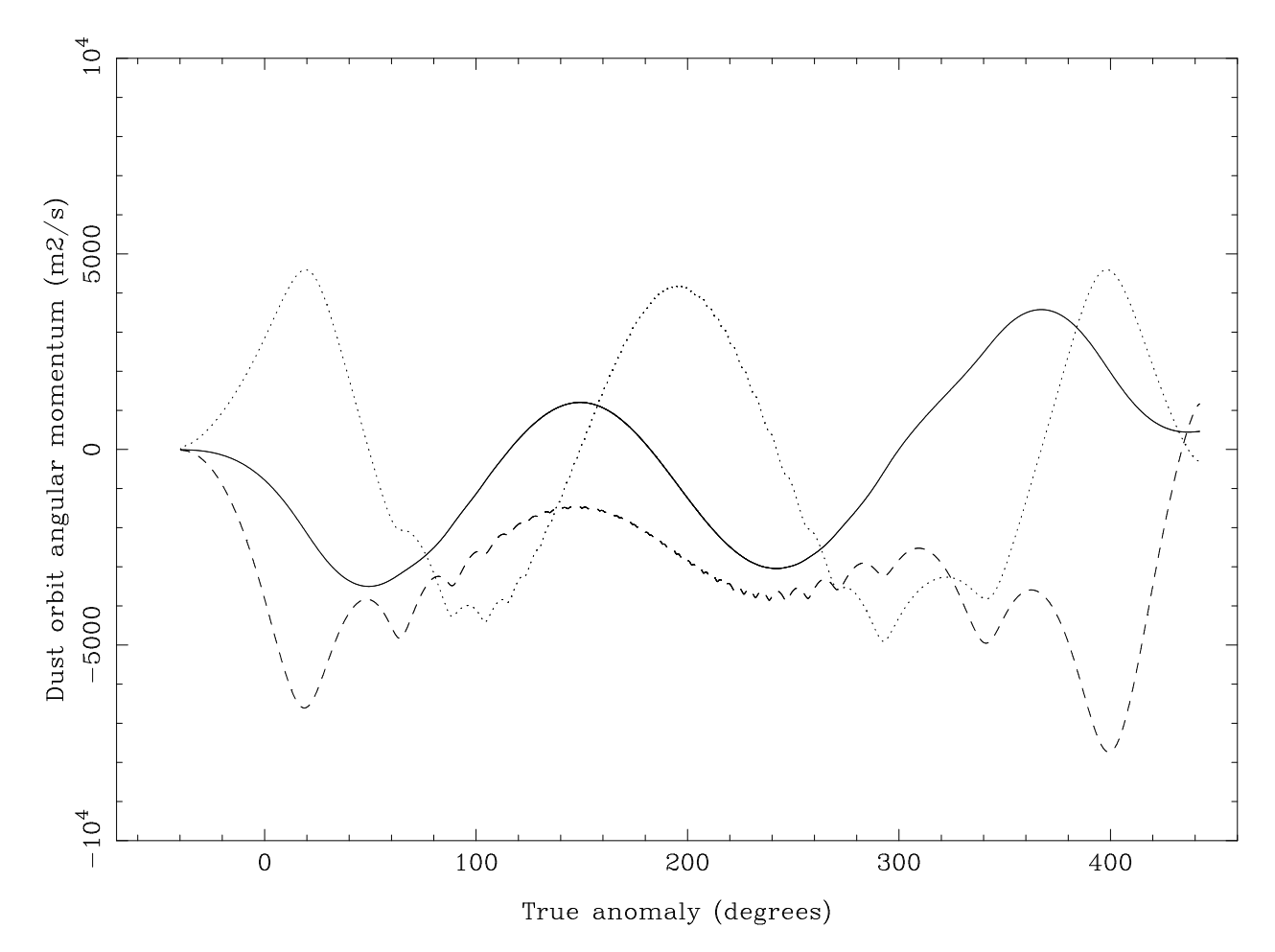

Figura 4.11: Momentos angulares de la partícula de la partícula estudiada en la figura 4.9. Línea continua: Momento del vector en la dirección del Sol, pero en sentido contrario; Línea discontinua: Momento del vector perpendicular al plano orbital; Línea punteada: Momento del vector perpendicular a los otros dos y que apunta hacia la mitad del espacio que contiene el vector velocidad del cometa.

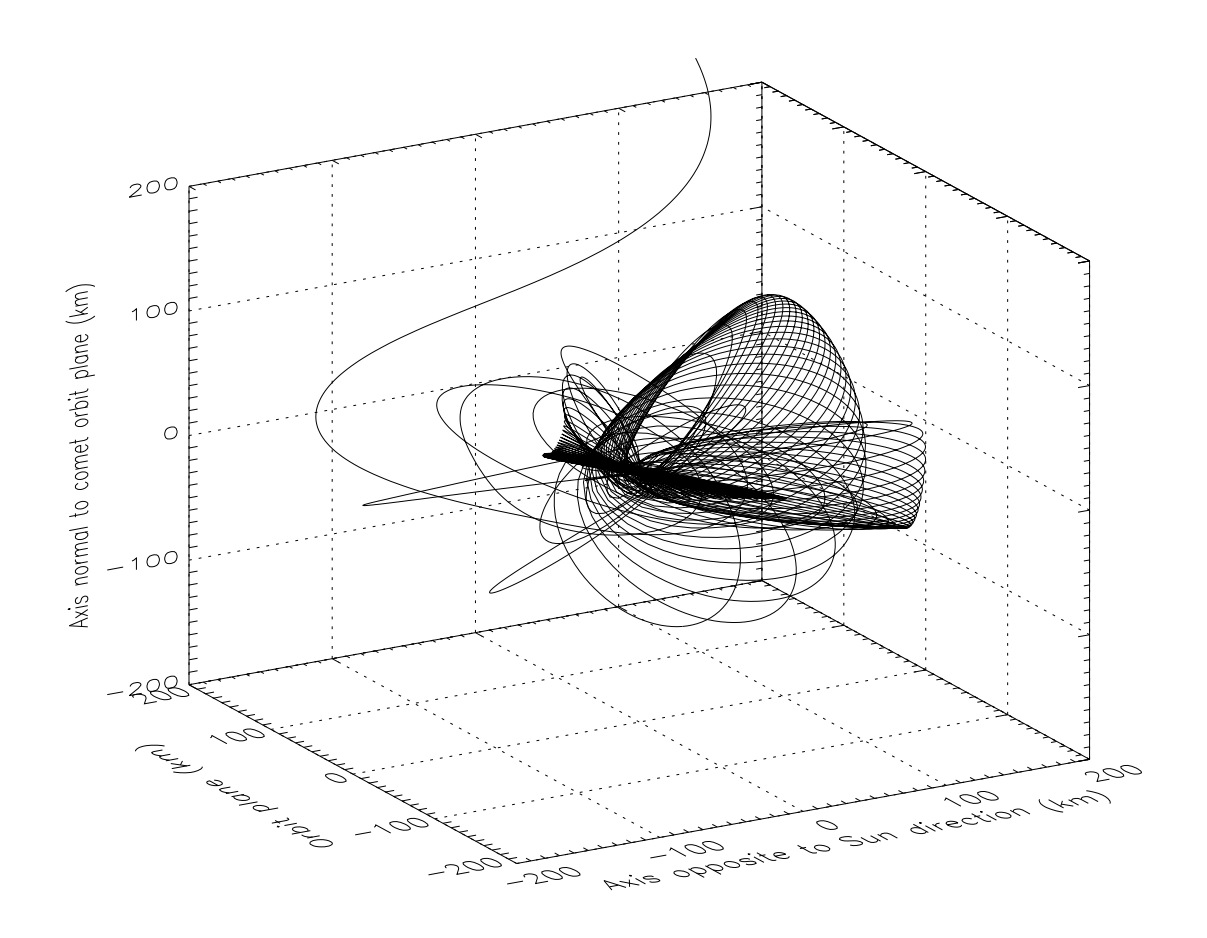

Figura 4.12: Simulación orbital de una partícula con  $\beta = 4.1 \cdot 10^{-6}$ ,  $I = 40°$ ,  $\phi = 7°$ , en el cometa Wirtanen ( $t_p = 5{,}35 \cdot 10^8 s$  y  $n_{ext} = 198$ ).

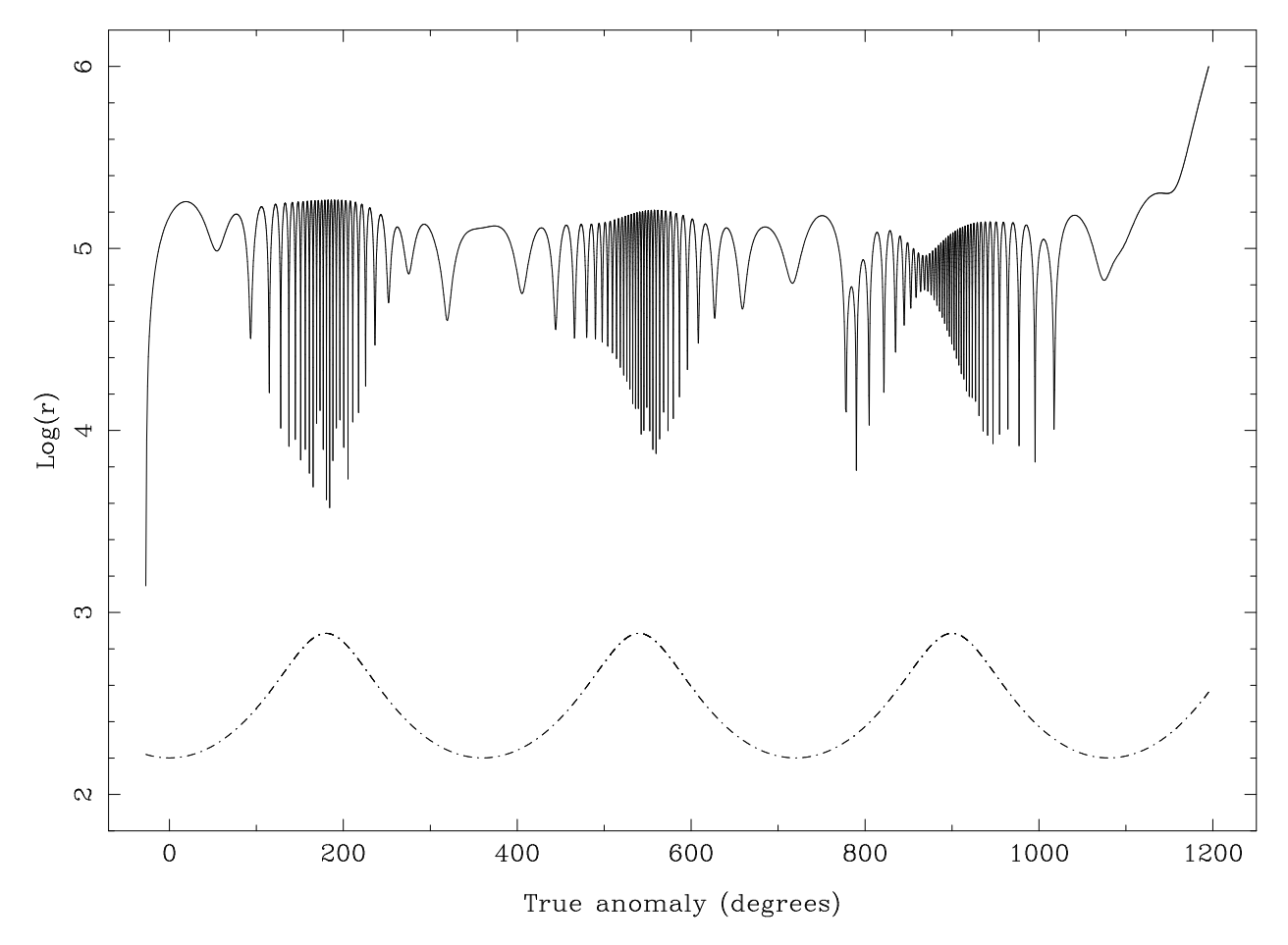

Figura 4.13: Distancias de la partícula estudiada en la figura 4.12. Línea continua: Distancia cometa-partícula (en metros); Línea discontinua: Distancia cometa-Sol (en 10<sup>9</sup> m).

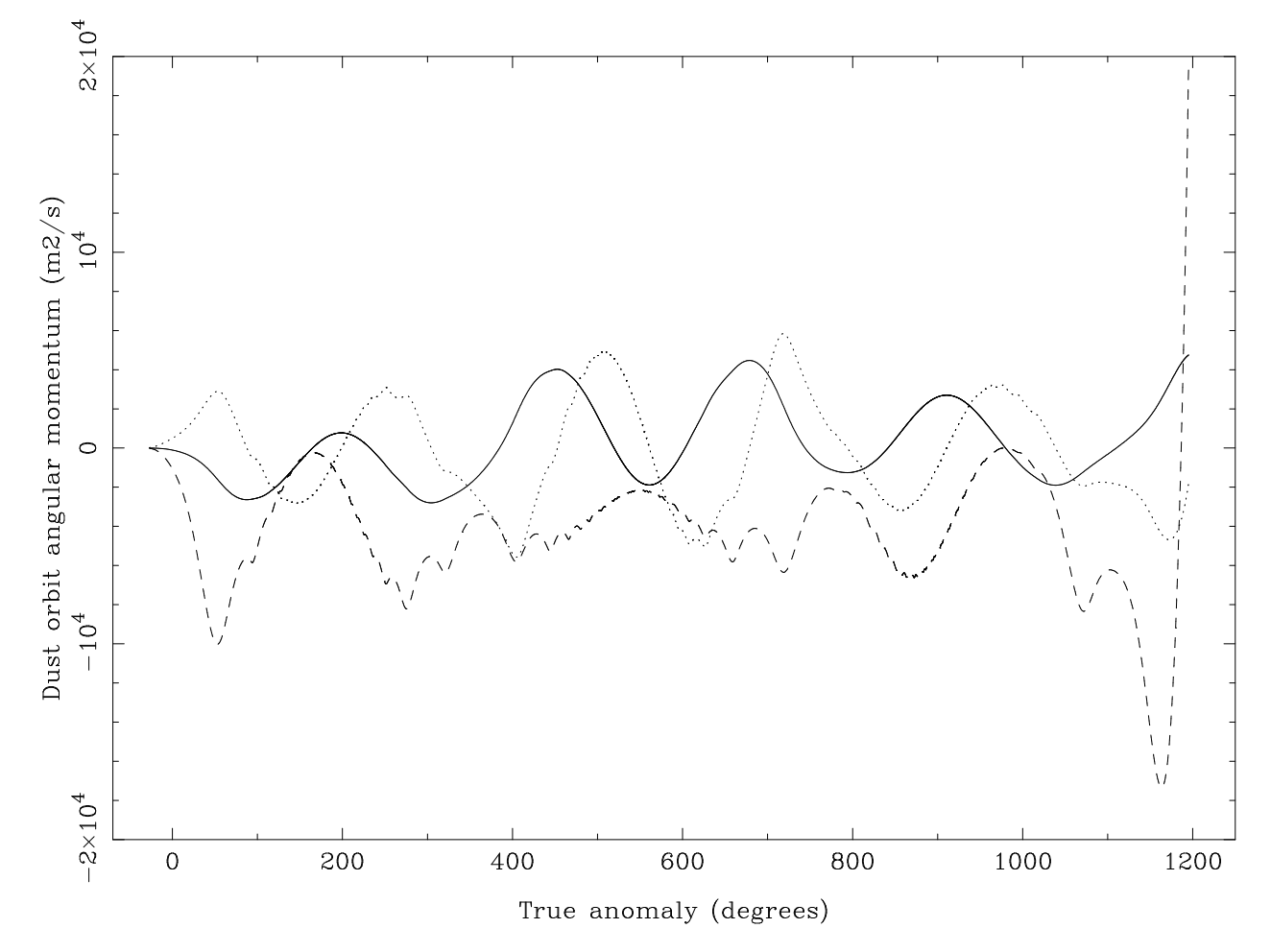

Figura 4.14: Momentos angulares de la partícula de la partícula estudiada en la figura 4.12. Línea continua: Momento del vector en la dirección del Sol, pero en sentido contrario; Línea discontinua: Momento del vector perpendicular al plano orbital; Línea punteada: Momento del vector perpendicular a los otros dos y que apunta hacia la mitad del espacio que contiene el vector velocidad del cometa.

## **4.2.1.4. Velocidades terminales**

Cuando las partículas de polvo abandonan la superficie del cometa, lo hacen con una velocidad inicial nula (debido al balance de las fuerzas). Así, irán ganando más velocidad hasta llegar a un punto en el cual, si han conseguido escapar de la atracción gravitatoria del cometa, saldrán hacia la cola cometaria, perdiendo lentamente velocidad. Este comportamiento se puede observar en la figura 4.15.

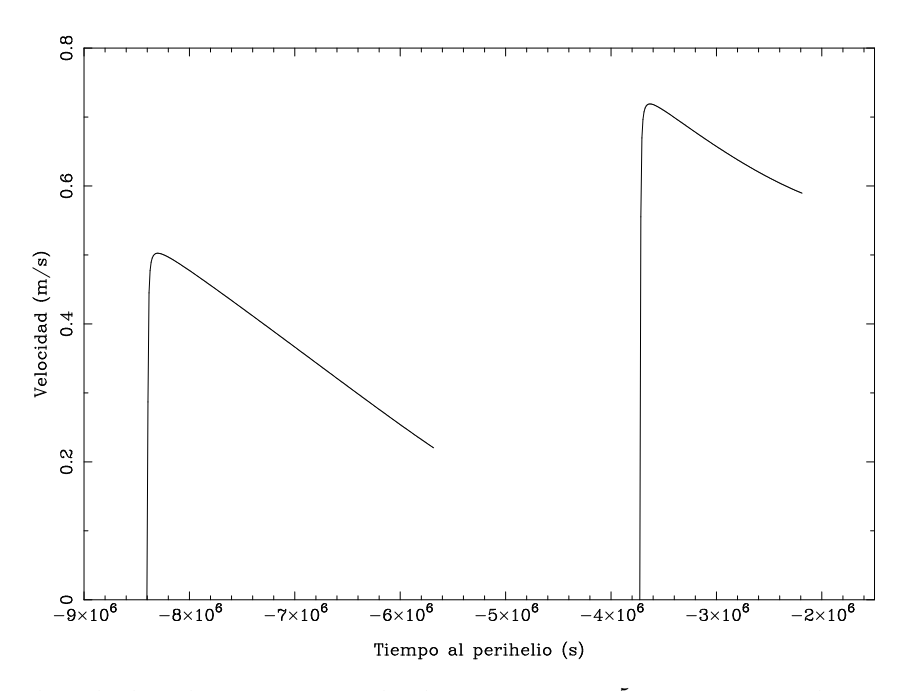

Figura 4.15: Velocidades de una partícula de  $\beta = 5.0 \cdot 10^{-5}$  y  $I = 0^{\circ}$  en el cometa Wirtanen. La línea de la izquierda corresponde a  $\phi = 30^{\circ}$ , mientras que la de la derecha corresponde  $a \phi = 60^{\circ}.$ 

Como la partícula está acelerándose en todo momento, su velocidad va cambiando dependiendo de las fuerzas que actúan. Se puede definir la velocidad terminal  $v_{expuls}$  de la partícula como el promedio de las velocidades, comenzando desde el máximo hasta que la partícula alcanza la distancia cometocéntrica límite impuesta en  $r_c = 10^6$  m. Dicha velocidad estará conectada con aquella que se usará en el modelo de obtención de colas cometarias (véase apartado 5.1.1).

Existen dos tipos de modelos para ajustar la velocidad terminal de una partícula. El primero es el modelo standard según el cual la velocidad terminal depende del tamaño de partícula  $\beta$  y de la distancia heliocéntrica  $r_h$  (en AU) según la siguiente ecuación:

$$
v_{expuls} = B + A \frac{\beta^m}{r_h^n} \tag{4.34}
$$

El segundo modelo es el dado por Sekanina (1990), según el cual:

$$
v_{expuls} = \frac{1}{B + A_{\beta^m}^{\frac{n}{h}}} \tag{4.35}
$$

En ambos casos,  $m$  se toma igual a 0.5 de forma sistemática, no sólo por su aceptación común en la literatura (Sekanina (1990),Moreno (2009)), sino porque la minimización de  $\chi^2$  del ajuste se acerca siempre a este valor. Así, ambos modelos reducen sus parámetros en uno y se gana en tiempo de computación.

A continuación, se obtienen los resultados de velocidades terminales para el cometa Wirtanen:

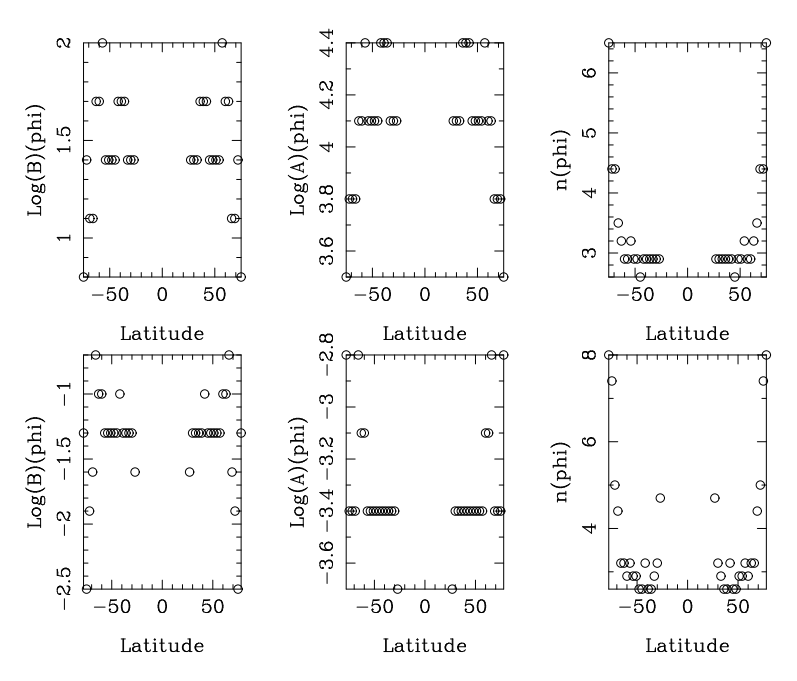

Figura 4.16: Parámetros A, B y n del ajuste a los modelos de velocidad terminal para el cometa Wirtanen en rotación a  $I = 0^{\circ}$ . El ajuste superior corresponde al modelo standard. El ajuste inferior corresponde al modelo dado por Sekanina.

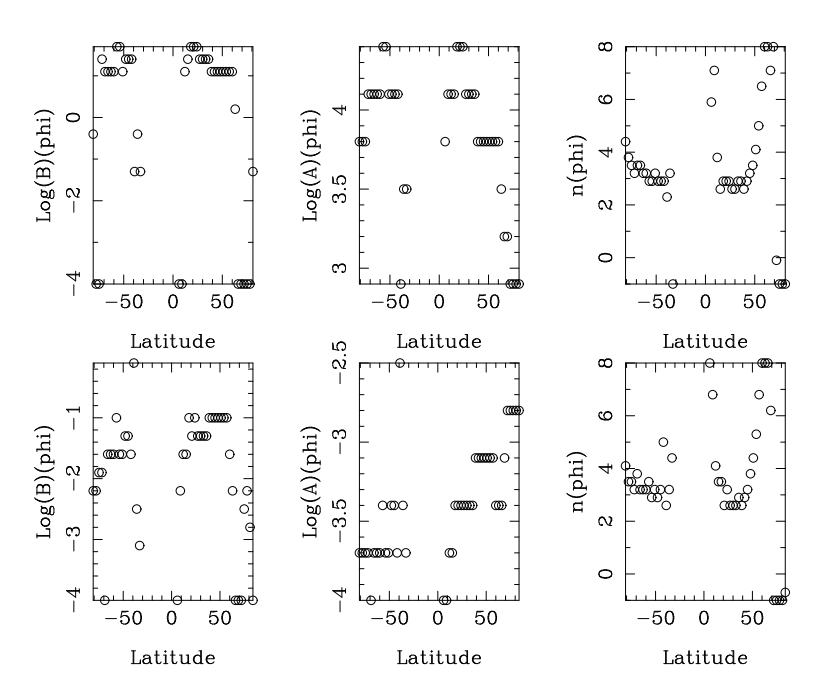

Figura 4.17: Parámetros A, B y n del ajuste a los modelos de velocidad terminal para el cometa Wirtanen en rotación a  $I = 20^\circ$ . El ajuste superior corresponde al modelo standard. El ajuste inferior corresponde al modelo dado por Sekanina.

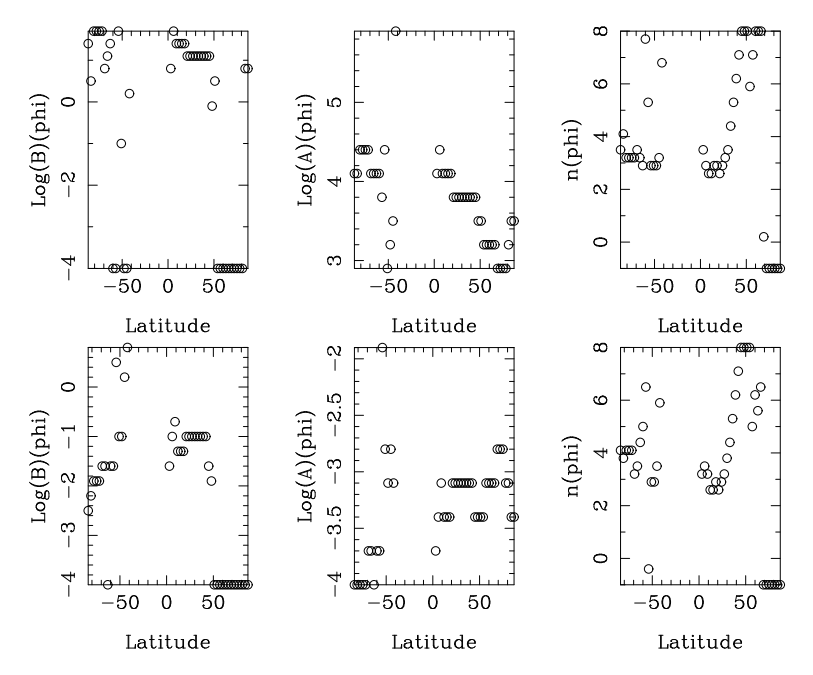

Figura 4.18: Parámetros A, B y n del ajuste a los modelos de velocidad terminal para el cometa Wirtanen en rotación a  $I = 40°$ . El ajuste superior corresponde al modelo standard. El ajuste inferior corresponde al modelo dado por Sekanina.

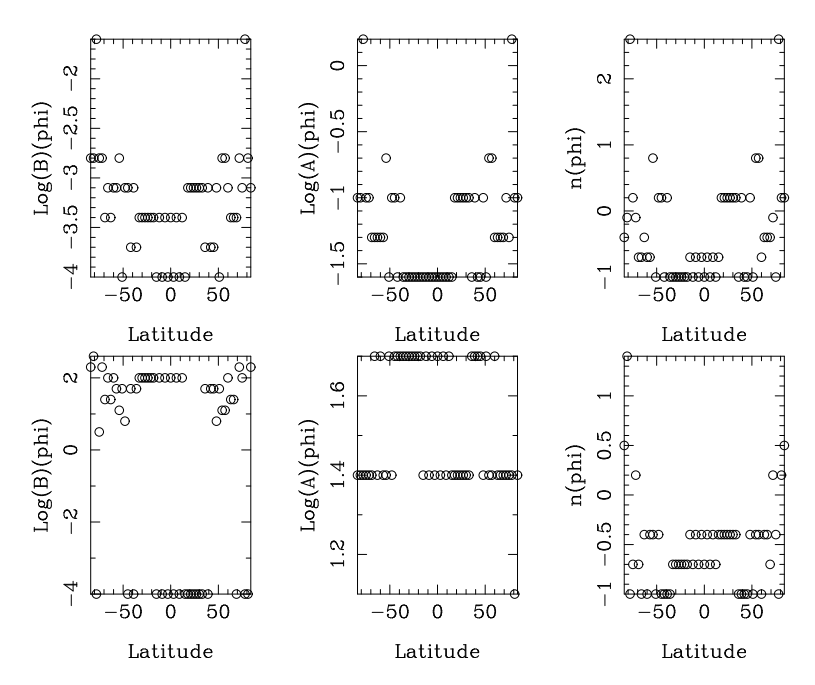

Figura 4.19: Parámetros A, B y n del ajuste a los modelos de velocidad terminal para el cometa Wirtanen en corrotación. El ajuste superior corresponde al modelo standard. El ajuste inferior corresponde al modelo dado por Sekanina.

# **4.2.2. 1P/Halley**

En este apartado se muestran los resultados de tiempo de vuelo y estabilidad orbital obtenidos para las partículas de polvo del cometa Halley.

## **4.2.2.1. Diagrama beta-latitud-tiempo**

Debido a que la distancia heliocéntrica al perihelio es menor que para el caso del Wirtanen, y que tanto su período de rotación y su masa son distintos, los diagramas  $\beta - \phi$ son diferentes (véase figura 4.20). Sin embargo, para el modelo de corrotación, se puede observar la misma estructura central que para el caso del cometa Wirtanen, aunque el intervalo de latitudes en este caso es mucho más ancho. También, en el borde de dicha estructura, aparece una region´ de alta estabilidad cuyos tiempos de vuelo son mayores del doble que el período orbital. Esto también está acorde con los descubrimientos hechos por Fulle (1997). El diagrama para el modelo rotacional a  $I = 0^{\circ}$  muestra algunas regiones en  $|\phi| < 10^{\circ}$  y  $\beta < 10^{-6}$  que no tienen su análogo en el mapa del cometa Wirtanen. De hecho, estas bandas muestran algunas porciones para las cuales los tiempos de vuelo son cercanos al doble del período orbital. Para  $\beta > 5 \times 10^{-3}$  aparece de nuevo una banda similar a la región mostrada por el cometa Wirtanen para todo  $\beta$ .

Cuando  $I = 20°$  y  $I = 40°$  para el cometa Halley (véase figura 4.21), los diagramas  $\beta - \phi$ tienen una estructura similar a aquella mostrada en la figura 4.7 para el caso del cometa Wirtanen. La banda central de color verde migra tambien´ hacia el sur hasta latitudes  $\phi = -I$ , apareciendo de nuevo porciones de color rojo de alta estabilidad a ambos lados de dicha banda, especialmente para valores pequeños de  $\beta$ .

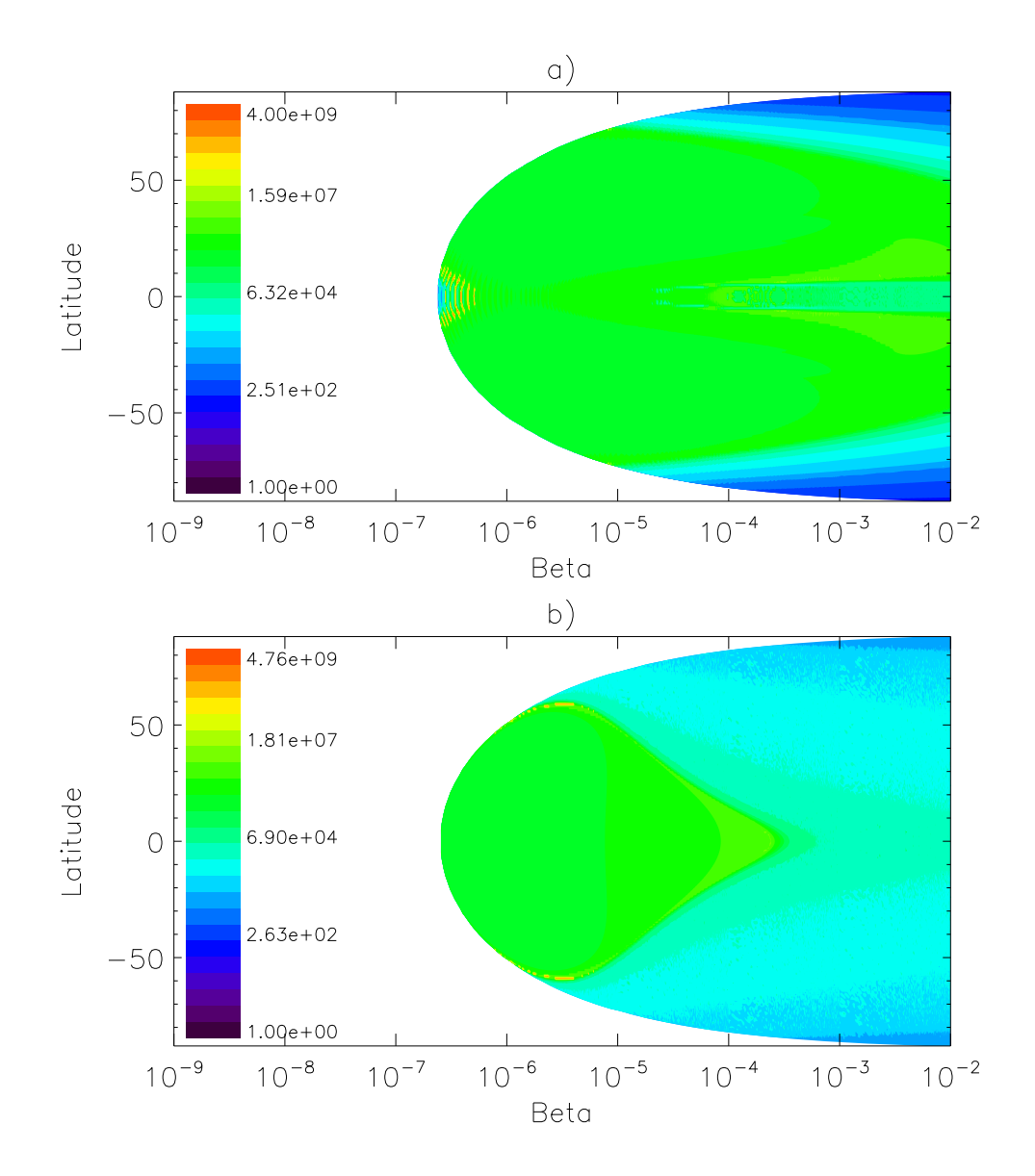

Figura 4.20: Tiempos de vuelo de las partículas expulsadas por el cometa Halley, cuando  $I = 0$  y  $t_{rot} = 2.2$  días. La imagen de arriba corresponde al modelo rotacional mientras que la imagen inferior corresponde al modelo corrotacional. Cada gráfica tiene su propia escala con los tiempos de vuelo en segundos.

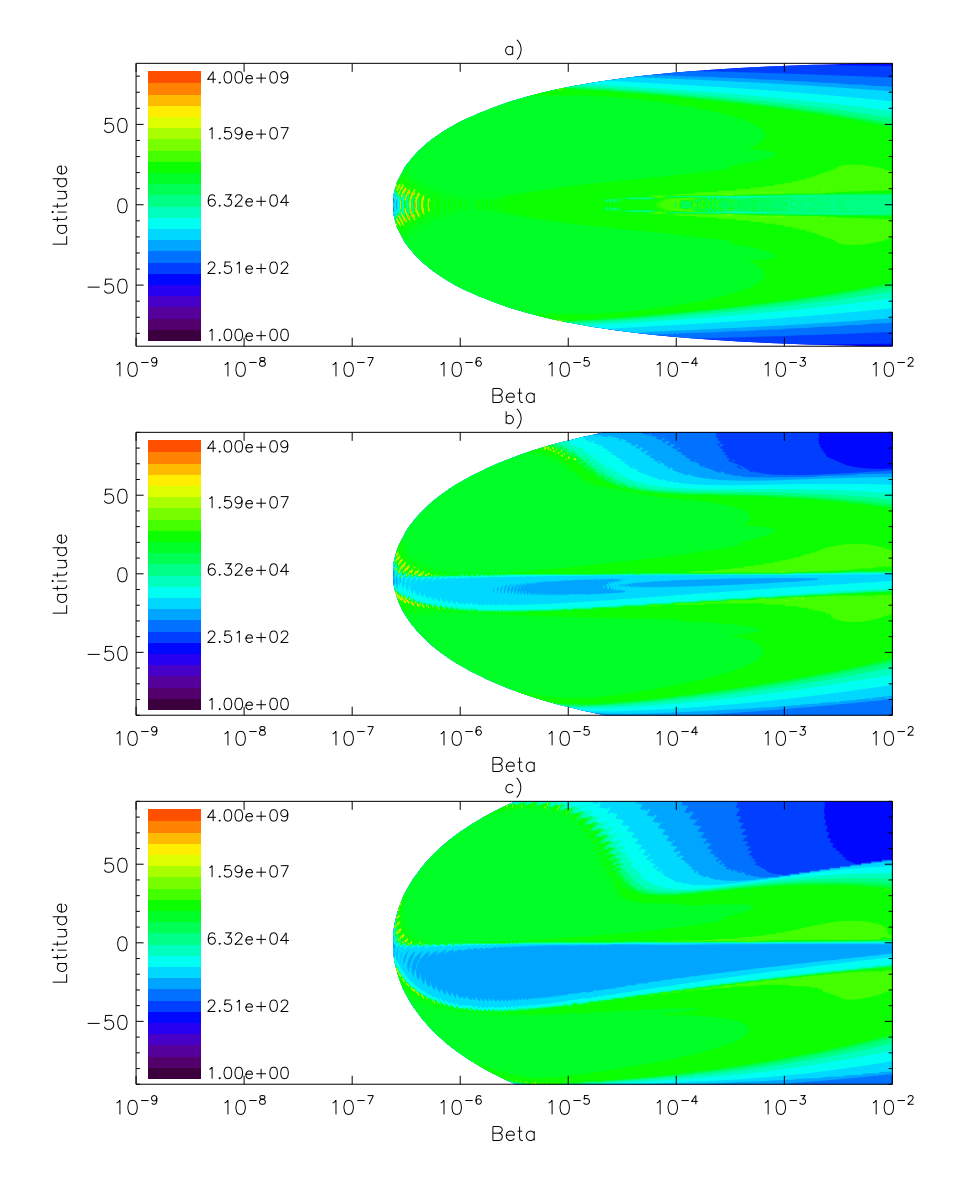

Figura 4.21: Tiempos de vuelo de partículas expulsadas por el cometa Halley, a diferentes inclinaciones: a)  $I = 0^{\circ}$ , b)  $I = 20^{\circ}$ , c)  $I = 40^{\circ}$ . Cada gráfica tiene su propia escala con los tiempos de vuelo en segundos.

|                       | Porcentaje      |                 | N (partículas)       |                      | $\rho$ (partículas/km <sup>3</sup> ) |                       |  |  |  |  |  |
|-----------------------|-----------------|-----------------|----------------------|----------------------|--------------------------------------|-----------------------|--|--|--|--|--|
| Modelo/Incl.          | $\alpha = -3.3$ | $\alpha = -3.7$ | $\alpha = -3.3$      | $\alpha = -3.7$      | $\alpha = -3.3$                      | $\alpha = -3.7$       |  |  |  |  |  |
| Rotación $0^\circ$    | 2.421           | 1.228           | $5.10 \times 10^{5}$ | $6.97 \times 10^{6}$ | $5.14 \times 10^{-4}$                | $7.01 \times 10^{-3}$ |  |  |  |  |  |
| Rotación 20°          | 1.670           | 0.834           | $3.52 \times 10^5$   | $4.73 \times 10^{6}$ | $3.54 \times 10^{-4}$                | $4.76 \times 10^{-3}$ |  |  |  |  |  |
| Rotación 40°          | 0.871           | 0.424           | $1.835 \times 10^5$  | $2.41\times10^{6}$   | $1.846 \times 10^{-4}$               | $2.42 \times 10^{-3}$ |  |  |  |  |  |
| Corrotación $0^\circ$ | 0.1308          | 0.1355          | $2.86 \times 10^{4}$ | $7.84 \times 10^{5}$ | $2.8976 \times 10^{-5}$              | $7.89 \times 10^{-4}$ |  |  |  |  |  |

Tabla 4.2: Porcentaje de masa  $m(t_v)$ , número de partículas  $N(t_v)$  y densidad de partículas  $\rho(t_v)$  en órbitas pseudo-estables para el cometa Halley.

#### **4.2.2.2. Porcentaje de la masa total en orbitas ´ pseudoestables**

Al igual que en el caso del cometa Wirtanen, es conveniente conocer la dependencia del porcentaje de masa, el número de partículas y la densidad de partículas en órbitas pseudoestables (véase figura 4.22 y tabla 4.2). El valor de  $R_{debris}$  obtenido en las simulaciones numéricas es de 619.13 km y la masa de polvo total expulsada por el cometa Halley en un período orbital es de  $5 \times 10^{11}$  kg.

La dependencia del porcentaje de masa en órbitas pseudoestables es diferente al caso del cometa Wirtanen. Primero, existe una caída súbita de dicho parámetro a  $2\!\times\!10^6$  s. También, mientras que a tiempos comparables con el período orbital del cometa el máximo valor corresponde al modelo rotacional, a tiempos menores de  $3 \times 10^6$  s el malor mayor corresponde al modelo corrotacional a  $I = 0^{\circ}$ . En cuanto a la densidad de partículas, se obtiene un máximo de una partícula cada 1000 km $^3$  (véase Jiménez-Fernández et al. (2010)).

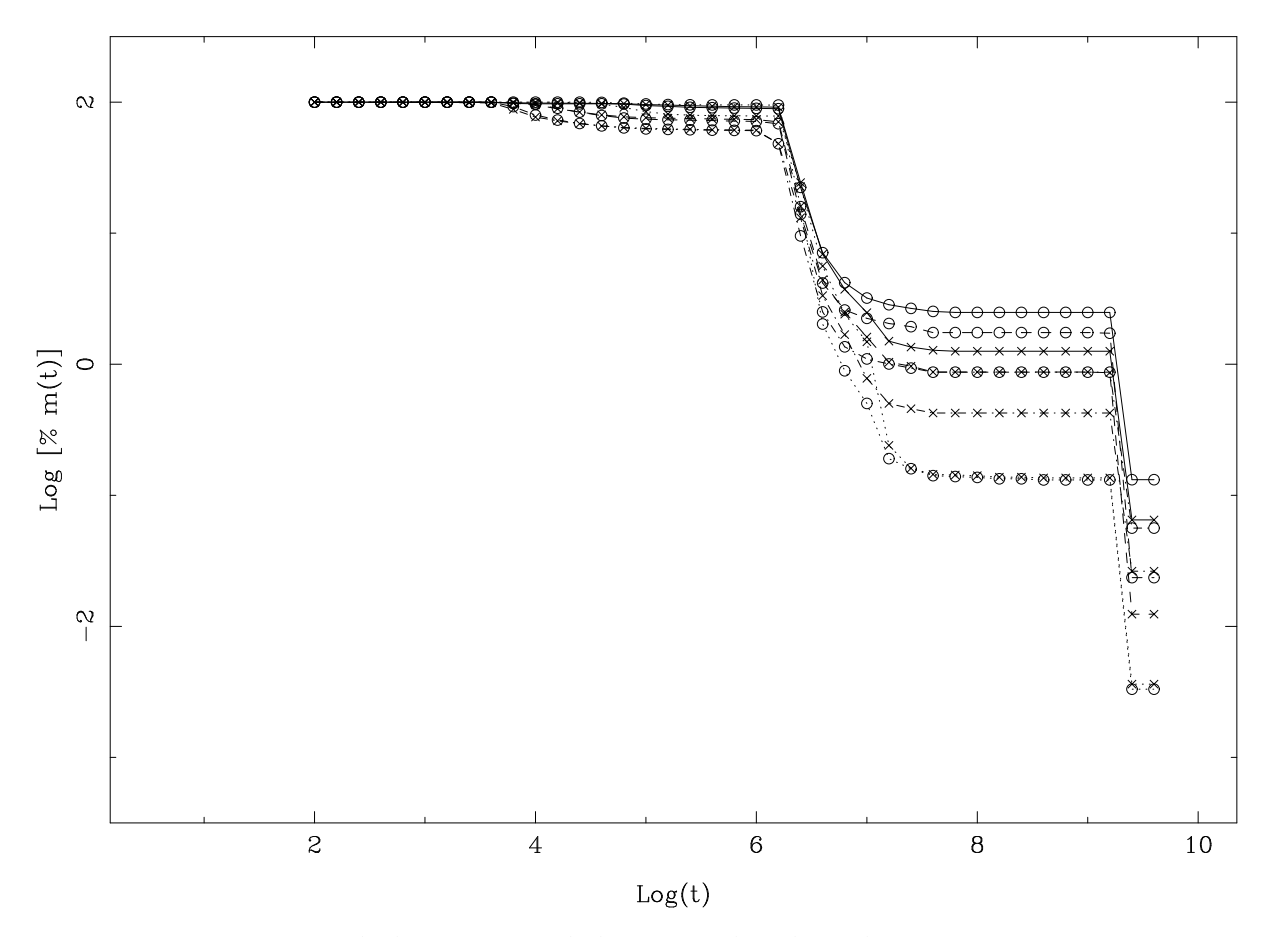

Figura 4.22: Porcentaje de la masa total de partículas de polvo que permanecen en una distancia cometocéntrica menor de  $10^6$  m desde el núcleo tras su eyección, como una función del tiempo, para el cometa Halley. Línea punteada: Modelo corrotacional. Línea sólida: Modelo rotacional a  $I = 0^{\circ}$ . Línea discontinua: Modelo rotacional a  $I = 20^{\circ}$ . Línea discontinua-punteada: Modelo rotacional a  $I = 40^{\circ}$ .

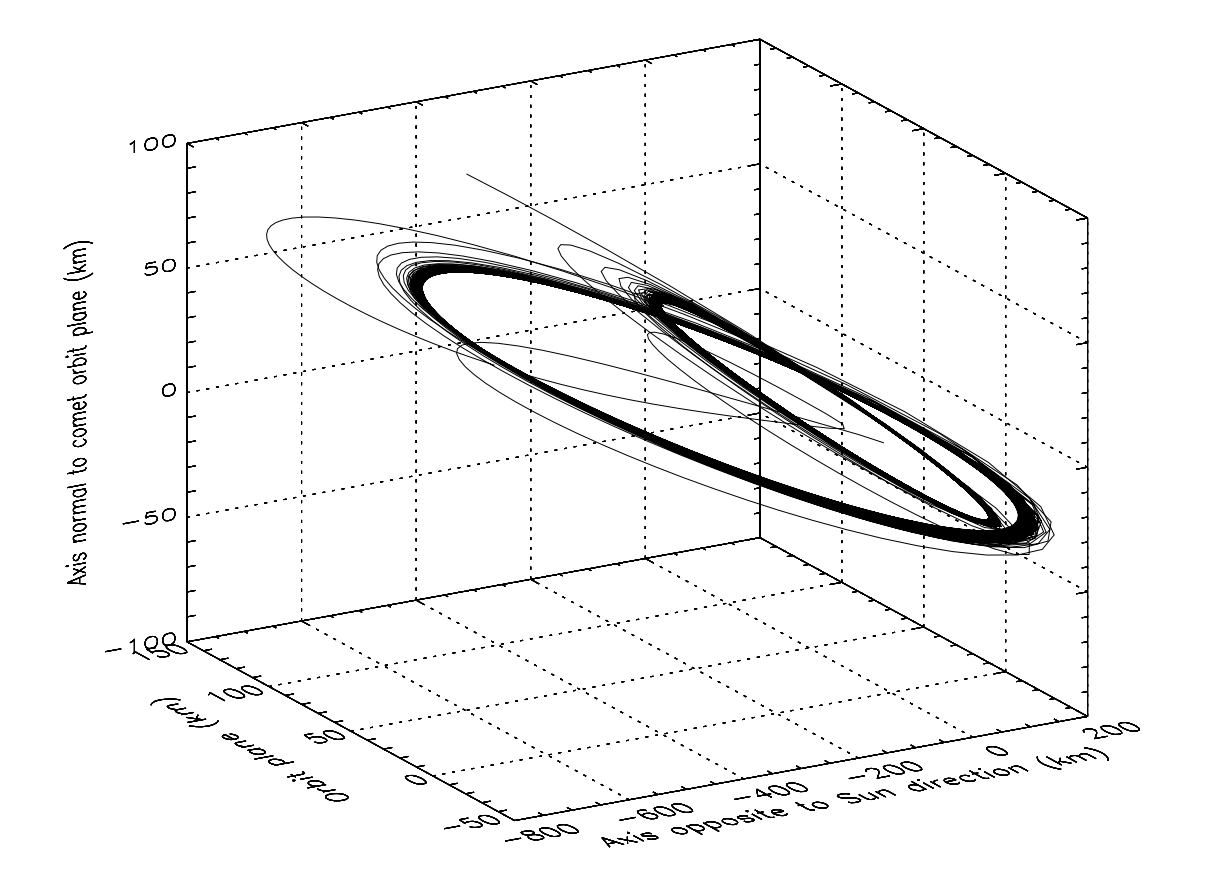

Figura 4.23: Simulación orbital de una partícula con  $\beta = 3,00 \cdot 10^{-7}$ ,  $I = 0^{\circ}$ ,  $\phi = -8^{\circ}$ , en el cometa Halley ( $t_p = 4.75 \cdot 10^9 s \text{ y} \ n_{ext} = 3068$ ).

#### **4.2.2.3. Orbitas ´ pseudoestables**

Las figuras 4.23 hasta 4.28 muestran dos de las posibles órbitas pseudoestables que se pueden encontrar para el cometa Halley (véase Jiménez-Fernández et al. (2008)). A diferencia de las órbitas encontradas para el cometa Wirtanen, estas nuevas órbitas muestran un comportamiento marcadamente distinto, con órbitas que son quasi-keplerianas. La única perturbación a su estabilidad ocurre cerca del perihelio, donde se observa cambios en el momento angular y en el plano orbital de la partícula, dando lugar a una nueva órbita quasi-kepleriana en el segundo período orbital. La razón para estas órbitas es que el cometa viaja a distancias heliocéntricas muy grandes, con lo cual la gravitación del cometa viene siendo la componente mayoritaria. Cuando el cometa se aproxima al perihelio todas las demás fuerzas juegan un papel importante, perturbando la órbita original y causando inestabilidades que pueden llevar a la partícula a ser expulsado a la cola del cometa o a sercolocado en una nueva órbita quasi-kepleriana en un plano orbital distinto.

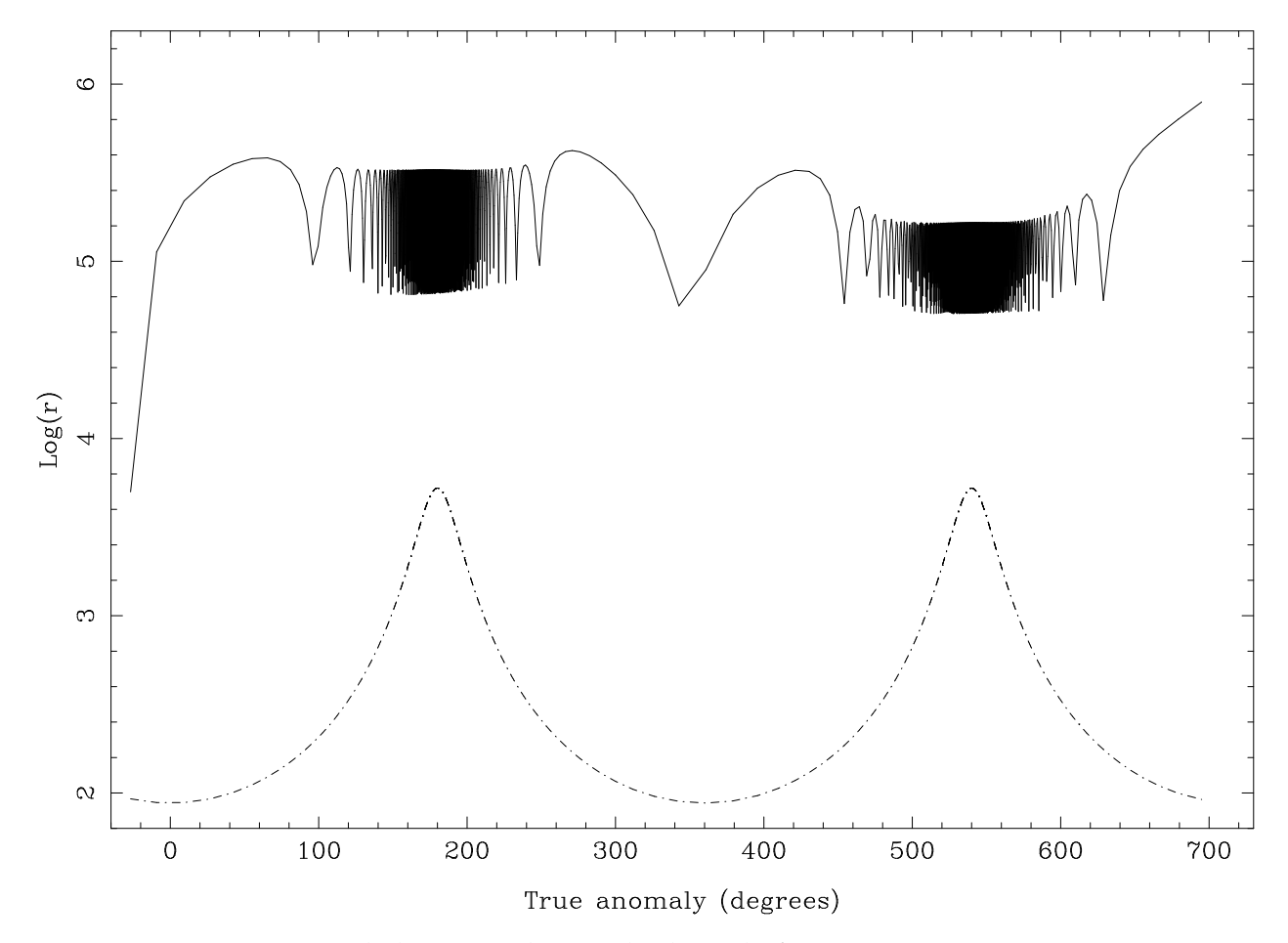

Figura 4.24: Distancias de la partícula estudiada en la figura 4.23. Línea continua: Distancia cometa-partícula (en metros); Línea discontinua: Distancia cometa-Sol (en 10<sup>9</sup> m).

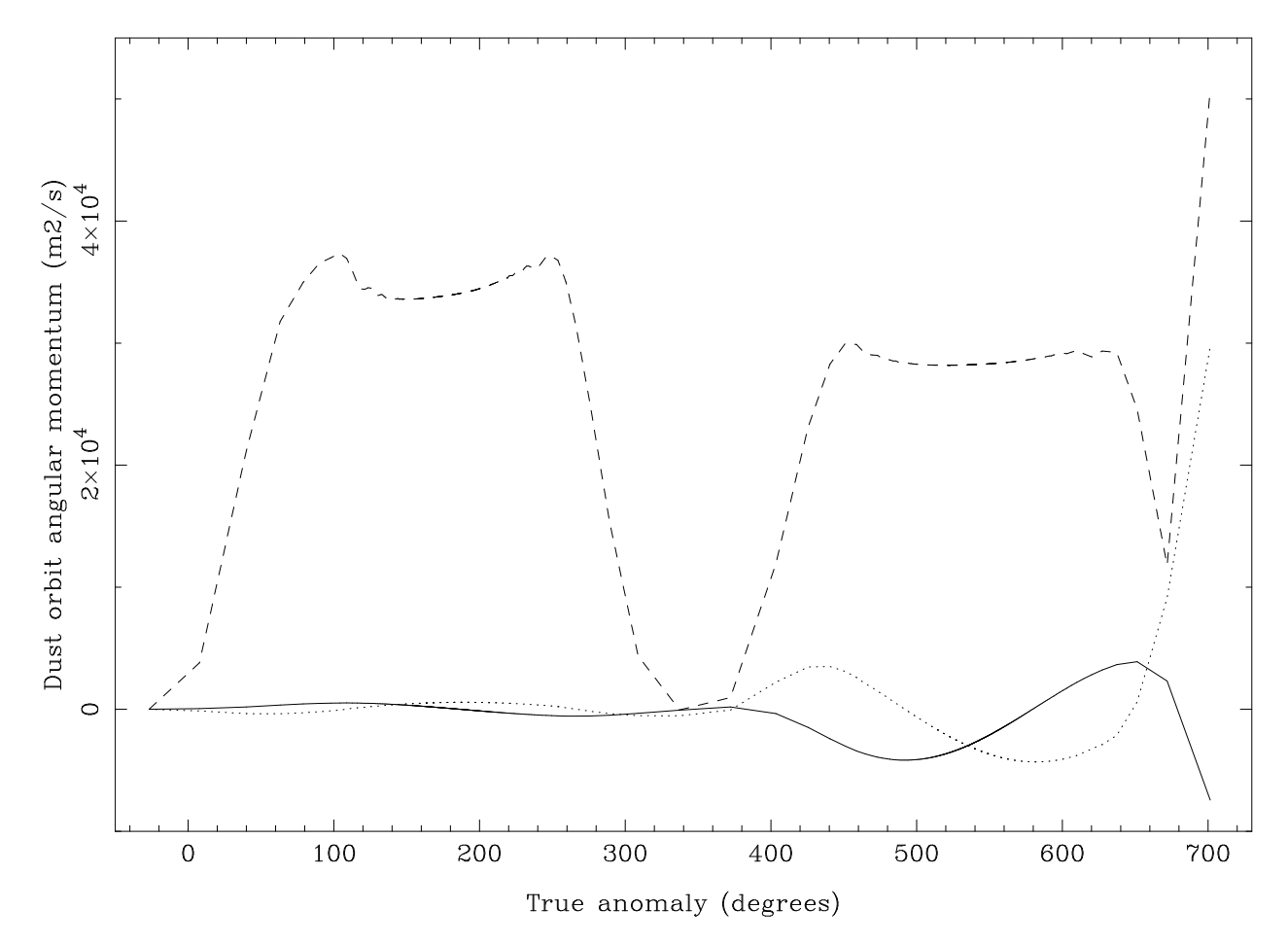

Figura 4.25: Momentos angulares de la partícula de la partícula estudiada en la figura 4.23. Línea continua: Momento del vector en la dirección del Sol, pero en sentido contrario; Línea discontinua: Momento del vector perpendicular al plano orbital; Línea punteada: Momento del vector perpendicular a los otros dos y que apunta hacia la mitad del espacio que contiene el vector velocidad del cometa.

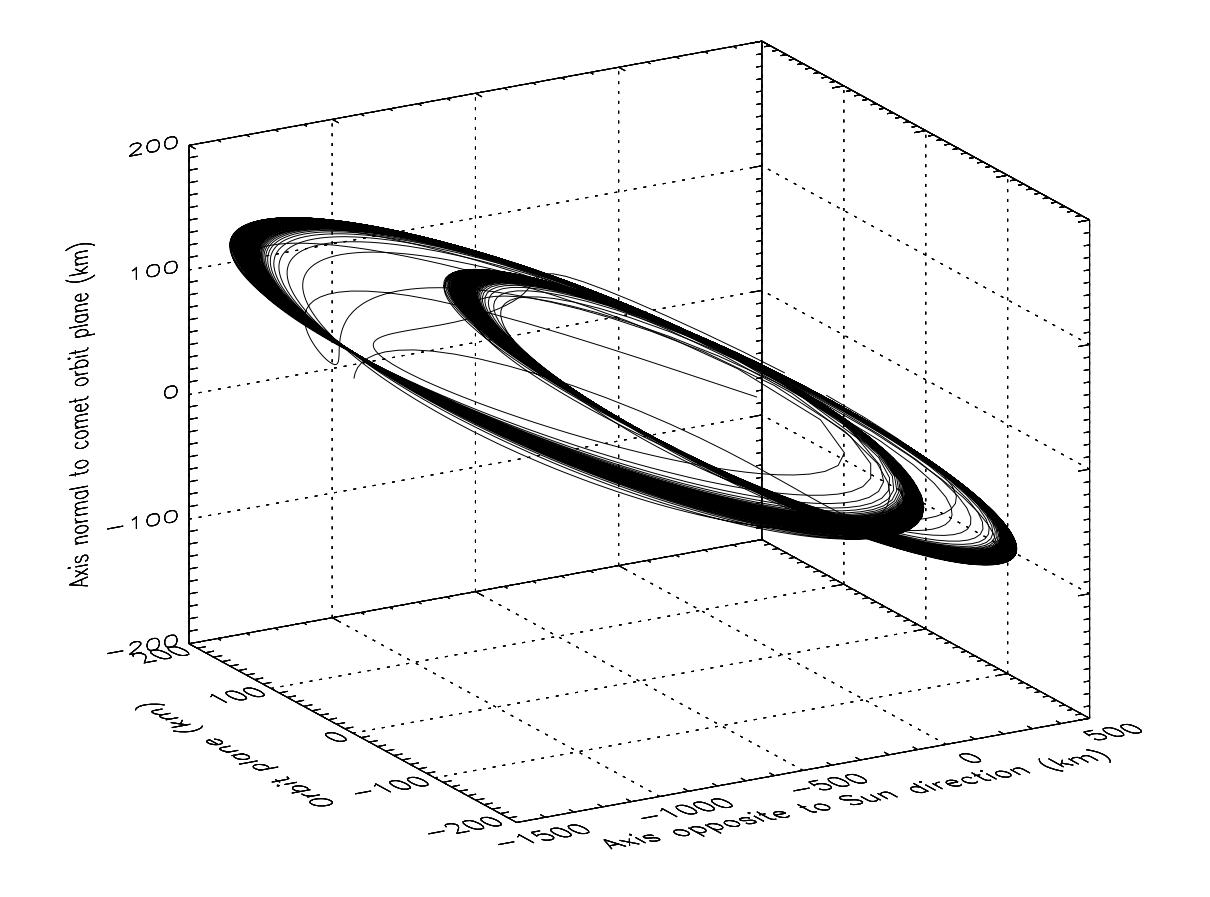

Figura 4.26: Simulación orbital de una partícula con  $\beta = 8,20 \cdot 10^{-6}$ ,  $I = 0^{\circ}$ ,  $\phi = -72^{\circ}$ , en el cometa Halley ( $t_p = 2{,}38 \cdot 10^9 s$  y  $n_{ext} = 248$ ).

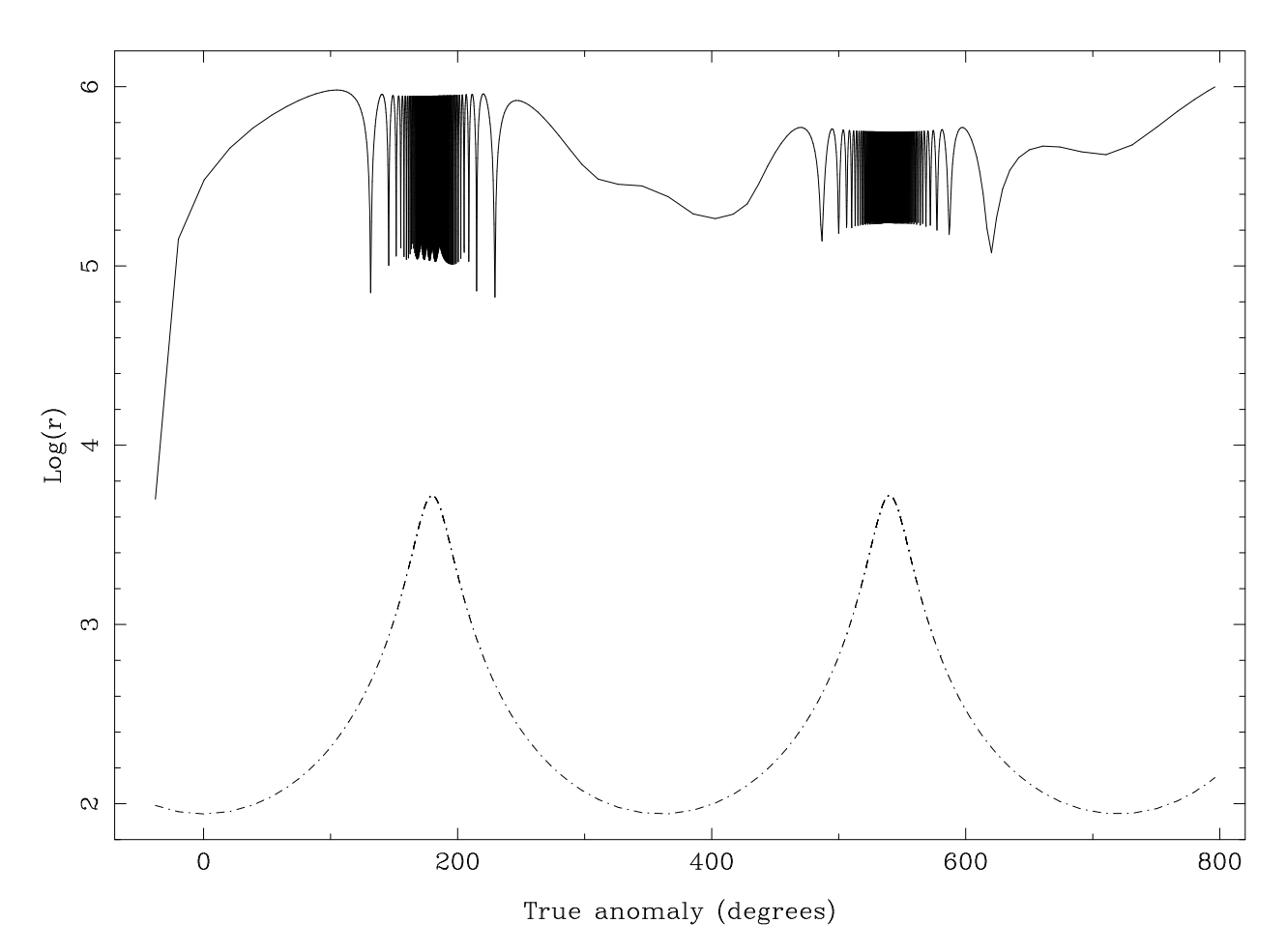

Figura 4.27: Distancias de la partícula estudiada en la figura 4.26. Línea continua: Distancia cometa-partícula (en metros); Línea discontinua: Distancia cometa-Sol (en 10<sup>9</sup> m).

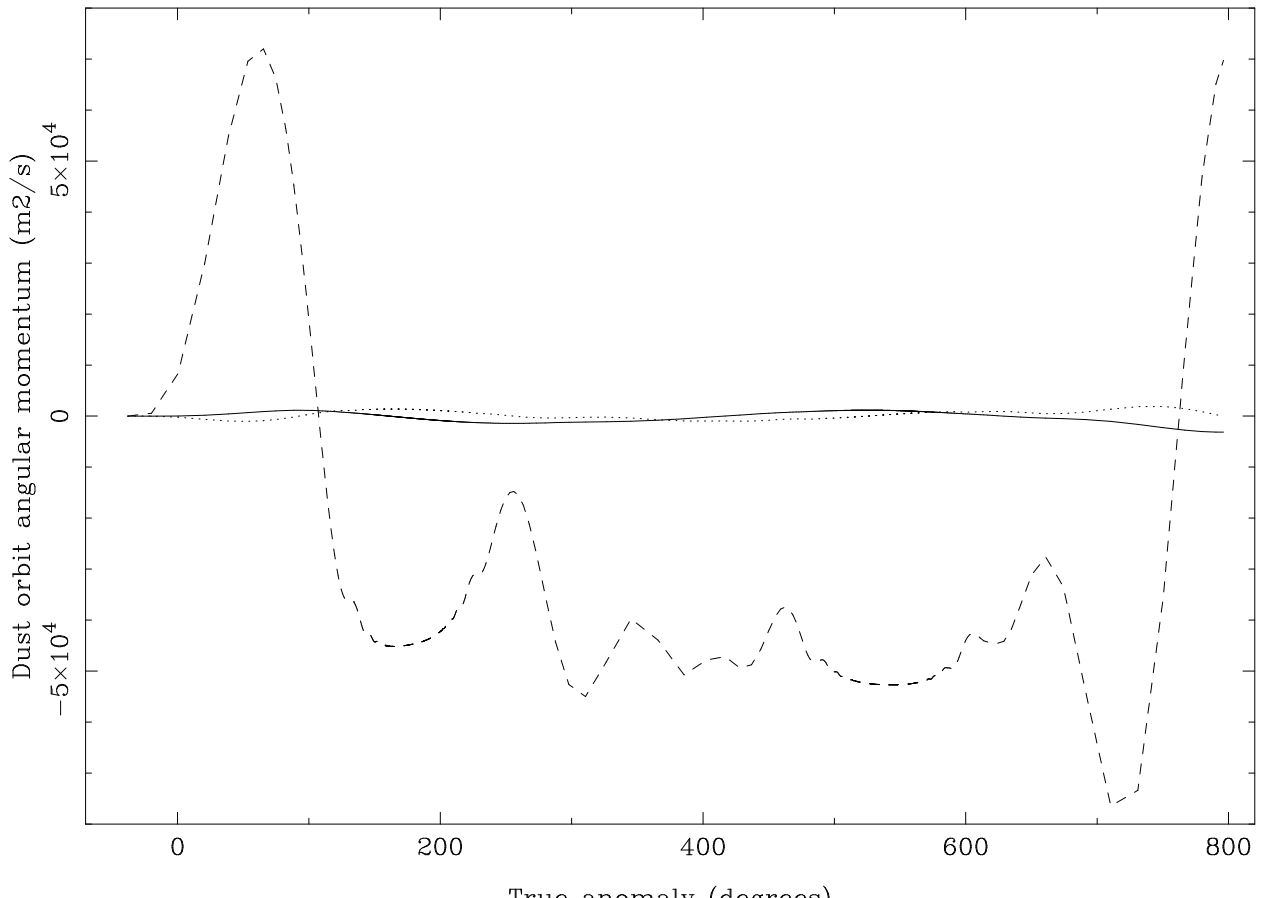

True anomaly (degrees)

Figura 4.28: Momentos angulares de la partícula de la partícula estudiada en la figura 4.26. Línea continua: Momento del vector en la dirección del Sol, pero en sentido contrario; Línea discontinua: Momento del vector perpendicular al plano orbital; Línea punteada: Momento del vector perpendicular a los otros dos y que apunta hacia la mitad del espacio que contiene el vector velocidad del cometa.

# **4.2.2.4. Velocidades terminales**

La teoría sobre velocidades terminales para las partículas de polvo ha sido expuesta en el apartado 4.2.1.4. A continuación, se obtienen los resultados de velocidades terminales para el cometa Halley:

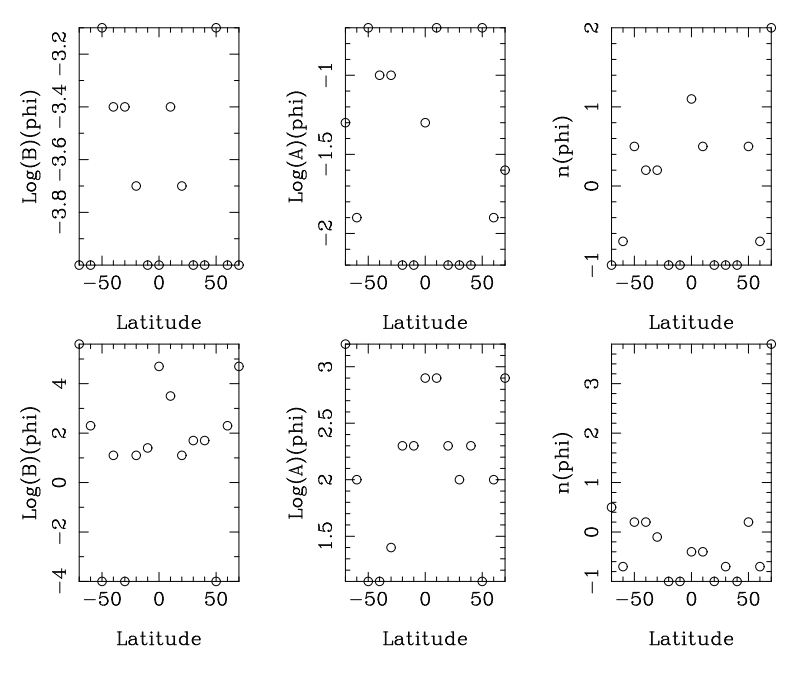

Figura 4.29: Parámetros A, B y n del ajuste a los modelos de velocidad terminal para el cometa Halley en rotación a  $I = 0^\circ$ . El ajuste superior corresponde al modelo standard. El ajuste inferior corresponde al modelo dado por Sekanina.

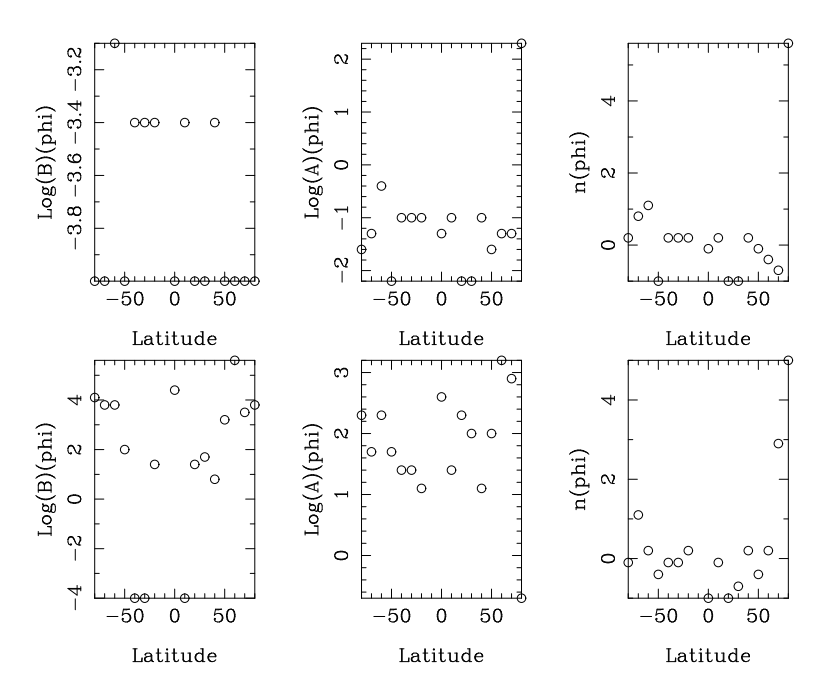

Figura 4.30: Parámetros A, B y n del ajuste a los modelos de velocidad terminal para el cometa Halley en rotación a  $I = 20°$ . El ajuste superior corresponde al modelo standard. El ajuste inferior corresponde al modelo dado por Sekanina.

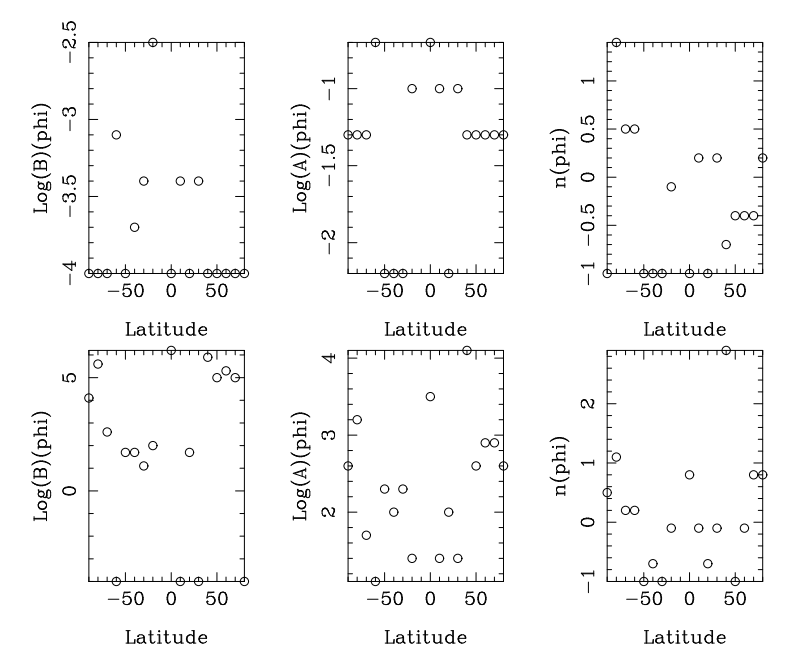

Figura 4.31: Parámetros A, B y n del ajuste a los modelos de velocidad terminal para el cometa Halley en rotación a  $I = 40°$ . El ajuste superior corresponde al modelo standard. El ajuste inferior corresponde al modelo dado por Sekanina.

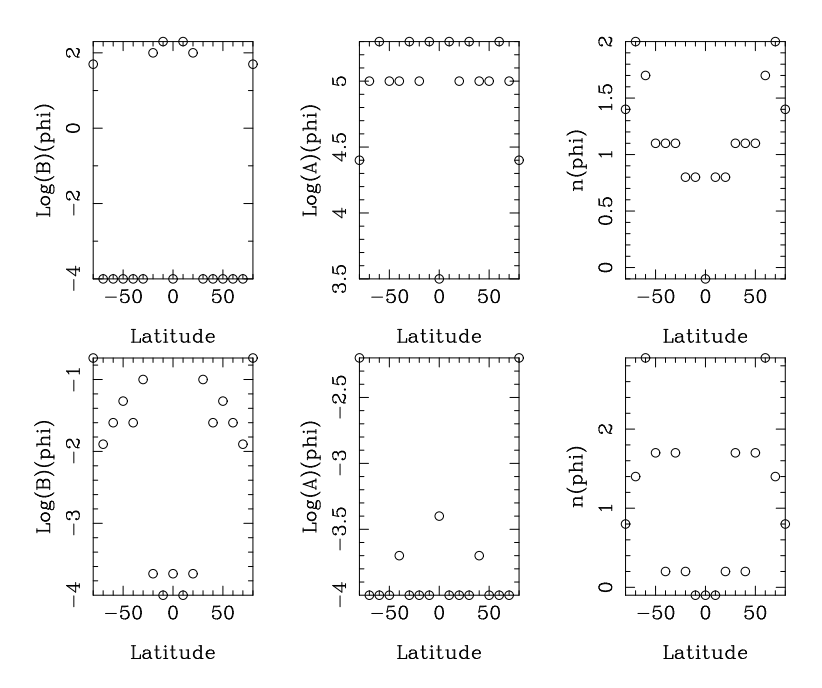

Figura 4.32: Parámetros A, B y n del ajuste a los modelos de velocidad terminal para el cometa Halley en corrotación. El ajuste superior corresponde al modelo standard. El ajuste inferior corresponde al modelo dado por Sekanina.
# **Cap´ıtulo 5**

# **Modelos de Monte Carlo aplicados a las colas cometarias**

En el capítulo 4 se ha descrito un método para cálcular órbitas de partículas cometarias mediante la integración numérica de su ecuación de movimiento. En principio, se podría con ella calcular una imagen sintética del cometa y con ella ajustar mejor los parámetros del cometa mediante la comparación con una imagen real tomada con un telescopio. Sin embargo, debido a la cantidad de términos que tiene la ecuación de movimiento, la obtención de una imagen sintética con un número de eventos lo suficientemente grande involucraría un tiempo de integración muy alto.

Para ahorrar en tiempo de integración, Fulle (1989) desarrolló un modelo más simple según el cual se introducen los parámetros de entrada y mediante el uso de un método Monte Carlo se eligen partículas de tamaño y un tiempo de eyección previo, y se calculan su posiciones para finalmente situarlas en una imagen sintética (véase Jiménez-Fernández and Reach (2009)). Modificando los parámetros que se expondrán a continuación, se obtienen una serie de imágenes las cuales se compararán con la imagen real hasta minimizar  $\sigma$ . Este método permite también calcular la pérdida de masa y la función de distribución de partículas con respecto al tiempo.

### **5.1. Modelo**

Para este modelo, se requerirán unos determinados parámetros iniciales (véase 5.1.1) que se usarán para calcular las distintas imágenes sintéticas (véase 5.1.2). Finalmente, dichas imágenes se combinan linealmente para obtener la imagen real y calcular la función  $F(\tau,1-\mu)$ , con la que se calcularán los valores de la pérdida de masa  $M(t)$  (véase sección 5.1.3.3) y el exponente de la función de distribución de tamaños  $\alpha(t)$  (véase sección 5.1.3.4).

### **5.1.1. Parametros ´ iniciales**

De la imagen real obtenida en el apartado 3.3, se necesitarán ivarios parámetros propios que serán usados en este capítulo:

- $\blacksquare$  Número de imágenes: Desde una sola imagen hasta un número k.
- Número de píxeles en X e Y de la imagen k: Se referirá a ellos como N<sub>M,k</sub> y N<sub>N,k</sub>, respectivamente.
- $\blacksquare$  Número de subintervalos en t: El tiempo total de simulación se dividirá en un total de  $N_t$  subintervalos (normalmente  $N_t$ =20).
- Número de subintervalos en 1- $\mu$ : El intervalo total que comprende el tamaño máximo y mínimo de las partículas se dividirá en un total de  $N_{1-\mu}$  subintervalos (normalmente  $N_{1-\mu}$ =20).
- **Centro de la imagen en X e Y: Valor del píxel cuyo valor en sdu es máximo. Se define** como  $X_{max,k}$  e  $Y_{max,k}$ , respectivamente.
- Tamaño de la rejilla (km/pixel): Depende de la distancia Cometa-Tierra ∆, del número de arcosegundos por pixel y del cociente de redimensionamiento (véase apartado 3.3.5.4) de cada una de las imagenes: ´

$$
Escalar\left(\frac{km}{pixel}\right) = N\left(\frac{arcsec}{pixel}\right) \cdot factor \cdot \frac{\Delta(AU) \cdot 149.6 \cdot 10^6 \frac{km}{AU}}{206256 \frac{arcsec}{rad}} \tag{5.1}
$$

donde el término *factor* se refiere el factor de redimensionamiento explicado en el apartado 3.3.5.4.

También se obtendrán los valores sdu de la imagen reducida del apartado 3.3 en un archivos \*.ascii cuyas tres columnas que den información sobre el pixel estudiado y su correspondiente valor sdu.

El programa requiere de una serie de parámetros que restrinjan la búsqueda de una imagen sintética que reproduzca lo mejor posible la imagen real que se introduce como parámetro inicial.

- Nombre del cometa: Esto servirá para encontrar los parámetros orbitales de dicho cometa en una base de datos externa.
- Archivo conteniendo los valores sdu de la imagen reducida anteriormente.
- Fecha de la toma de las imágenes: Día, mes y año de la imagen k.
- **Tiempo mínimo y máximo de integración: desde**  $\tau_1$  hasta  $\tau_2$ , donde  $\tau_1$  normalmente es cero.
- Número de iteraciones N<sub>eventos</sub>: Pueden definirse subintervalos en el tiempo  $N_{\tau}$ , en latitud  $N_{\phi}$ , en longitud  $N_{\theta}$  y en tamaño  $N_{\mu}$  por independiente, o dar un valor global a la variable N<sub>eventos</sub> =  $N_{\tau} N_{\phi} N_{\theta} N_{\mu}$ .
- **Parámetro de la velocidad: Constante v**<sub>fit</sub> por la cual se multiplicará la velocidad de la partícula.
- Archivo de área activa: Si se desean incluir áreas activas, se requiere la inclinación del núcleo  $I$ , la longitud en el punto subsolar en el perihelio  $\Phi$ , la latitud máxima y mínima del área activa  $\phi_1$  y  $\phi_2$ , la longitud máxima y mínima del área activa  $\theta_1$  y  $\theta_2$ , y el período de rotación  $T_{rot}$ .
- Archivo de radios máximos y mínimos: Son dos archivos que incluyen los valores máximos y mínimos de las partículas, en función de la distancia heliocéntrica.
- Archivo de Af $\rho$ : Valor de Af $\rho$  con respecto a la distancia heliocéntrica. Según se desee, el programa puede tener en cuenta dichas restricciones.
- Tipo de emisión: La emisión se puede hacer de manera uniforme, es decir, una partícula se puede encontrar en cualquier lugar de la superficie del núcleo y ser expulsada en cualquier dirección; o también haciendo uso de un área activa, en la cual la latitud y la longitud de la partícula están restringidas entre unos ciertos valores. También se puede decidir si la emisión es homogénea en toda la superficie, o sólo para el hemisferio diurno.

Modelo de velocidad: Al igual que se vio en el apartado 4.2, las partículas pueden ser seguir una ley de velocidades terminales dependiente de la latitud, de la distancia heliocéntrica y del tamaño de la partícula. La que se usará aquí proviene de Sekanina (1990), que se puede escribir como:

$$
v_{expuls}(km/s) = \frac{1}{1,2 + \frac{10}{\sqrt{1-\mu}}}
$$
\n(5.2)

■ Constantes de regularización del vector solución: Son dos constantes que se tendrán en cuenta en la resolución del sistema sobredeterminado de ecuaciones. Se explicarán más detalladamente en el apartado 5.1.3.1.

Por último, el programa tomará el intervalo de tiempo de simulación y lo dividirá en  $\mathrm{N}_t$ , calculando a través de los parámetros orbitales, cual es la distancia heliocéntrica media del cometa en dichos subitervalos. Así, para cada subintervalo de tiempo, se podrá obtener el intervalo de tamaño de partícula que se puede expulsar, para posteriormente dividirlo en  $N_{1-\mu}$  subintervalos de tamaño, cuya función de distribución podrá ser lineal, logarítmica o exponencial, siendo la primera la que se usará en adelante.

### **5.1.2. Obtencion´ de la imagen sintetica ´**

Para la obtención de la imagen sintética, se comenzará con la elección de un tiempo de salida, un tamaño concreto de la partícula de polvo y unas coordenadas de latitud y longitud sobre la superficie del núcleo cometario. En total, el número de eventos que se computarán es N<sub>eventos</sub> =  $N_{\tau} N_{\phi} N_{\theta} N_{\mu}$ .

Si se considera que cuando el cometa fue fotografiado se encontraba en un tiempo  $T_C$  de su órbita respecto al tiempo en que ocurre su paso por el perihelio, las partículas habrían podido salir de la superficie del cometa desde un tiempo  $T_C - \tau_1$  hasta  $T_C - \tau_2$ . Mediante un método Monte Carlo, se decide el tiempo  $\tau$  de salida de la partícula. Luego se incluirá en uno de los  $N_t$  subintervalos en los que se dividió anteriormente el tiempo de simulación.

Dependiendo del subintervalo  $N_t$  que se haya obtenido, el intervalo de tamaños variará desde un  $(1 - \mu)_1$  hasta  $(1 - \mu)_1$ . El programa de nuevo usa un método Monte Carlo para decidir el tamaño de la partícula entre dichos valores.

Si se ha elegido un tipo de emisión uniforme, se usará un método Monte Carlo para elegir una latitud  $\phi \in \left[ \frac{-\pi}{2}, \frac{+\pi}{2} \right]$  $\left\lfloor \frac{\pi}{2} \right\rfloor$  y una longitud  $\theta \in [0,2\pi].$  El vector de emisión también

se elegirá aleatoriamente, cuyo sentido está incluido en el cono de emisión cuyo eje de simetría apunta hacia el Sol y que cubre un ángulo sólido de  $2\pi$  sr.

Si se ha elegido un tipo de emisión con un área activa, se usará un método Monte Carlo para elegir una latitud y una longitud entre los límites impuestos de antemano, y cuyo vector de emisión está formado por unos versores  $u_r$ ,  $u_\theta$  y  $u_z$  que ya fueron obtenidas con anterioridad en el apartado 4.1.1.2.

#### **5.1.2.1. Posicion´ de la part´ıcula**

Una vez que la partícula es liberada, se supone que está sometida sólo a la fuerza gravitatoria del Sol y a la presión de radiación. Por tanto, su órbita es puramente kepleriana y vendrá definida por una excentricidad  $e_d$ , una distancia al perihelio  $q_d$  y un semieje mayor  $a_d$  y una anomalía verdadera en el perihelio  $\omega_d$ , que a su vez se obtendrán con las coordenadas del vector velocidad, y de su distancia heliocéntrica  $r_c$ , su anomalía verdadera  $\theta_c$ , su distancia al perihelio  $q_c$ , su excentricidad  $e_c$  y el semieje mayor de su órbita  $a_c$ . Si el cometa es parabólico:

$$
v_{\theta c} = \frac{1}{r_c} \sqrt{2q_c GM_0} \tag{5.3}
$$

$$
v_{rc} = \sqrt{\frac{GM_0}{2q_c}} sen(\theta_c)
$$
\n(5.4)

Si el cometa es elíptico:

$$
v_{\theta c} = \frac{1}{r_c} \sqrt{GM_0 a_c (1 - e_c^2)}
$$
(5.5)

$$
v_{rc} = \sqrt{\frac{GM_0}{a_c(1 - e_c^2)}} e_c \operatorname{sen}(\theta_c)
$$
\n(5.6)

Del apartado 5.1.1 se conoce el valor de  $v_{expuls}$  y del apartado 5.1.2 los valores de los versores  $u_r$ ,  $u_\theta$  y  $u_z$ . Por tanto, la velocidad total de la partícula vendrá dada por:

$$
v_r = v_{rc} + v_{expuls} \cdot u_r \tag{5.7}
$$

$$
v_{\theta} = v_{\theta c} + v_{expuls} \cdot u_{\theta} \tag{5.8}
$$

$$
v_z = v_{expuls} \cdot u_z \tag{5.9}
$$

Con lo que los parámetros excentricidad  $e_d$ , distancia al perihelio  $q_d$ , semieje mayor  $a_d$ y anomalía verdadera en el perihelio  $\omega_d$  vienen dados por:

$$
e_d = \frac{\mu}{|\mu|} \sqrt{1 + \left[ \frac{v_r^2 + v_\theta^2 + v_z^2}{\mu G M_0} - \frac{2}{r_c} \right] \frac{r_c^2 (v_\theta^2 + v_z^2)}{\mu G M_0}}
$$
(5.10)

$$
q_d = \frac{r_c^2 (v_\theta^2 + v_z^2)}{(1 + e_d)\mu G M_0} \tag{5.11}
$$

$$
a_d = \frac{q_d}{1 - e_d} \tag{5.12}
$$

$$
\omega_d = \text{atan}\left(\frac{v_r \sqrt{\frac{q_d(1+e_d)}{e_d^2 \mu GM_0}}}{\sqrt{\frac{q_d(1+e_d)(v_d^2 + v_z^2)}{e_d^2 \mu GM_0}} - \frac{1}{e_d}}\right) \tag{5.13}
$$

El siguiente paso es hallar el valor de  $\theta_d$  y  $r_d$ . Dichos valores difieren según el valor de la excentricidad de la partícula de polvo:

Si tiene una trayectoria elíptica ( $e_d \leq 1$ ): El valor de  $\theta_d$  y  $r_d$  se obtienen según la siguiente fórmula:

$$
\theta_d = \operatorname{atan}\left(\frac{\sqrt{1 - e_d^2} \cdot \operatorname{sen}(E)}{\cos(E) - e_d}\right) \tag{5.14}
$$

$$
r_d = a_d(1 - e_d \cos(E))
$$
\n(5.15)

donde el valor de E se obtiene a través de la fórmula no analítica:

$$
E = \sqrt{\frac{\mu GM_0}{a_d^3}} \cdot (T_c - T_{0d}) + e_d \cdot sen(E)
$$
\n(5.16)

siendo:

$$
T_{0d} = T_c - \tau - \left(\frac{1}{\sqrt{\frac{\mu GM_0}{a_d^3}}}\right)(E' - e_d sen(E')) \tag{5.17}
$$

$$
E' = 2atan\left(\sqrt{\frac{1 - e_d}{1 + e_d}}tan\left(\frac{\alpha_d}{2}\right)\right)
$$
\n(5.18)

Si tiene una trayectoria hiperbólica  $(e_d > 1)$ : El valor de  $\theta_d$  y  $r_d$  se obtienen a través de la siguiente ecuación (los signos dobles indican que se ha de tomar el superior en el caso de que  $\mu \leq 0$  y el inferior cuando  $\mu > 0$ ):

$$
\theta_d = \operatorname{atan}\left(\sqrt{\frac{e_d - 1}{e_d + 1}} \operatorname{tanh}\left(\frac{E}{2}\right)\right) \tag{5.19}
$$

$$
r_d = -a_d(e_d \cosh(E) - 1) \tag{5.20}
$$

donde el valor de E se obtiene a través de la fórmula no analítica:

$$
E = \mp \sqrt{\frac{-\mu GM_0}{a_d^3}} \cdot (T_c - T_{0d}) + e_d \cdot \operatorname{senh}(E)
$$
\n(5.21)

siendo:

$$
T_{0d} = T_c - \tau \pm \left(\frac{1}{\sqrt{\frac{-\mu GM_0}{a_d^3}}}\right) (e_d sen(E') - E')
$$
 (5.22)

$$
E' = 2atanh\left(\sqrt{\frac{e_d - 1}{e_d + 1}}tan\left(\frac{\alpha_d}{2}\right)\right)
$$
\n(5.23)

Se definen las variables x, y, z:

$$
x = r_d \cos(\alpha_d - \omega_d) \tag{5.24}
$$

$$
y = r_d \operatorname{sen}(\alpha_d - \omega_d) \frac{v_\theta}{\sqrt{v_\theta^2 + v_z^2}}
$$
(5.25)

$$
z = r_d \operatorname{sen}(\alpha_d - \omega_d) \frac{v_z}{\sqrt{v_\theta^2 + v_z^2}}
$$
(5.26)

las cuales se usarán en

$$
\xi = \sqrt{x^2 + y^2} \cos(\theta_d - \theta_{cp}) - r_{cp} \tag{5.27}
$$

$$
\eta = -\sqrt{x^2 + y^2}sen(\theta_d - \theta_{cp})
$$
\n(5.28)

$$
\zeta = z \tag{5.29}
$$

que constituyen las coordenadas cometocéntricas de la partícula, y donde  $r_{cp}$  y  $\theta_{cp}$  son la distancia heliocéntrica y la anomalía verdadera del núcleo, respectivamente.

#### **5.1.2.2. Coordenadas M y N**

Se definen  $\xi_e$ ,  $\eta_e$  y  $\zeta_e$  como las coordenadas cometocéntricas de la Tierra, así como  $\Delta$ la distancia del núcleo cometario a la Tierra. Las variables auxiliares  $M_0$ ,  $N_0$  y  $L_0$  vienen dadas por

$$
M_0 = \sqrt{\eta_e^2 + \zeta_e^2} \frac{\xi}{\Delta} - \frac{\xi_e \eta_e \eta}{\Delta \sqrt{\eta_e^2 + \zeta_e^2}} - \frac{\xi_e \zeta_e \zeta}{\Delta \sqrt{\eta_e^2 + \zeta_e^2}}
$$
(5.30)

$$
N_0 = \frac{\zeta_e \eta}{\sqrt{\eta_e^2 + \zeta_e^2}} - \frac{\zeta \eta_e}{\sqrt{\eta_e^2 + \zeta_e^2}}
$$
(5.31)

$$
L_0 = \frac{\xi_e \xi}{\Delta} + \frac{\eta_e \eta}{\Delta} + \frac{\zeta_e \zeta}{\Delta} \tag{5.32}
$$

Por último, se calculan las coordenadas de proyección sobre el plano M-N:

$$
M_{CM} = M_0 + \frac{M_0 L_0}{\Delta - L_0}
$$
\n(5.33)

$$
N_{CM} = N_0 + \frac{N_0 L_0}{\Delta - L_0}
$$
\n(5.34)

#### **5.1.2.3. Matriz sintetica ´**

Una vez las coordenadas M y N de la partícula han sido calculadas, se procede a aumentar en una unidad el elemento de la matriz que corresponda al intervalo de tamaños, al intervalo de tiempos, al píxel X, al píxel Y y al número de la imagen que se acaba de obtener. Ese tensor de 5 dimensiones irá acumulando los valores de los  $N_{events}$  a los cuales se le calculan las coordenadas M y N. Los elementos de dicho tensor se normalizan de la siguiente forma

$$
A_{ijkl}^{fin} = A_{ijkl}^{initial} \frac{(r_{max}(\mu, t) - r_{min}(\mu, t)) * (t_{max}(\mu, t) - t_{min}(\mu, t))}{N_{events} * (Escala(k))^2}
$$
(5.35)

donde  $r_{max}(\mu, t)$  y  $r_{min}(\mu, t)$  son los tamaños máximos y mínimos de partícula del intervalo en el que se encuentran los valores de  $\mu$  y t escogidos por el método Monte Carlo, mientras que  $t_{max}(\mu, t)$  y  $t_{min}(\mu, t)$  son los tiempos máximos y mínimos del intervalo en el que se encuentra el tiempo  $t$  elegido por el método Monte Carlo.

#### **5.1.3. Obtención de la función**  $F(\tau, 1-\mu)$

Una vez la matriz sintética ha sido hallada mediante el correspondiente método Monte Carlo, se ha de relacionar dicha matriz con los valores reales de las imágenes y de Af $\rho$ mediante un sistema de ecuaciones con el que se obtendrá dicha relación en forma de función  $F(\tau,1-\mu)$ . Con esta función se podrán calcular los valores de la pérdida de masa o la función de distribución dependientes del tiempo.

#### **5.1.3.1. Definicion de la matriz A y los vectores F e I**

Para la obtención de la función  $F(\tau,1-\mu)$ , se necesita poder resolver el siguiente sistema de ecuaciones:

$$
A \cdot F = I \tag{5.36}
$$

donde I es es el vector que incluye los valores reales de los p´ıxeles de las imagenes ´ y sus valores reales de Af $\rho$ , A es la matriz de los valores obtenidos mediante el método Monte Carlo y F será el vector solución relacionado con  $F(\tau,1-\mu)$  que posteriormente devolverá los valores de la pérdida de masa  $M(t)$  (véase sección 5.1.3.3) y el exponente de la función de distribución de tamaños, a la cual se le suele ajustar una ley de potencias  $\alpha(t)$ (véase sección  $5.1.3.4$ ).

La matriz A es una matriz de 2 dimensiones que se obtiene a partir de  $A_{ijk\mu t}^{fin}$  (véase sección 5.1.2.3). El número de columnas será  $N_{\mu}\times N_t$ , de tal forma que dependerá del número de intervalos de tamaños de partícula y de tiempo que se hayan tomado al comienzo de la simulación. El número de filas se dividirá en cuatro partes:

- **Imágenes sintéticas: Esta primera parte de la mátriz comprende un número de filas** igual a  $\sum_{i=1}^k [N_{M,k} \cdot N_{N,k}]$ , esto es, la suma de todos los píxeles de todas las imágenes. En esta parte, cada columna contendrá todas las imágenes sintéticas obtenidas para el intervalo  $\mu$  y t correspondiente a dicha columna. En la sección 5.1.3.2 se la llamará  $A_{men}$ .
- Af $\rho$  computada: Esta segunda parte de la matriz existirá siempre y cuando se quieran incluir restricciones al valor de Af $\rho$  debido a que se tengan valores medidos de dicho valor. En ese caso, se añadirán  $N_t$  filas, cuyo valor variará dependiendo de la columna según  $\frac{2r^2}{R^2}$  $R^2_{\odot}$  $\frac{r_{max}(\mu, t) - r_{min}(\mu, t)}{v \mu, t}$  (véase Fulle (2000)).
- Restricción a la desigualdad: Esta tercera parte de la matriz tiene un número de filas igual al número de columnas ( $N_{\mu} \times N_t$ ) y su valor corresponde a la matriz unidad.
- Condición de regularización: La última parte de la matriz tiene un número de filas igual a  $(N_{\mu} \times N_t) + N_t$ , cuyo valor concreto es  $\delta_{ht+1, it} - \left[ \frac{r(t_{ht})}{r(t_{ht+1})} \right]$  $r(t_{ht+1})$  $\left.\rule{0pt}{10pt}\right]^2\delta_{ht, it}$  (véase Fulle (1989)) donde  $\delta$  es la función delta de Kronecker, r(t) es el valor de la distancia heliocéntrica en un tiempo  $t$ , ht es el número cardinal de la fila en esta última parte (desde 1 hasta  $(N_{\mu} \times N_t) + N_t$ ) e *it* es el número cardinal del intervalo de tiempo correspondiente a esa columna (esto es, variará desde 1 hasta  $N_t$  dependiendo de la fila).

El vector real I tendra una sola columna y el sus filas se podrán descomponer también en cuatro partes:

- Imagen real: Esta primera parte del vector comprende un número de filas igual a  $\sum_{i=1}^k [N_{M,k} \cdot N_{N,k}]$ , y su valor corresponde a los valores sdu de los píxeles de todas las imágenes.
- Af $\rho$  medida: Esta segunda parte de la matriz existirá siempre y cuando se quieran incluir restricciones al valor de Af $\rho$  debido a que se tengan valores medidos de dicho valor. En ese caso, se añadirán  $N_t$  filas, cuyo valor corresponderá al valor medido de Af $\rho$  en dicho intervalo de tiempo t.
- Restricciones a la desigualdad: Esta tercera parte de la matriz tiene un número de filas igual al número de columnas ( $N_{\mu} \times N_{t}$ ) y su valor corresponde a un parámetro de restricción que se llamará  $x_{reg,1}$ .

 $\blacksquare$  Condiciones de regularización: La última parte de la matriz tiene un número de filas igual a  $(N_\mu \times N_t) + N_t$ , cuyo valor concreto es un parámetro de regularización que se llamará  $x_{reg,2}$ .

Debido a que se tiene un sistema sobredeterminado de ecuaciones, esto es, más ecuaciones que incógnitas, se resolverá mediante determinados valores de  $x_{reg,1}$  y  $x_{reg,2}$  que minimicen el parámetro estadístico  $\sigma$  (véase sección 5.1.3.2). Dicha resolución se realiza mediante el método de Bartels et al. (1980), que permite incorporar restricciones en la resolución del sistema sobredeterminado de ecuaciones.

#### **5.1.3.2. Calculo ´ de la imagen final simulada**

La matriz  $A_{men}$  es una matriz cuyas dimensiones son  $N_x N_y \times N_\mu N_t$ , mientras que el vector solución  $F(t, 1 - \mu)$  es un vector de  $N_{\mu}N_t$  filas. La multiplicación matricial  $A_{men}$ .  $F(t, 1 - \mu)$  devuelve el vector  $A_{\text{present}}$  cuyas dimensiones son  $N_x N_y \times 1$ . Dicho vector se puede poner en forma de matriz  $N_x \times N_y$ , el cual será la nueva matriz  $A_{sint}$ , que será la imagen sintética devuelta por el programa y que se puede comparar con la imagen real según el valor del parámetro estadístico  $\sigma$ :

$$
\sigma = \sqrt{\frac{1}{N} \sum_{i=1}^{N} [I_{medido} - I_{sintetico}]^2}
$$
\n(5.37)

#### **5.1.3.3. Cálculo** de  $M(t)$

La pérdida de masa por unidad de tiempo se calcula a través de la función  $F(t, 1 - \mu)$ haciendo uso de la siguiente ecuación:

$$
\dot{M}(t) = \frac{2r^2}{3R_{\odot}^2} \frac{C_p Q_p}{A_p(\alpha)} \int_{(1-\mu)_1(t)}^{(1-\mu)_2(t)} \frac{F(t, 1-\mu)}{1-\mu} d(1-\mu)
$$
(5.38)

donde  $r$  es la distancia heliocéntrica,  $R_{\odot}$  es el radio solar y  $A_p(\alpha)$  es el albedo del polvo multiplicado por la función de fase (que se asumirá que tiene un valor de 0.1 como límite superior para el cometa 29P, según Hanner and Newburn (1989)), y donde los límites de integración  $(1 - \mu)_1(t)$  y  $(1 - \mu)_2(t)$  corresponden al mínimo y al máximo del parámetro  $1 - \mu$  para el tiempo t considerado.

#### **5.1.3.4. Cálculo del exponente de la función de distribución de tamaños**  $\alpha$ **(t)**

Se calcula la función  $f(t, 1 - \mu)$  de la siguiente manera:

$$
f(t, 1 - \mu) = \frac{F(t, 1 - \mu)}{\int_{(1 - \mu)_1(t)}^{(1 - \mu)_2(t)} F(t, 1 - \mu) d(1 - \mu)}
$$
(5.39)

La función de distribución promediada en el tiempo,  $g(1-\mu)$  se calcula con la siguiente ecuación:

$$
g(1-\mu) = \frac{(1-\mu)^4 \int_{t_1}^{t_2} f(t, 1-\mu)dt}{C_p Q_p \int_{t_1}^{t_2} \int_{(1-\mu)_1(t)}^{(1-\mu)_2(t)} (1-\mu)^2 f(t, 1-\mu)dt}
$$
(5.40)

Para cada función obtenida, se realiza una transformación en función de tamaños según la ecuación 4.5 y entonces se ajusta a una ley de potencias, con la cual se computa el exponente de la ley de potencias de la función de distribución promediado en el tiempo, que se denota como  $\langle \alpha \rangle$ .

## **5.2. Resultados**

Una vez expuesto el modelo de colas cometarias de la sección 5.1, se aplica dicho modelo al cometa 29P/Schwassmann-Wachmann. Se tomaron 8 imágenes entre el 11 de octubre de 2008 y el 3 de mayo de 2009, las cuales se redujeron según se ha explicado detalladamente en la sección 3.3. De dichas imágenes, se desecharon 3 debido a que las imágenes del cometa se confundían con el ruido de fondo. Las 5 imágenes restantes se pueden observar en la figura 5.1.

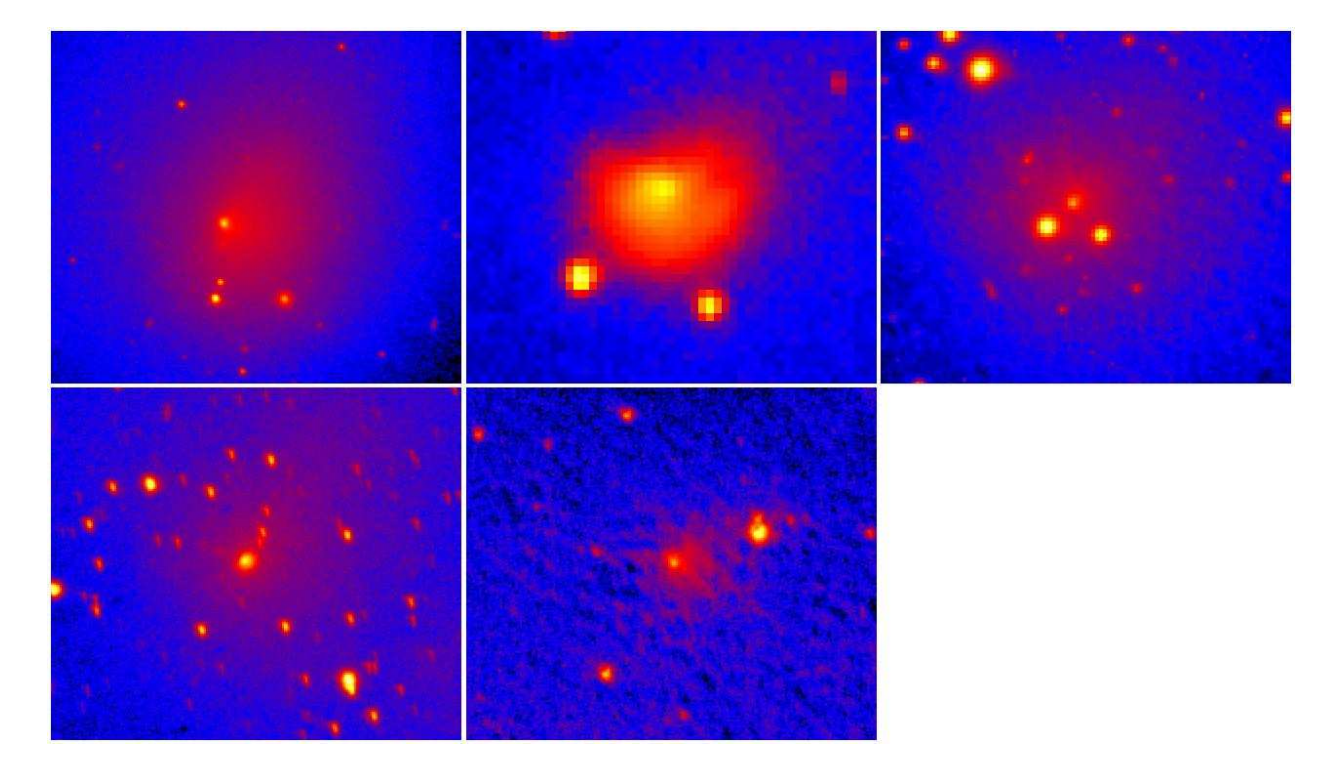

Figura 5.1: 5 imágenes del cometa 29P/Schwassmann-Wachmann una vez han sido reducidas, rotadas y redimensionadas. Arriba Izquierda: 10-11-2008; Arriba Centro: 13-02- 2009; Arriba Derecha: 22-03-2009; Abajo Izquierda: 23-04-2009; Abajo Centro: 03-05-2009

Como se expuso en la sección 5.1.1, es necesario incluir determinados parámetros de las imágenes como parámetros fijos de entrada del programa (sobre todo aquellos relativos al tamaño y la fecha de la toma de los datos). Un resumen que incluye los datos más relevantes se muestra en la tabla 5.1

| Fecha               | 10-11-2008     | 13-02-2009     | 22-03-2009     | 23-04-2009     | 03-05-2009     |
|---------------------|----------------|----------------|----------------|----------------|----------------|
| Hora                | 05:09:42       | 19:59:41       | 20:30:24       | 20:48:58       | 20:55:59       |
| Tamaño en píxeles   | $80 \times 90$ | $50 \times 80$ | $81 \times 81$ | $81 \times 81$ | $81 \times 81$ |
| Centro de la imagen | (39,39)        | (30, 40)       | (40, 40)       | (40, 40)       | (40, 40)       |
| Imágenes sumadas    | h              | 15             |                | 21             | 12             |
| Ascensión recta (°) | 125.22246      | 116.93670      | 115.00254      | 116.49798      | 117.49779      |
| Declinación $(°)$   | 22.95088       | 23.73256       | 23.42510       | 22.69123       | 22.38346       |
| PsAng (°)           | 282.330        | 104.707        | 100.414        | 99.983         | 100.149        |
| $\Delta$ (AU)       | 5.731636       | 5.2353         | 5.6935         | 6.207          | 6.3652         |
| Escala (km/pixel)   | 15430.744      | 7047.346       | 7663.735       | 8355.372       | 4284.164       |

Tabla 5.1: Valores de las imágenes usadas en la simulación.

También es necesario incluir otros parámetros que se irán variando hasta encontrar la minimización de  $\sigma$ , tal y como se expuso en la sección 5.1.3.2. Si bien dichos parámetros se variarán para encontrar el mejor valor de  $\sigma$ , un resumen general y orientativo de los valores usados como parámetros del programa se puede ver en la tabla 5.2.

| Número de imágenes       | 5                                       |  |  |
|--------------------------|-----------------------------------------|--|--|
| $N_t$                    | 20                                      |  |  |
| $N_\mu$                  | 20                                      |  |  |
| $N_{events}$             | $3 \cdot 10^7$                          |  |  |
| Intervalo de tiempo      | $0 - 4 \cdot 10^6$ s                    |  |  |
| Intervalo de tamaño      | $6 \cdot 10^{-7}$ - $6 \cdot 10^{-3}$ m |  |  |
| $v_{fit}$                | b                                       |  |  |
| Áreas activas            | Ninguna                                 |  |  |
| $T_{rot}$                | 429408 s                                |  |  |
| Inclinación              | 100                                     |  |  |
| Punto subsolar perihelio |                                         |  |  |

Tabla 5.2: Valores de los parámetros usados en la simulación

Al programa se le puede exigir que cumpla que los valores numéricos de Af $\rho$  obtenidos en la simulación ajusten, en mayor o menor medida, a los valores medidos con anterioridad a la toma de las imágenes. En este caso, las medidas fueron anablamente cedidas por Julio Castellano (de la pagina ´ web *http://www.astrosurf.com/cometas-obs*). La figura 5.2 muestra los valores de Afr $\rho$  junto con las fechas exactas de la toma de las 5 imágenes.

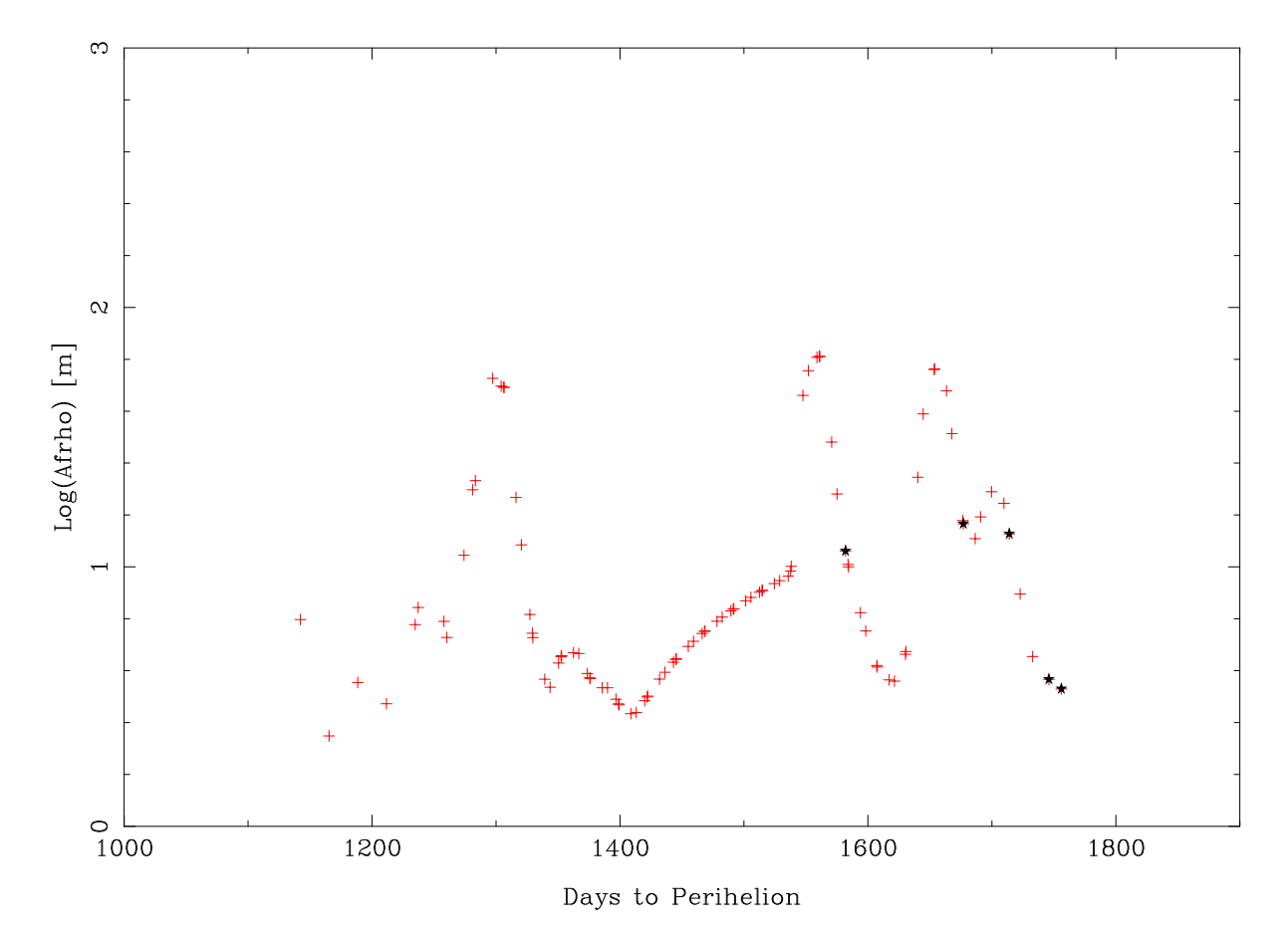

Figura 5.2: Valores reales de Af $\rho$  cedidas por Julio Castellano (de la página web *http://www.astrosurf.com/cometas-obs*). Las estrellas rellenas muestran los tiempos de toma de las cinco imágenes por orden cronológico.

En cuanto al tipo de emisión de partículas desde la superficie del núcleo, los mejores resultados se obtuvieron con un modelo de eyección isótropo, en el cual no se tienen en cuenta las posible zonas de latitud y de longitud correspondientes a áreas activas. Es por esto que el tiempo de rotación  $T_{rot}$  tiene un valor indiferente, aunque se ha tomado el valor de 4.97 días dado por Whipple (1980), como valor intermedio entre las 14 horas encontradas por Meech et al. (1993) y los más de 60 días hallados por Stansberry et al. (2004).

El modelo de eyeccion´ ya fue descrito en la seccion´ 4.2. En este caso, y siguiendo los resultados de Moreno (2009), la velocidad terminal de las partículas será multiplicada por un factor  $v_{fit}$ , que aunque fue variado ( $v_{fit}$ =1,3,5,7,10), dio los mejores resultados para  $v_{fit} = 5$ .

### **5.2.1. Simulaciones del cometa 29P sin restricciones sobre Af**ρ

Una vez que los parámetros de entrada han sido fijados y las imágenes han sido rotadas y redimensionadas, se ejecuta el programa. Para una primera toma de contacto con las variables del programa, se prescinden de las restricciones hechas a  $Af\rho$  con lo que el modelo de emisión de partículas de polvo será isótropo y homogéneo.

Los parámetros de salida del programa se pueden observar en la tabla 5.3. Debido a que no se han impuesto restricciones sobre  $Af\rho$ , no es necesario variar los parámetros de regulación  $x_{reg,1}$  y  $x_{reg,2}$ , de manera que estos fueron constantes en las 5 imágenes simuladas. Se incluye el valor del parámetro estadístico  $\sigma$  (véase 5.1.3.2) que es del mismo orden que los obtenidos por Moreno (2009) ; cabe decir que en la última imagen, al estar exenta de estrellas de campo, el valor de  $\sigma$  es menor que para el resto de la imágenes. También se muestra el valor de la media del exponente de la función de distribución. Su valor medio para las 5 imágenes es de -4.3, con lo que está en acuerdo con el valor medio de -4.148  $\pm$  0.170 obtenido por Moreno (2009) en sus 5384 simulaciones para un modelo de emisión hemisférico de partículas de polvo sin ninguna restricción impuesta a Af $\rho$ . Los valores medios de  $\langle \frac{dM(t)}{dt} \rangle$  para las 5 imágenes es de 1070.5 kg/s. Dicho valor medio de la pérdida de masa por unidad de tiempo está dentro del valor obtenido por Moreno (2009) en el cual se da un intervalo entre 500 kg/s y 2000 kg/s, aunque está por encima del valor de 600  $\pm$  300 kg/s obtenido por Fulle (1992), y muchísimo mayor que los 50 kg/s de Stansberry et al. (2004) o los 10 k/s de Jewitt (1990). En la seccion 5.2.2 se obtendran´ valores más acordes con los obtenidos por estos autores.

|                          | 10-11-2008             | 13-02-2009             | 22-03-2009             | 23-04-2009             | 03-05-2009             |
|--------------------------|------------------------|------------------------|------------------------|------------------------|------------------------|
| $x_{reg,1}$              | $-5$                   | $-5$                   | $-5$                   | $-5$                   | $-5$                   |
| $x_{reg,2}$              | 0.1                    | 0.1                    | 0.1                    | 0.1                    | 0.1                    |
| $\sigma$                 | $2,694 \cdot 10^{-14}$ | $2,533 \cdot 10^{-14}$ | $2,464 \cdot 10^{-14}$ | $2,286 \cdot 10^{-14}$ | $1.872 \cdot 10^{-14}$ |
| $\langle \alpha \rangle$ | $-3.67 \pm 0.13$       | $-4.44 \pm 0.09$       | $-4.47 \pm 0.07$       | $-4.65 \pm 0.10$       | $-4,30 \pm 0,05$       |
| dM(t)<br>$\frac{kg}{2}$  | 7923.5                 | 19586.6                | 20971.7                | 44906.9                | 13661.2                |
| dM(t)<br>kg              | 396.2                  | 979.3                  | 1048.6                 | 2245.3                 | 683.1                  |

Tabla 5.3: Valores de los parámetros de salida en la simulación de las imágenes del cometa 29P sin restricciones impuestas a  $Af\rho$ .

En la figura 5.3 se comparan las imágenes reales con las imágenes obtenidas tras la simulación. En la figura 5.4 se muestra la pérdida de masa de polvo obtenida con el programa y se compara con los valores reales de  $Af\rho$ . Si bien la primera imagen (10-11-2008) reproduce en parte el valor de Af $\rho$ , el resto de las imágenes siguen un patrón distinto, aunque todas se mueven en unos valores de pérdida de masa de polvo similares. Por último, en cuanto al exponente de la función de distribución con respecto (véase figura 5.5), para todas las imágenes el exponente se mueve en un intervalo entre -2.5 y -4.5, que son

valores sobradamente encontrados en la bibliografía, aunque son bastante más dispersos que los que se han encontrado al restringir los valores de Af $\rho$  (véase sección 5.2.2).

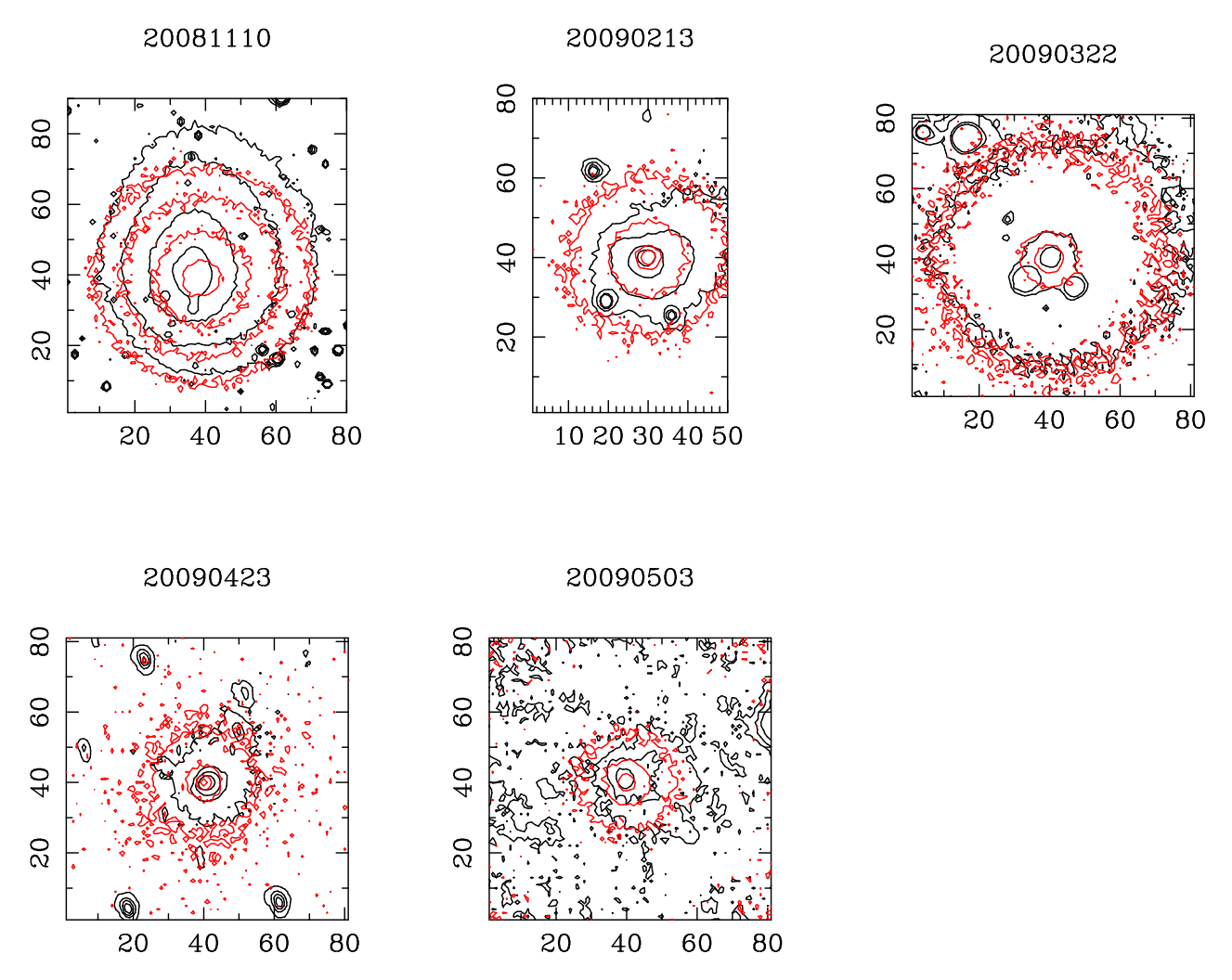

Figura 5.3: Contornos de las 5 imágenes del cometa 29P/Schwassmann-Wachmann sin incluir las restricciones sobre Af $\rho$ . En negro, los contornos de las imágenes originales. En rojo, los contornos de las imágenes simuladas.

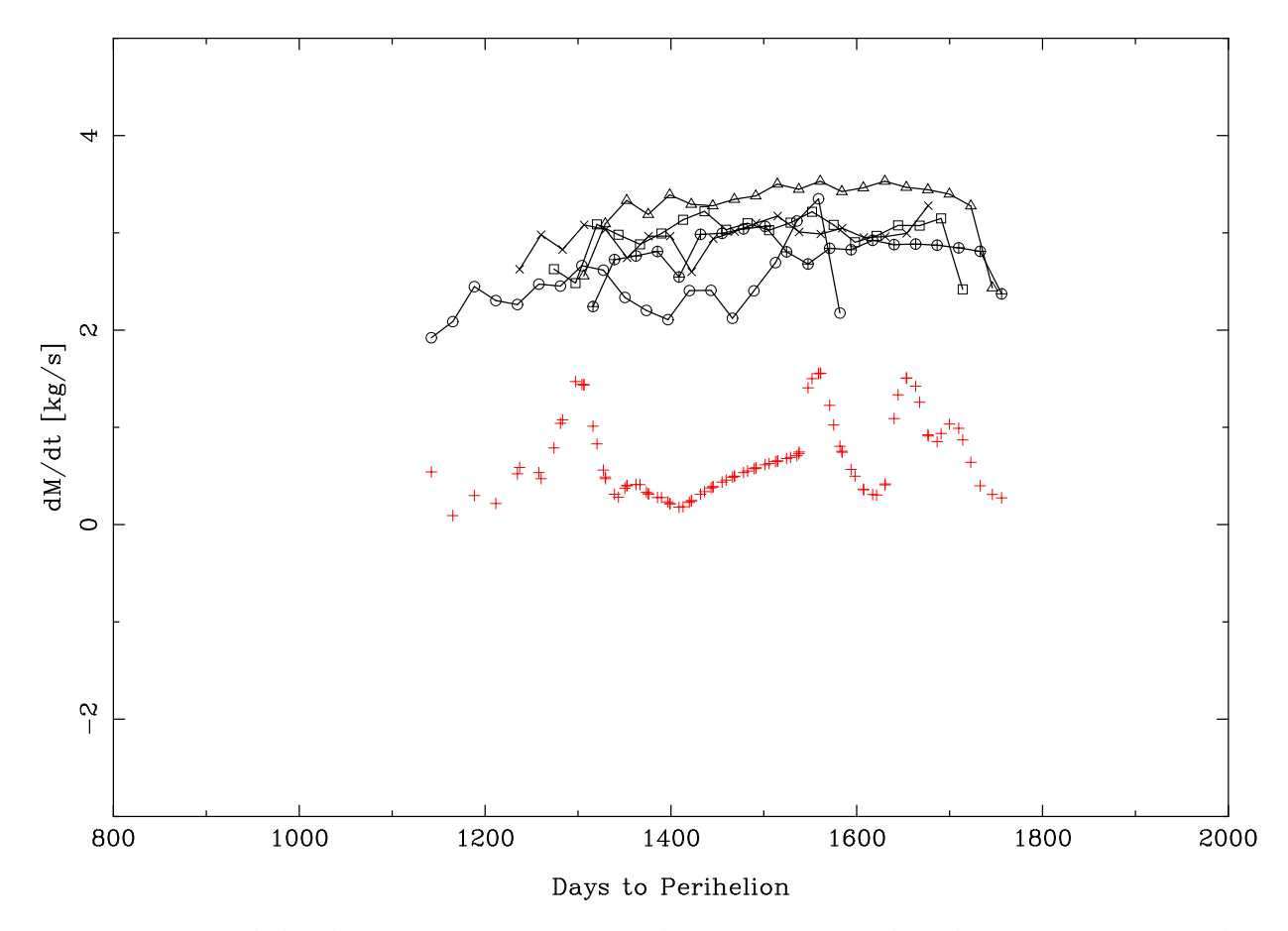

Figura 5.4: Pérdida de masa con respecto al tiempo sin incluir las restricciones sobre Afρ. Círculo: 10-11-2008; Cruz: 13-02-2009; Cuadrado: 22-03-2009; Triángulo: 23-04-2009; Círculo+Cruz: 03-05-2009. Las cruces rojas corresponden a los valores de Af $\rho$ .

.

.

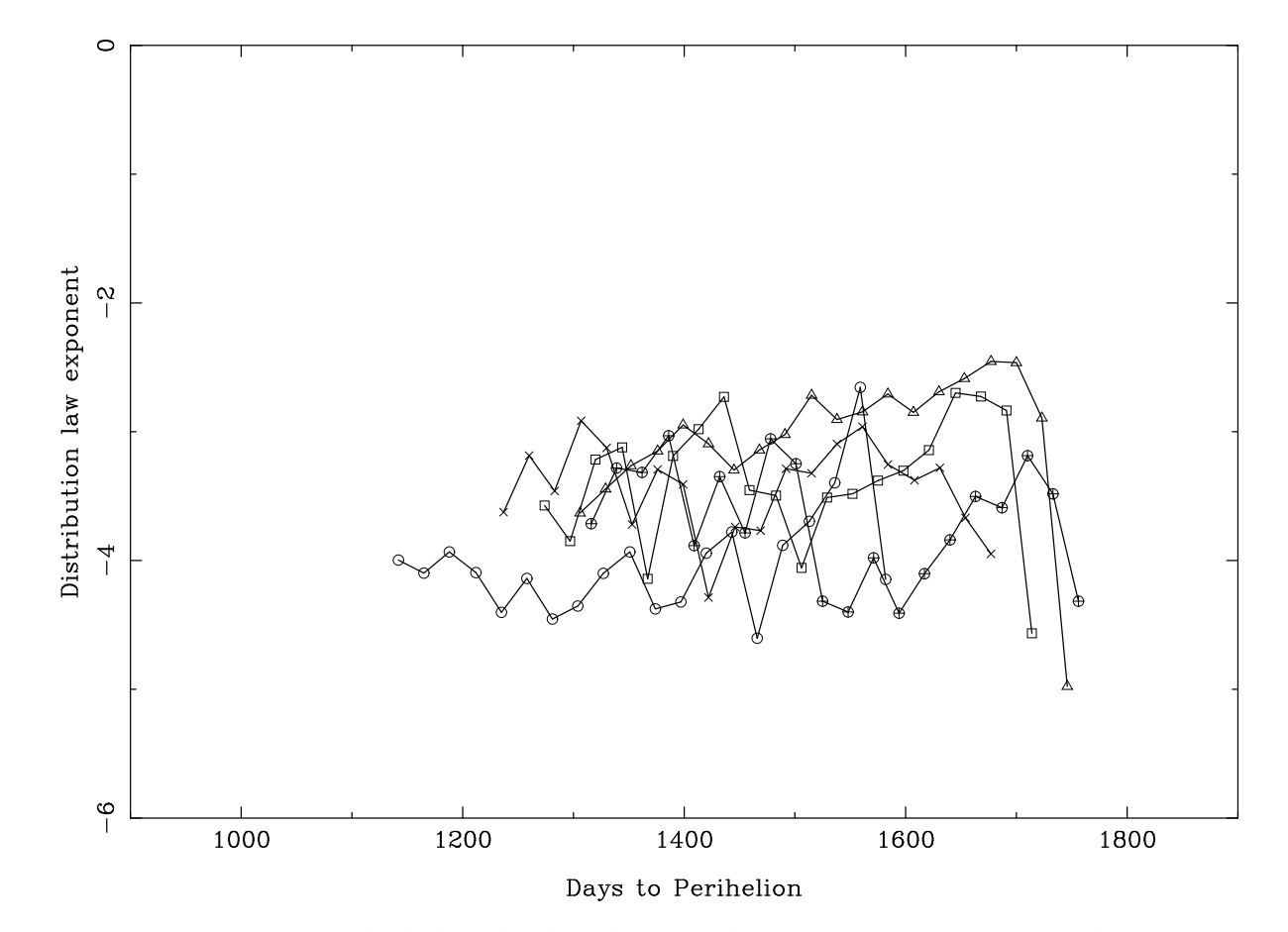

Figura 5.5: Exponente de la ley de distribución de tamaños con respecto al tiempo sin incluir las restricciones sobre Afρ. Círculo: 10-11-2008; Cruz: 13-02-2009; Cuadrado: 22-03-2009; Triángulo: 23-04-2009; Círculo+Cruz: 03-05-2009.

### **5.2.2. Simulaciones del cometa 29P incluyendo restricciones sobre Af**ρ

Al igual que se hizo para el caso en que no se incluyeron las restricciones sobre Af $\rho$ , ahora se vuelven a cambiar los parámetros de salida hasta encontrar aquéllos que minimizan el parámetros estadístico  $\sigma$ . Estos se muestran en la tabla 5.4, en la cual se observa que los parámetros de regularización  $x_{reg,1}$  y  $x_{reg,2}$  han sido modificados para ajustar mejor los valores de Af $\rho$  reales con aquéllos obtenidos por el programa. De nuevo, el modelo de emisión de partículas de polvo es isótropo y homogéneo. Los valores obtenidos con Af $\rho$  tiene un parámetro  $\sigma$  ligeramente menor que en el caso del apartado 5.2.1 y más parecidos a los obtenidos por Moreno (2009).

Se muestra en la tabla el valor de la media del exponente de la función de distribución. Su valor medio para las 5 imágenes es de -3.54, estando ligeramente por encima del valor medio de -3.29  $\pm$  0.06 obtenido por Moreno (2009) en sus 22758 simulaciones, para un modelo de emisión con áreas activas. Los valores medios de  $\langle \frac{dM(t)}{dt} \rangle$  para las 5 imágenes es de 632.92 kg/s. Dicho valor medio de la pérdida de masa por unidad de tiempo está de acuerdo con el intervalo de valores dados por Moreno (2009) (desde 500 kg/s hasta 2000 kg/s) y también está de acuerdo con el valor de 600  $\pm$  300 kg/s obtenido por Fulle (1992).

Tabla 5.4: Valores de los parámetros de salida en la simulación de las imágenes del cometa 29P imponiendo restricciones a  $Af\rho$ .

|                                           | 10-11-2008             | 13-02-2009             | 22-03-2009             | 23-04-2009             | 03-05-2009             |
|-------------------------------------------|------------------------|------------------------|------------------------|------------------------|------------------------|
| $x_{reg,1}$                               | $-5 \cdot 10^{5}$      | $-5 \cdot 10^5$        | $-5 \cdot 10^5$        | $-5 \cdot 10^{5}$      | $-5 \cdot 10^{5}$      |
| $x_{reg,2}$                               | $4 \cdot 10^{-4}$      |                        | $1 \cdot 10^{-2}$      | $1 \cdot 10^{-3}$      | $1 \cdot 10^{-3}$      |
| $\sigma$ (sdu)                            | $1,903 \cdot 10^{-14}$ | $2,153 \cdot 10^{-14}$ | $2,096 \cdot 10^{-14}$ | $1,782 \cdot 10^{-14}$ | $1.187 \cdot 10^{-14}$ |
| $\langle \alpha \rangle$                  | $-4.05 \pm 0.04$       | $-3.42 \pm 0.10$       | $-3.37 \pm 0.08$       | $-3.22 \pm 0.03$       | $-3.62 \pm 0.10$       |
| $\sum \frac{dM(t)}{dt}$<br>$\frac{kg}{s}$ | 15064.2                | 11850.7                | 10570.8                | 11754.8                | 14054.7                |
| dM(t)<br>kg <sub>2</sub>                  | 753.2                  | 592.5                  | 528.5                  | 587.7                  | 702.7                  |

En la figura 5.6 se comparan las imágenes reales con las imágenes obtenidas tras la simulación. En la figura 5.7 se muestra la pérdida de masa de polvo obtenida con el programa y se compara con los valores reales de  $Af\rho$ . Aquí todas las imágenes reproducen el comportamiento de Af $\rho$ . Por último, en cuanto al exponente de la función de distribución con respecto (véase figura 5.8), para todas las imágenes el exponente se mueve en un intervalo mucho menor que para el caso sin restricciones (esta vez, entre -3.0 y -4.5), mucho menos dispersos que para el caso anterior (véase sección 5.2.1).

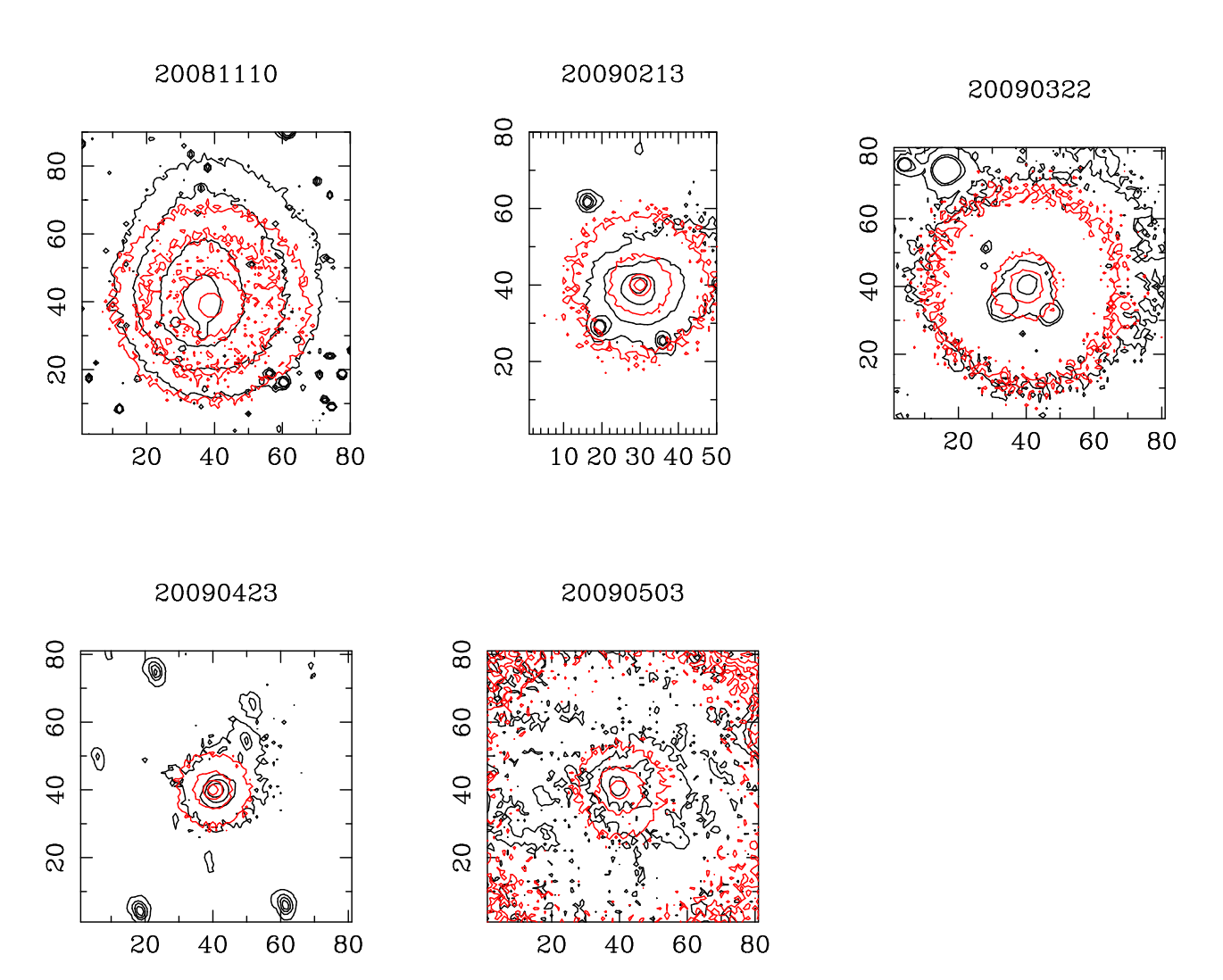

Figura 5.6: Contornos de las 5 imágenes del cometa 29P/Schwassmann-Wachmann incluyendo las restricciones sobre Af $\rho$ . En negro, los contornos de las imágenes originales. En rojo, los contornos de las imágenes simuladas.

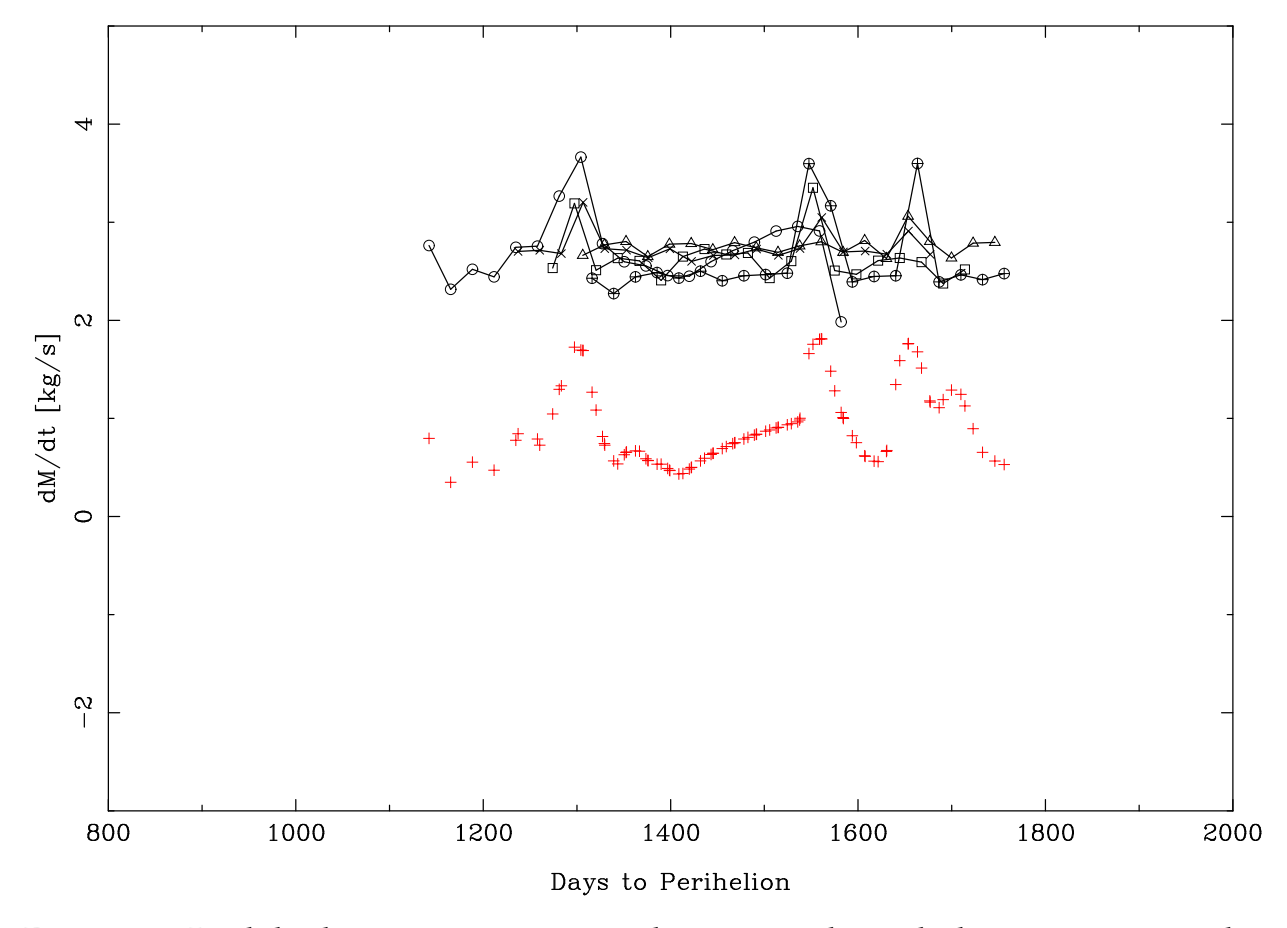

Figura 5.7: Pérdida de masa con respecto al tiempo incluyendo las restricciones sobre Afρ. Círculo: 10-11-2008; Cruz: 13-02-2009; Cuadrado: 22-03-2009; Triángulo: 23-04-2009; Círculo+Cruz: 03-05-2009. Las cruces rojas corresponden a los valores de Af $\rho$ .

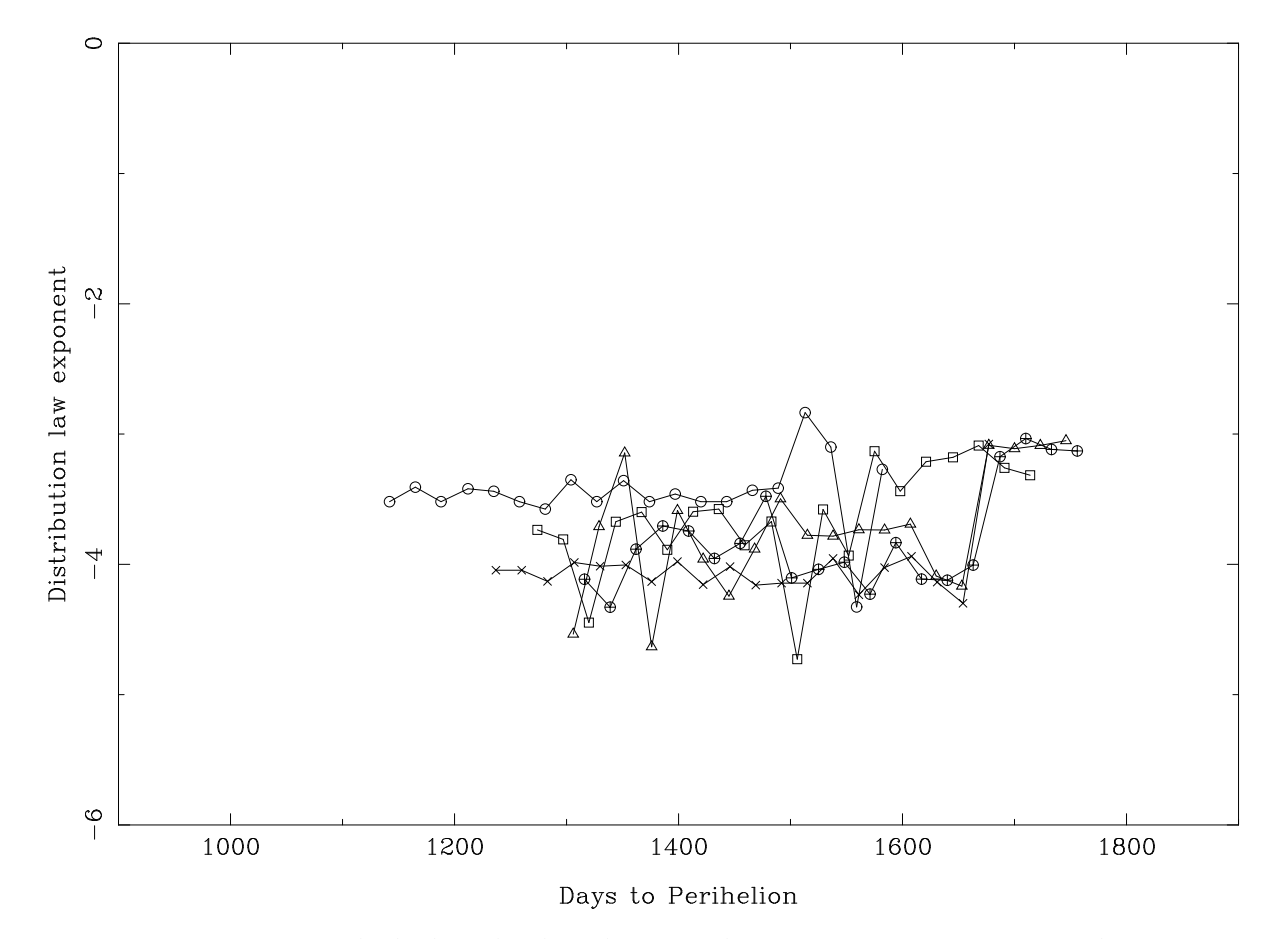

Figura 5.8: Exponente de la ley de distribución de tamaños con respecto al tiempo incluyendo las restricciones sobre Afρ. Círculo: 10-11-2008; Cruz: 13-02-2009; Cuadrado: 22-03-2009; Triángulo: 23-04-2009; Círculo+Cruz: 03-05-2009.

## **Cap´ıtulo 6**

## **Conclusiones**

En la presente tesis se han expuesto dos modelos teóricos para calcular parámetros dinámicos de las partículas de polvo que se emiten desde la superficie del núcleo cometario, constituyendo la coma y la cola de polvo.

En el primer modelo (capítulo 4), se han descrito las fuerzas más relevantes que actúan  $\overline{a}$ sobre la partícula de polvo, desde el despegue hasta su trayectoria de vuelo y su posible orbita ´ pseudoestable. Con dichas fuerzas se ha planteado la ecuacion´ de movimiento, se ha escrito un programa FORTRAN que la integra numéricamente y se ha aplicado este modelo a los cometas  $1P/H$ alley y  $46P/W$ irtanen. De aquí, se ha obtenido que el porcentaje de partículas en órbitas pseudoestable es muy pequeño, por debajo del 2 % y que la densidad de partículas en dichas órbitas alrededor del núcleo es del orden de 1 partícula por cada  $10^5$  km<sup>3</sup> para el cometa Wirtanen y 1 partícula por cada  $10^3$  km<sup>3</sup> para el cometa Halley. Variando la inclinación, se observa que el porcentaje de partículas de polvo es menor cuanto mayor es la inclinación del eje de rotación del núcleo cometario. Dicho porcentaje, junto con la distancia media donde de la nube de partículas en órbitas estables (de ≈200 km para el cometa Wirtanen y de ≈600 km para el cometa Halley), fueron datos obtenidos anteriormente por Fulle (1997) para un modelo puramente corrotacional. Estos cálculos implican que los posibles efectos destructivos por partículas en órbitas pseudoestables sobre la instrumentación a bordo de vehículos espaciales (por ejemplo, la misión Rosetta) es prácticamente despreciable.

Debido a la enorme cantidad de tiempo necesario para hacer los cálculos anteriores, se ha precisado un segundo modelo que aplica un método Monte Carlo para emitir partículas desde el núcleo cometario y reproducir sobre el plano del cielo las imágenes reales tomadas por telescopios. Este programa requiere de otros tantos parámetros de entrada. Algunos serán tomados del programa que integra la ecuación de movimiento, como la velocidad terminal y el tamaño máximo de partícula para un determinado cometa. Otros parámetros serán dados desde el principio y se tomarán como válidos si los resultados son capaces de minimizar  $\sigma$ .

El segundo modelo (capítulo 5) se ha usado con imágenes tomadas a finales de 2008 y principios de 2009 durante 5 fechas distintas. Tras su reducción, dichas imágenes se incluyeron, junto con el resto de los parámetros descritos, en un segundo programa FORTRAN y se obtuvieron los resultados expuestos.

Se empezó sin restricciones sobre los valores numéricos de Af $\rho$ . El valor de la media del exponente de la función de distribución de las 5 imágenes es de -4.3, con lo que está en acuerdo con el valor medio de -4.148  $\pm$  0.170 obtenido por Moreno (2009) en sus 5384 simulaciones para un modelo de emisión hemisférico de partículas de polvo sin ninguna restricción impuesta a Af $\rho$ . Los valores medios de  $\langle \frac{dM(t)}{dt} \rangle$  para las 5 imágenes es de 1070.5 kg/s. Dicho valor medio de la pérdida de masa por unidad de tiempo está dentro del valor obtenido por Moreno (2009) en el cual se da un intervalo entre 500 kg/s y 2000 kg/s, aunque es mayor que el valor de  $600 \pm 300$  kg/s obtenido por Fulle (1992).

Al comparar la pérdida de masa de polvo obtenida con el programa y con los valores reales de Af $\rho$  se observa que, si bien la primera imagen (10-11-2008) reproduce en parte el valor de Af $\rho$ , el resto de las imágenes siguen un patrón distinto, aunque todas se mueven en unos valores de pérdida de masa de polvo similares. Por último, en cuanto al exponente de la función de distribución con respecto, para todas las imágenes el exponente se mueve en un intervalo entre -2.5 y -4.5, que son valores típicos encontrados en la bibliografía.

Al incluir las restricciones sobre Af $\rho$ , el valor de la media del exponente de la función de distribución para las 5 imágenes es de -3.54, estando ligeramente por encima del valor medio de -3.29  $\pm$  0.06 obtenido por Moreno (2009) en sus 22758 simulaciones, para un modelo de emisión con áreas activas. Los valores medios de  $\langle \frac{dM(t)}{dt} \rangle$  para las 5 imágenes es de 632.92 kg/s. Dicho valor medio de la pérdida de masa por unidad de tiempo está de acuerdo con el intervalo de valores dados por Moreno (2009) (desde 500 kg/s hasta 2000 kg/s) y también está de acuerdo con el valor de 600  $\pm$  300 kg/s obtenido por Fulle (1992).

En el caso de la inclusión de dichas restricciones, la pérdida de masa de polvo obtenida con el programa reproduce el comportamiento de  $Af\rho$ , en particular reproduce los "outbursts" de actividad observados durante las mediciones de la magnitud en funcion´ del tiempo por diversos observadores. La pérdida de masa implica un aporte que va entre el 3 % y el 10 % de la masa total requerida para restablecer la pérdida de polvo interplanetario. Por último, en cuanto al exponente de la función de distribución, para todas las imágenes el exponente se mueve en un intervalo mucho menor que para el caso sin restricciones (esta vez, entre  $-3.0$  y  $-4.5$ ) que son valores también típicos y menos dispersos que en el caso sin restricciones.

# **Bibliograf´ıa**

- A'Hearn, M., Millis, R., Schleicher, D., Osip, D., and Birch, P. (1995). The ensemble properties of comets: Results from narrowband photometry of 85 comets, 1976-1992. *Icarus*, 118:223–270.
- A'Hearn, M. F., Schleicher, D., Millis, R., Feldman, P., and Thompson, D. (1984). Comet Bowell 1980b. *Astronomical Journal*, 89:579–591.
- Belton, M. J. S. (1965). Some characteristics of type 11 comet tails and the problem of the distant comets. *Astronomical Journal*, 70:451.
- Brandt, J. C., Belton, M. J. S., and Stephens, M. W. (1966). Velocities of the Solar Wind Plasma from the Orientations of Ionic Comet Tails. *Astronomical Journal*, 71:157.
- Crifo, J. F. and Rodionov, A. V. (1997). The Dependence of the Circumnuclear Coma Structure on the Properties of the Nucleus. *Icarus*, 127:319–353.
- Delsemme, A. H., editor (1977). *Comets, asteroids, meteorites: Interrelations, evolution and origins; Proceedings of the Thirty-ninth International Colloquium, Lyons, France, August 17- 20, 1976*.
- Finson, M. L. and Probstein, R. F. (1968). A theory of dust comets. I. Model and equations. *Astrophysical Journal*, 154:353–380.
- Fulle, M. (1989). Evaluation of cometary dust parameters from numerical simulations Comparison with an analytical approach and the role of anisotropic emissions. *Astron. & Astroph.*, 217:283–297.
- Fulle, M. (1992). Dust from short-period Comet P/Schwassmann-Wachmann 1 and replenishment of the interplanetary dust cloud. *Nature*, 359:42–44.
- Fulle, M. (1997). Injection of large grains into orbits around comet nuclei. *Astron. & Astroph.*, 325:1237–1248.
- Fulle, M. (2000). The Dust Environment of Comet 46P/Wirtanen at Perihelion: A Period of Decreasing Activity? *Icarus*, 145:239–251.
- Fulle, M., Colangeli, L., Mennella, V., Rotundi, A., and Bussoletti, E. (1995). The sensitivity of the size distribution to the grain dynamics: simulation of the dust flux measured by GIOTTO at P/Halley. *Astron. & Astroph.*, 304:622.
- Hanner, M. S. and Newburn, R. L. (1989). Infrared photometry of comet Wilson (1986l) at two epochs. *Astronomical Journal*, 97:254–261.
- Hills, J. G. (1981). Comet showers and the steady-state infall of comets from the Oort cloud. *Astronomical Journal*, 86:1730–1740.
- Jewitt, D. (1990). The persistent coma of Comet P/Schwassmann-Wachmann 1. *Astrophysical Journal*, 351:277–286.
- Jiménez-Fernández, F. J., Molina, A., and Moreno, F. (2008). Pseudostable Orbits of Dust Particles Around Cometary Nuclei. *LPI Contributions*, 1405:8075.
- Jiménez-Fernández, F. J., Molina, A., and Moreno, F. (2010). Densidad de grandes partículas en órbitas pseudoestables alrededor de los núcleos cometarios. *Reunión científica de la Sociedad Espanola ˜ de Astronom´ıa*.
- Jiménez-Fernández, F. J. and Reach, W. T. (2009). Monte Carlo Simulations of Cometary Dust Tails in the Infrared. In *AAS/Division for Planetary Sciences Meeting Abstracts*, volume 41 of *AAS/Division for Planetary Sciences Meeting Abstracts*, page 37.12.
- Jorda, L., Crovisier, J., and Green, D. W. E. (1992). The correlation between water production rates and visual magnitudes in comets. In A. W. Harris & E. Bowell, editor, *Asteroids, Comets, Meteors 1991*, pages 285–288.
- Jorda, L. and Rickman, H. (1995). Comet P/Wirtanen, summary of observational data. *Planet. Space Sci.*, 43:575–579.
- Keller, H. U., Arpigny, C., Barbieri, C., Bonnet, R. M., Cazes, S., Coradini, M., Cosmovici, C. B., Delamere, W. A., Huebner, W. F., Hughes, D. W., Jamar, C., Malaise, D., Reitsema, H. J., Schmidt, H. U., Schmidt, W. K. H., Seige, P., Whipple, F. L., and Wilhelm, K. (1986). First Halley multicolour camera imaging results from Giotto. *Nat.*, 321:320–326.
- Krankowsky, D., Lammerzahl, P., Herrwerth, I., Woweries, J., Eberhardt, P., Dolder, U., Herrmann, U., Schulte, W., Berthelier, J. J., Illiano, J. M., Hodges, R. R., and Hoffman, J. H. (1986). In situ gas and ion measurements at comet Halley. *Nat.*, 321:326–329.
- Lamy, P. L., Toth, I., Jorda, L., Weaver, H. A., and A'Hearn, M. (1998). The nucleus and inner coma of Comet 46P/Wirtanen. *Astron. & Astroph.*, 335:L25–L29.
- Lamy, P. L., Toth, I., Weaver, H. A., A'Hearn, M. F., and Jorda, L. (2009). Properties of the nuclei and comae of 13 ecliptic comets from Hubble Space Telescope snapshot observations. *Astrophysics and Space Science*, 508:1045–1056.

Levison, H. F., Morbidelli, A., Dones, L., Jedicke, R., Wiegert, P. A., and Bottke, W. F. (2002). The Mass Disruption of Oort Cloud Comets. *Science*, 296:2212–2215.

Lyttleton, R. A. (1948). On the Origin of Comets. *MNRAS*, 108:465.

- Meech, K. J., Belton, M. J. S., Mueller, B. E. A., Dicksion, M. W., and Li, H. R. (1993). Nucleus properties of P/Schwassmann-Wachmann 1. *Astronomical Journal*, 106:1222– 1236.
- Millis, R. L. and Schleicher, D. G. (1986). Rotational period of comet Halley. *Nat.*, 324:646– 649.
- Molina, A. (2010). The importance of nucleus rotation in determining the largest grains ejected from comets. *RevMexAA*, 46:323–330.
- Molina, A., Moreno, F., and Jiménez-Fernández, F. J. (2008). Large Dust Grains Around Cometary Nuclei. *Earth Moon and Planets*, 102:521–524.
- Molina, A., Moreno, F., and Jiménez-Fernández, F. J. (2009). Órbitas de grandes partículas eyectadas de las superficies de los cometas. *XXXII Encuentro Bienal de F´ısica*.
- Molina, A., Moreno, F., and Jiménez-Fernández, F. J. (2010). The Importance of the Nucleus Rotation on the Size of the Dust Particle Ejected from Comets. In J. M. Diego, L. J. Goicoechea, J. I. Gonzalez-Serrano, ´ & J. Gorgas, editor, *Highlights of Spanish Astrophysics V*, page 453.
- Moreno, F. (2009). The Dust Environment of Comet 29P/Schwassmann-Wachmann 1 From Dust Tail Modeling of 2004 Near-Perihelion Observations. *Astrophysical Journal Supplement*, 183:33–45.
- Moreno, F., Jiménez-Fernández, F. J., and Molina, A. (2007). Resolución numérica de las ecuaciones de la dinamica ´ orbital del polvo cometario. *XXXI Encuentro Bienal de F´ısica*.
- Newburn, R. L. and Spinrad, H. (1985). Spectrophotometry of seventeen comets. II The continuum. *Astronomical Journal*, 90:2591–2608.
- Richter, K. and Keller, H. U. (1995). On the stability of dust particle orbits around cometary nuclei. *Icarus*, 114:355–371.
- Rickman, H. (1990). The mass of the nucleus of comet Halley as estimated from nongravitational effects on the orbital motion. In *Comet Halley. Investigations, results, interpretations, Vol. 2, p. 163 - 172*, volume 2, pages 163–172.
- Sekanina, Z. (1981). Rotation and precession of cometary nuclei. *Annual Review of Earth and Planetary Sciences*, 9:113–145.
- Sekanina, Z. (1990). Gas and dust emission from comets and life spans of active areas on their rotating nuclei. *Astronomical Journal*, 100:1293–1314.
- Singh, P. D., de Almeida, A. A., and Huebner, W. F. (1992). Dust release rates and dustto-gas mass ratios of eight comets. *Astronomical Journal*, 104:848–858.
- Stansberry, J. A., Van Cleve, J., Reach, W. T., Cruikshank, D. P., Emery, J. P., Fernandez, Y. R., Meadows, V. S., Su, K. Y. L., Misselt, K., Rieke, G. H., Young, E. T., Werner, M. W., Engelbracht, C. W., Gordon, K. D., Hines, D. C., Kelly, D. M., Morrison, J. E., and Muzerolle, J. (2004). Spitzer Observations of the Dust Coma and Nucleus of 29P/Schwassmann-Wachmann 1. *Astrophysical Journal Supplement*, 154:463–468.
- Vokrouhlický, D., Milani, A., and Chesley, S. R. (2000). Yarkovsky Effect on Small Near-Earth Asteroids: Mathematical Formulation and Examples. *Icarus*, 148:118–138.
- Weidenschilling, S. J. (2004). Collisional and Dynamical Evolution of Planetary Systems. *NASA STI/Recon Technical Report N*, 5:23594.
- Weissman, P. R. (1980). Dynamical evolution of Oort cloud comets. In *Bulletin of the American Astronomical Society*, volume 12 of *Bulletin of the American Astronomical Society*, page 744.
- Weissman, P. R. and Levison, H. F. (1996). The Size Distribution of Cometary Nuclei. In *Lunar and Planetary Institute Science Conference Abstracts*, volume 27 of *Lunar and Planetary Institute Science Conference Abstracts*, page 1409.
- West, R. M. and Jorgensen, H. E. (1989). Post-perihelion observations of Comet P/Halley at R = 8.5 AU. *Astron. & Astroph.*, 218:307–316.
- Whipple, F. L. (1950). On tests of the icy conglomerate model for comets. *Astronomical Journal*, 55:83.
- Whipple, F. L. (1980). Rotation and outbursts of comet P/Schwassmann-Wachmann 1. *Astronomical Journal*, 85:305–313.
- Whipple, F. L. (1986). The cometary nucleus: Current concepts. In B. Battrick, E. J. Rolfe, & R. Reinhard, editor, *ESLAB Symposium on the Exploration of Halley's Comet*, volume 250 of *ESA Special Publication*, pages 281–288.